#### Procedure-Modular Verification of Temporal Safety Properties

Siavash Soleimanifard

School of Computer Science and Communication KTH Royal Institute of Technology Stockholm

> Licentiate Thesis Presentation 23 May 2012

#### Outline

- Scope and goal
- Modular verification
- CVPP framework & toolset
- Contributions
- ProMoVer
- Verification of product families
- Boolean flow graphs
- Conclusion & future work

• Verification of software systems in the presence of variability

- Verification of software systems in the presence of variability
	- open systems

- Verification of software systems in the presence of variability
	- open systems
	- mobile code

- Verification of software systems in the presence of variability
	- open systems
	- mobile code
	- code evolution

- Verification of software systems in the presence of variability
	- open systems
	- mobile code
	- code evolution
	- multiple implementation

- Verification of software systems in the presence of variability
	- open systems
	- mobile code
	- code evolution
	- multiple implementation
- Any solution should be modular

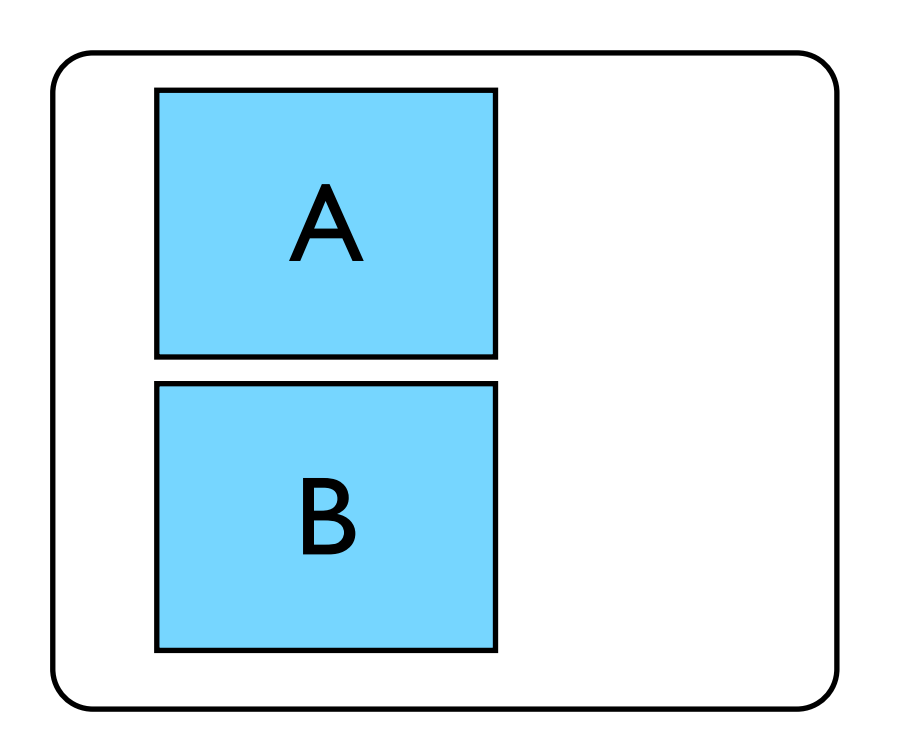

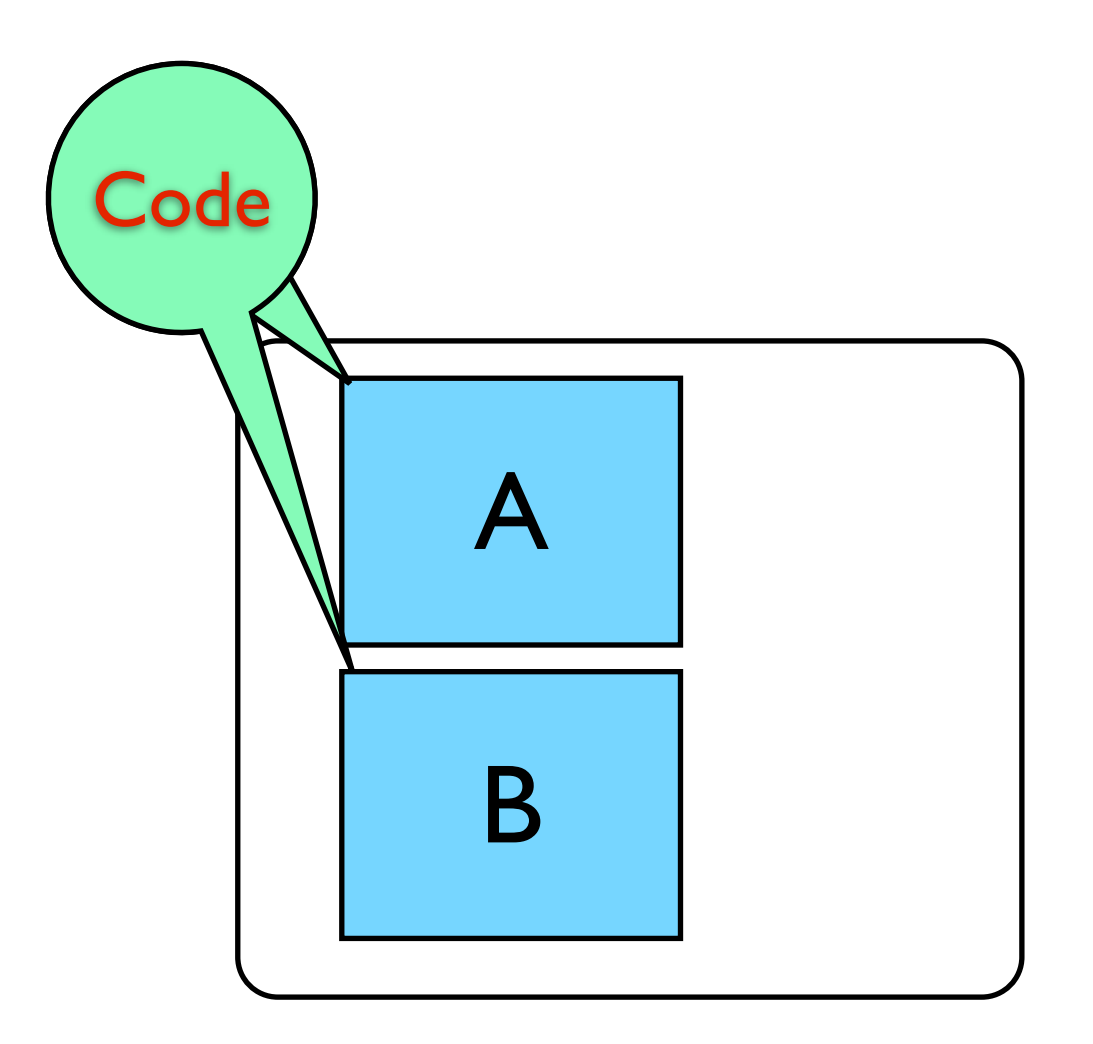

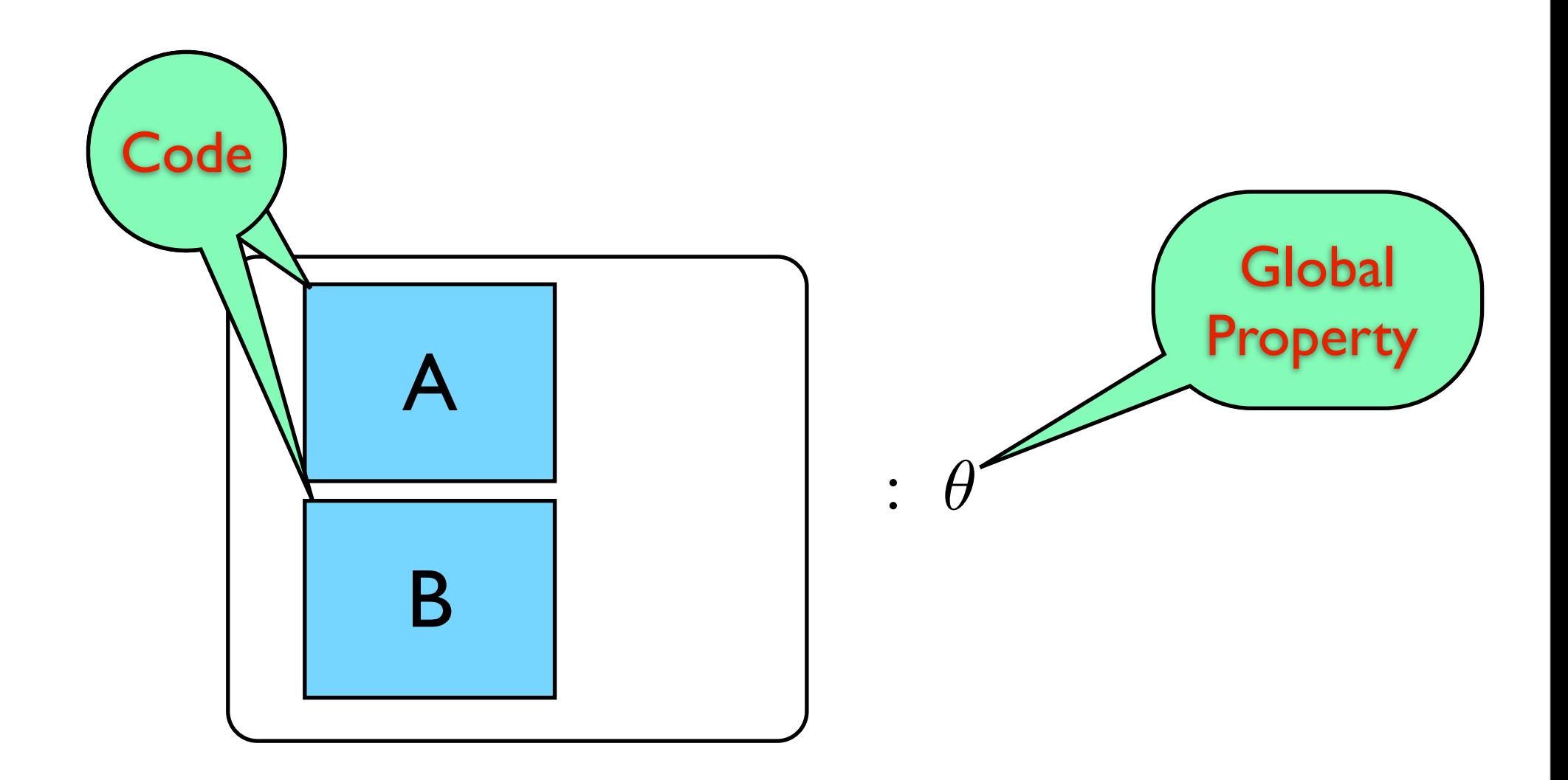

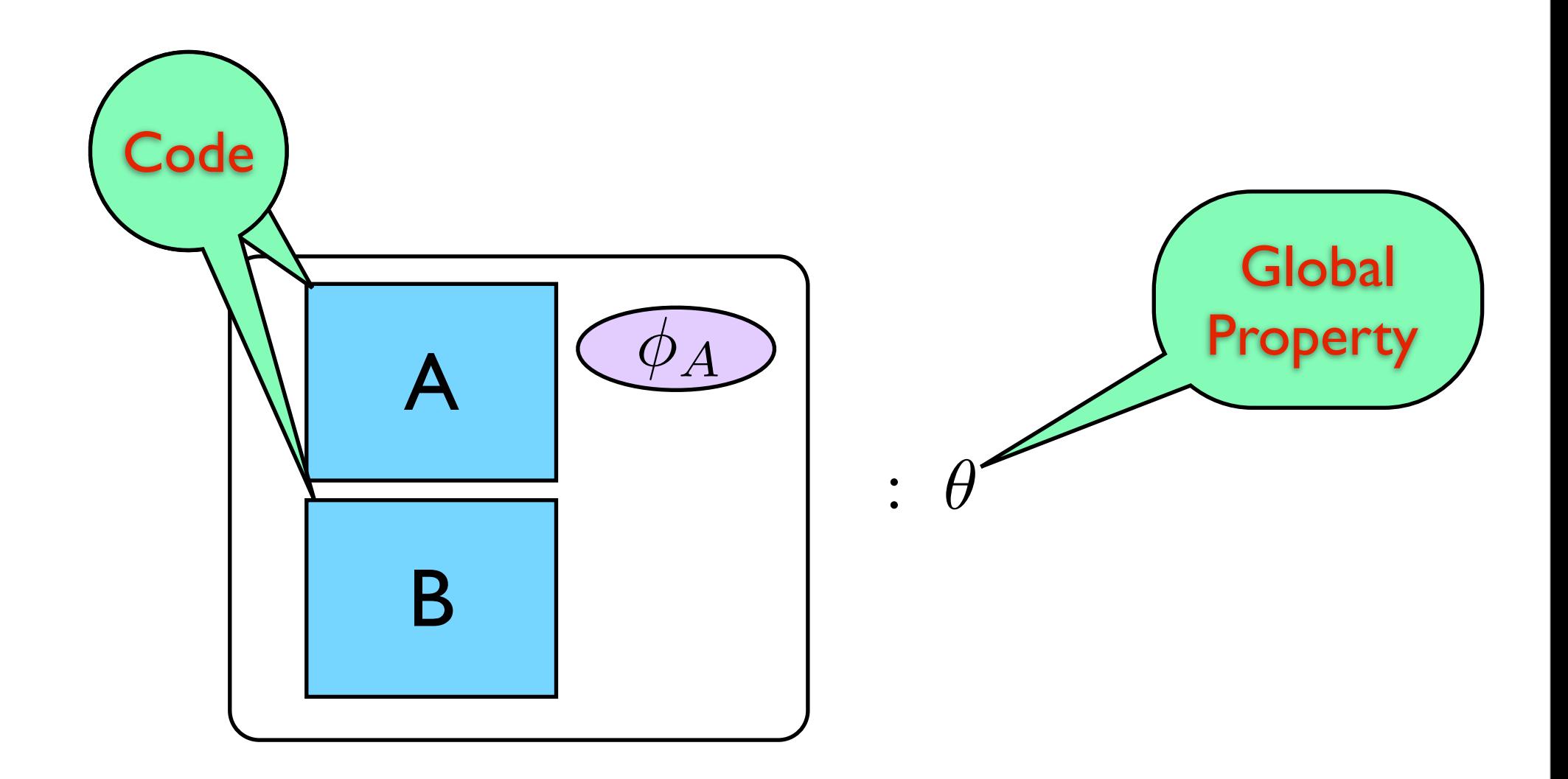

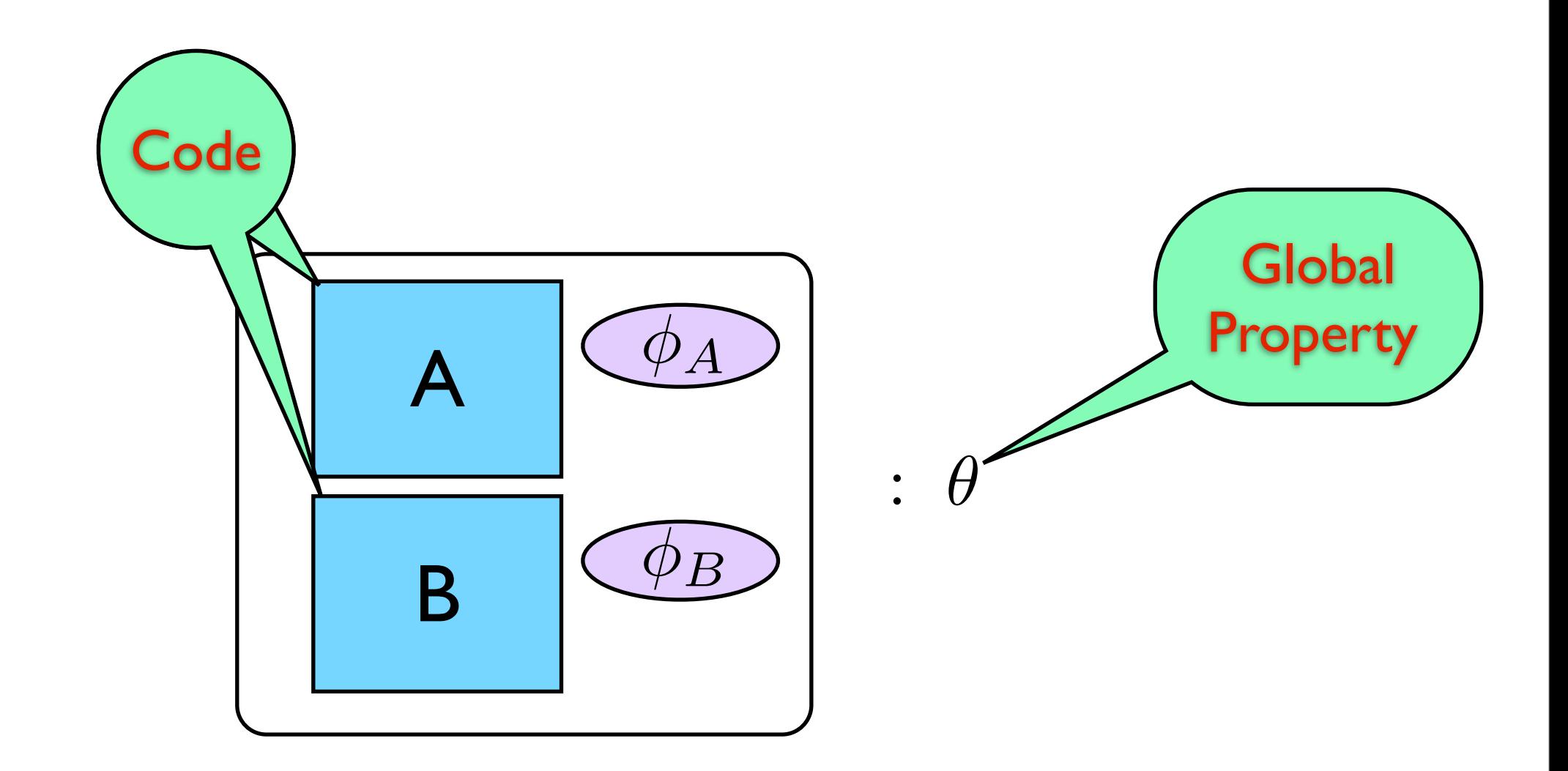

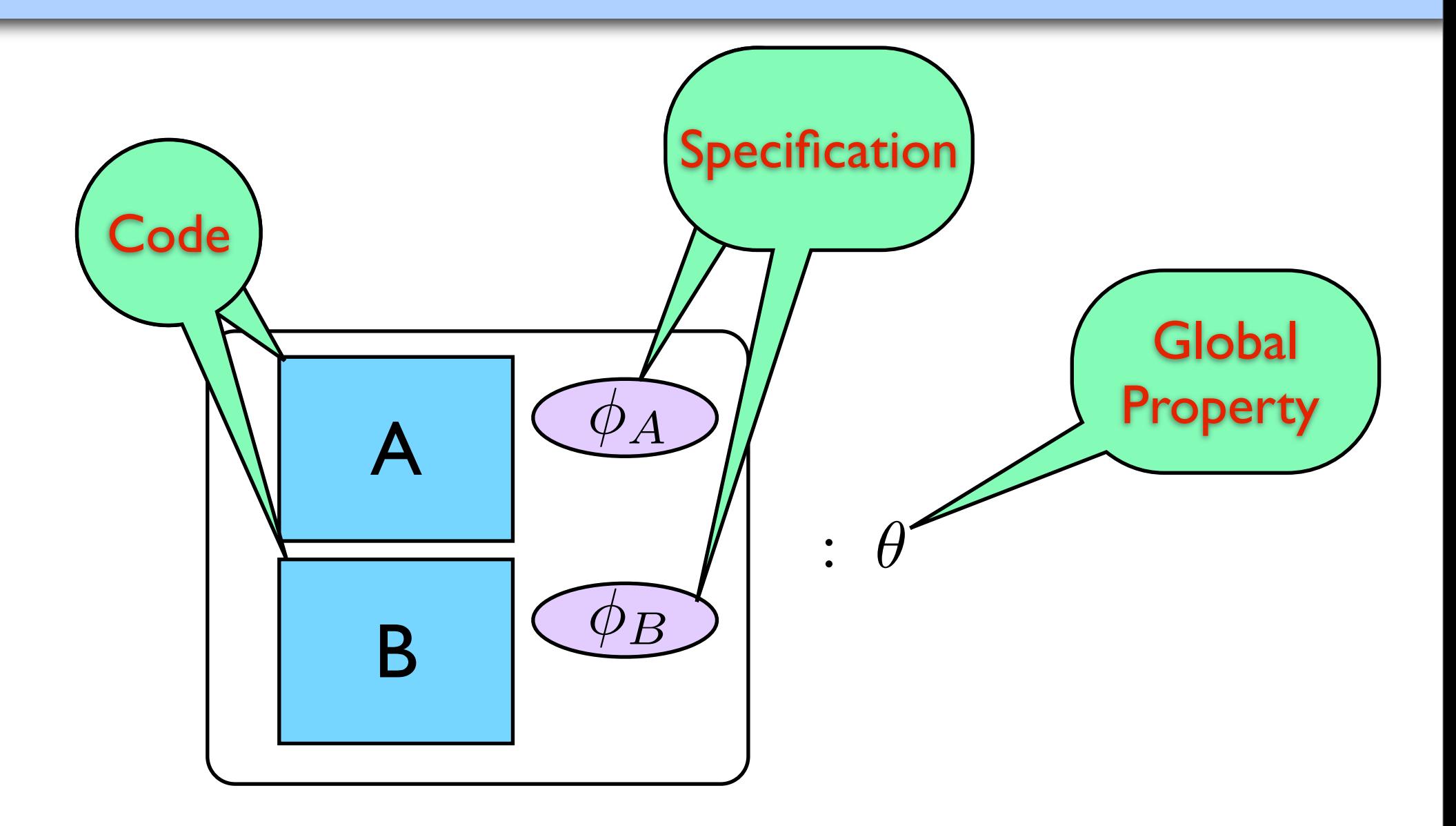

Task I: Local Check

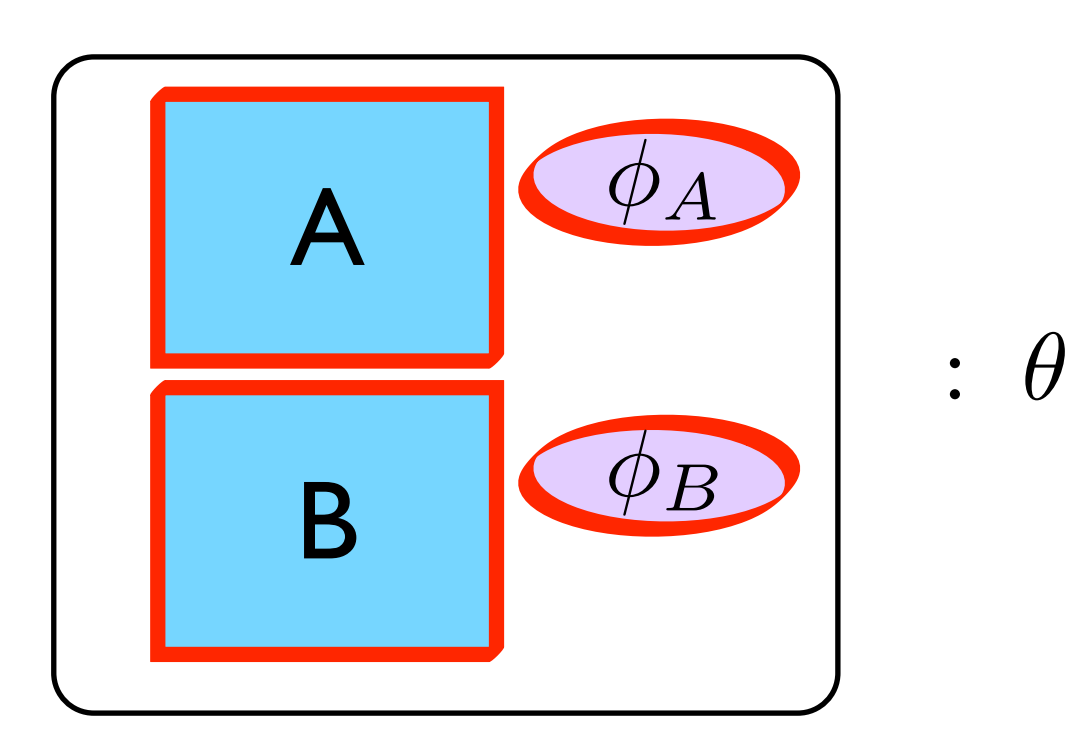

Task II: Global Check

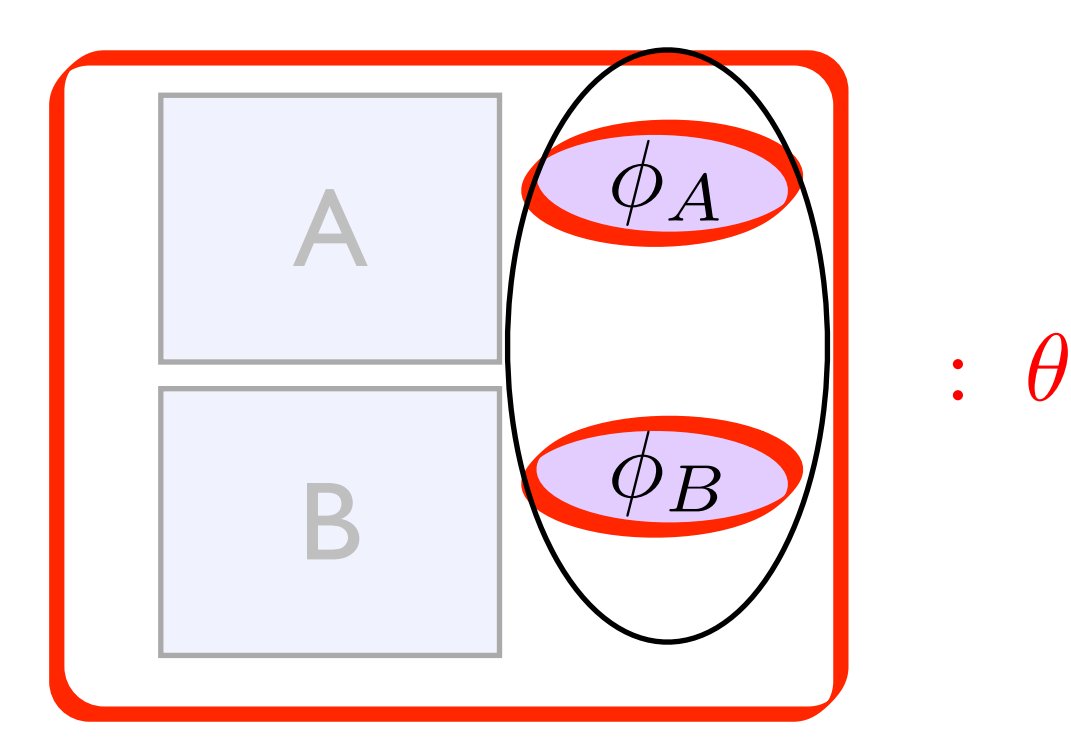

- Open sys. & Mobile code
- Code evolution
- Multiple implementations

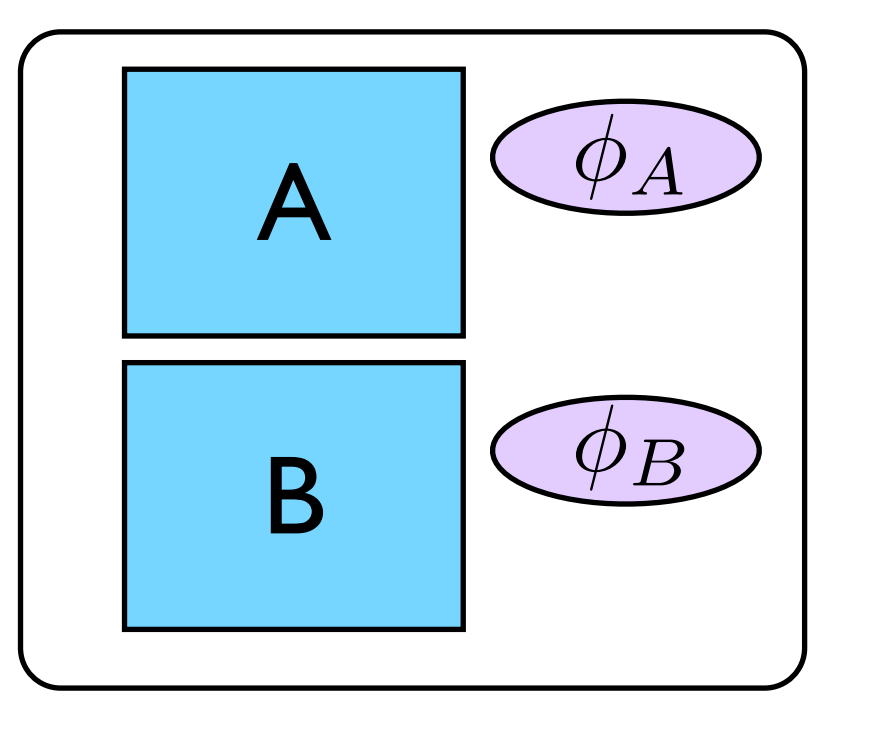

- Open sys. & Mobile code
- Code evolution
- Multiple implementations

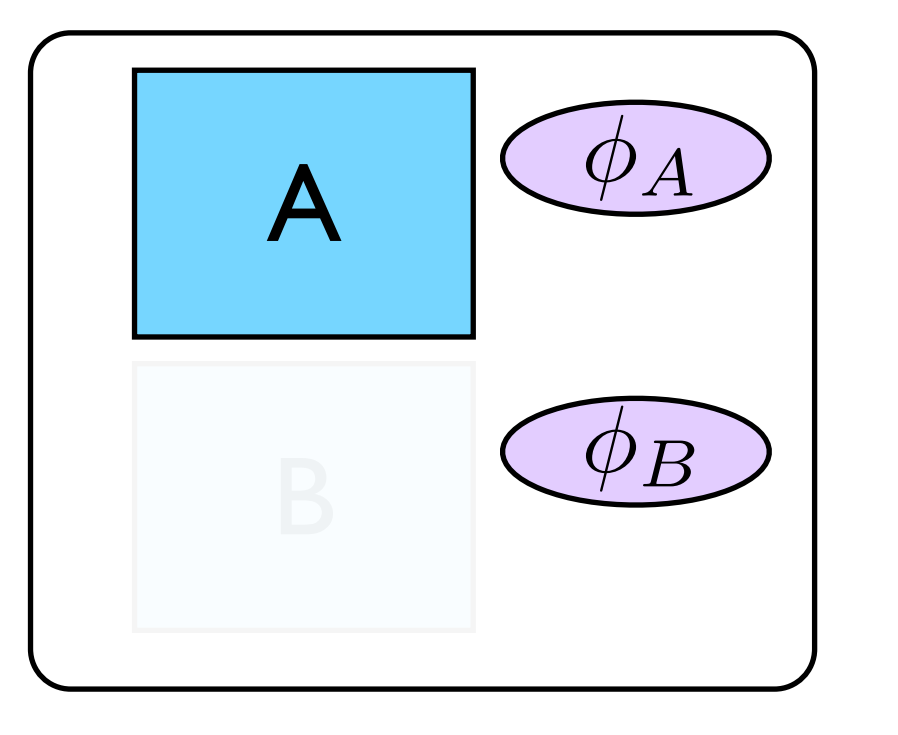

- Open sys. & Mobile code
- Code evolution
- Multiple implementations

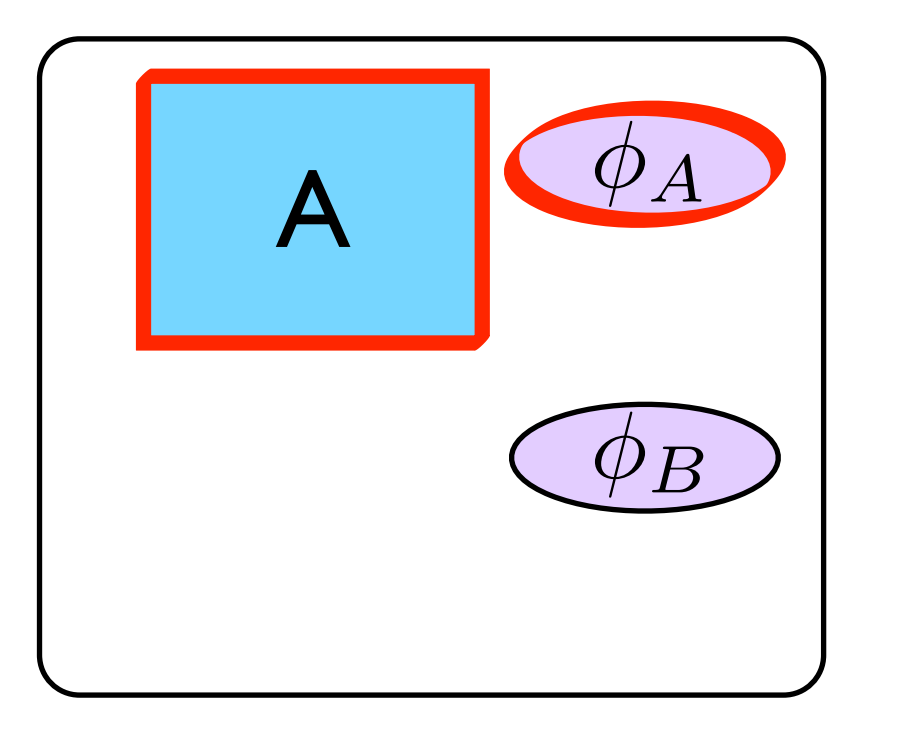

- Open sys. & Mobile code
- Code evolution <sup>φ</sup>*<sup>B</sup>*
- Multiple implementations

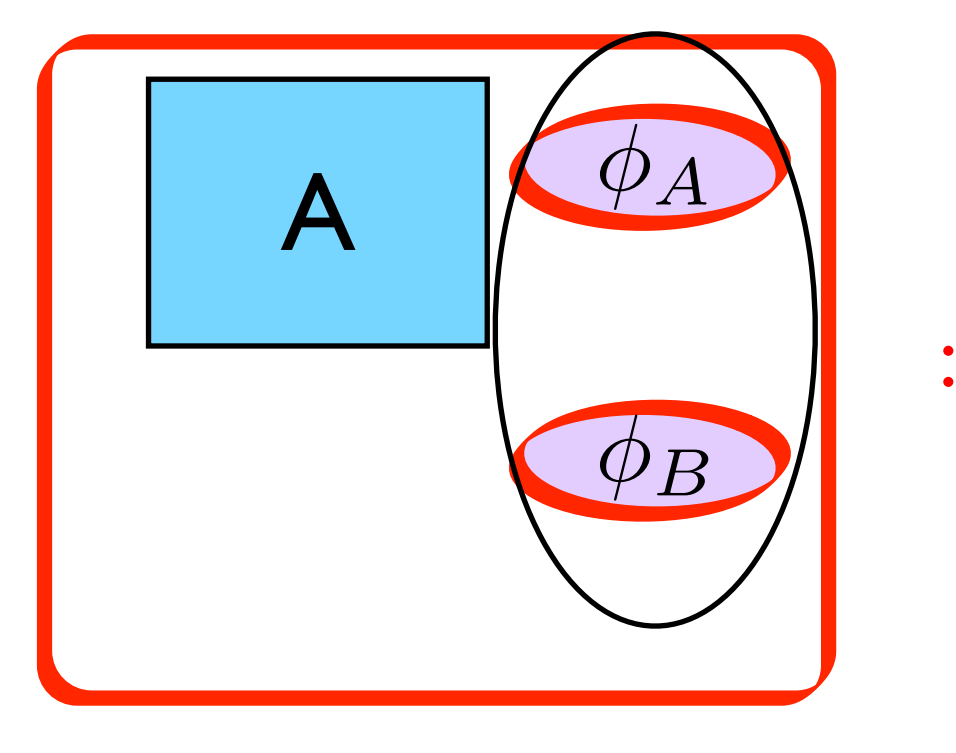

- Open sys. & Mobile code
- Code evolution
- Multiple implementations

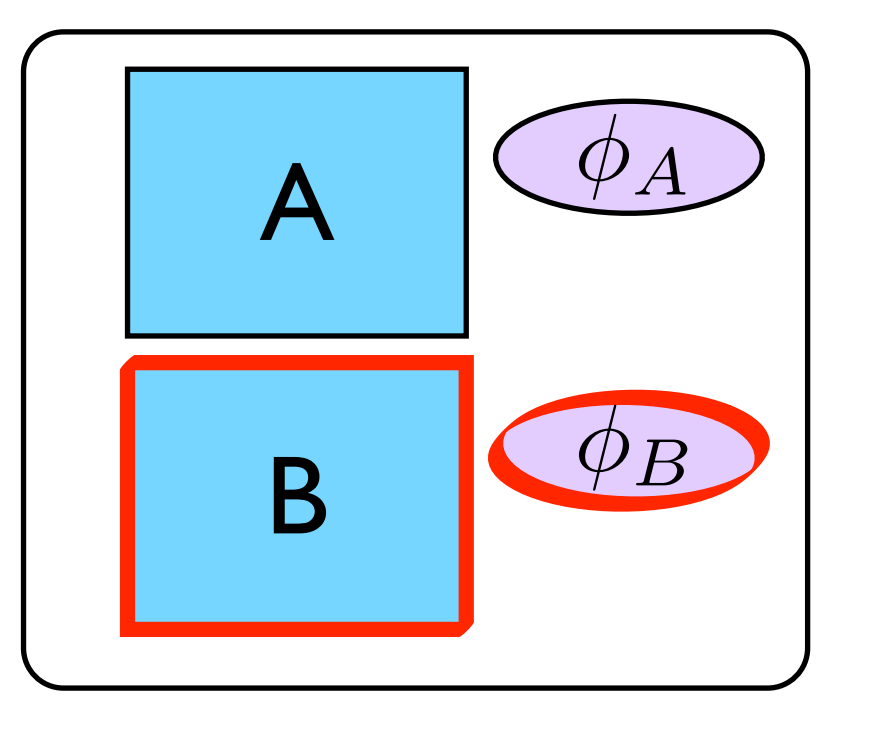

- Open sys. & Mobile code
- Code evolution
- Multiple implementations

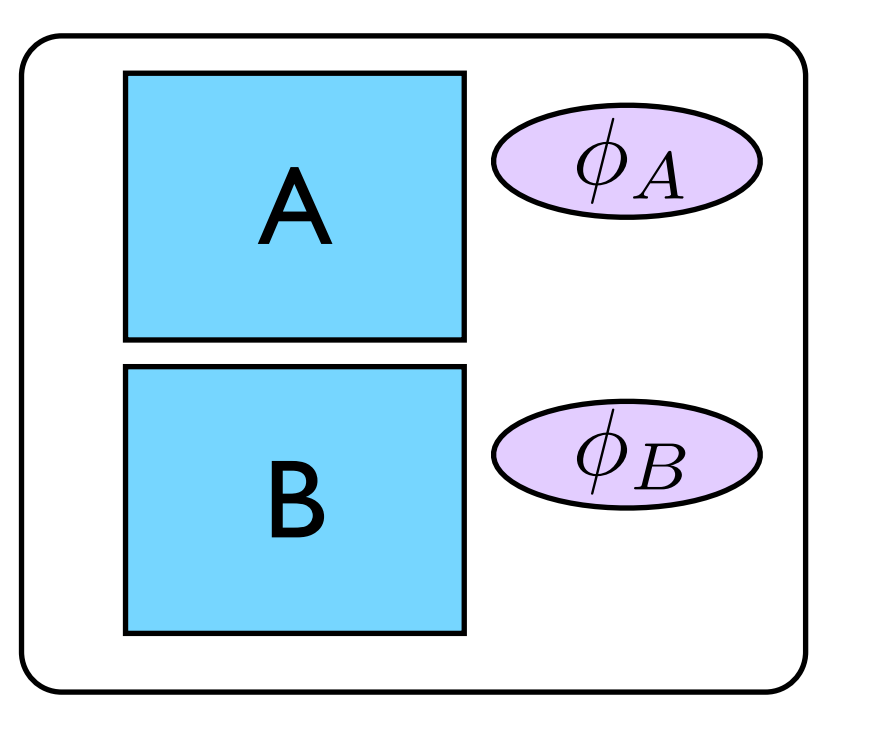

- Open sys. & Mobile code
- Code evolution
- Multiple implementations

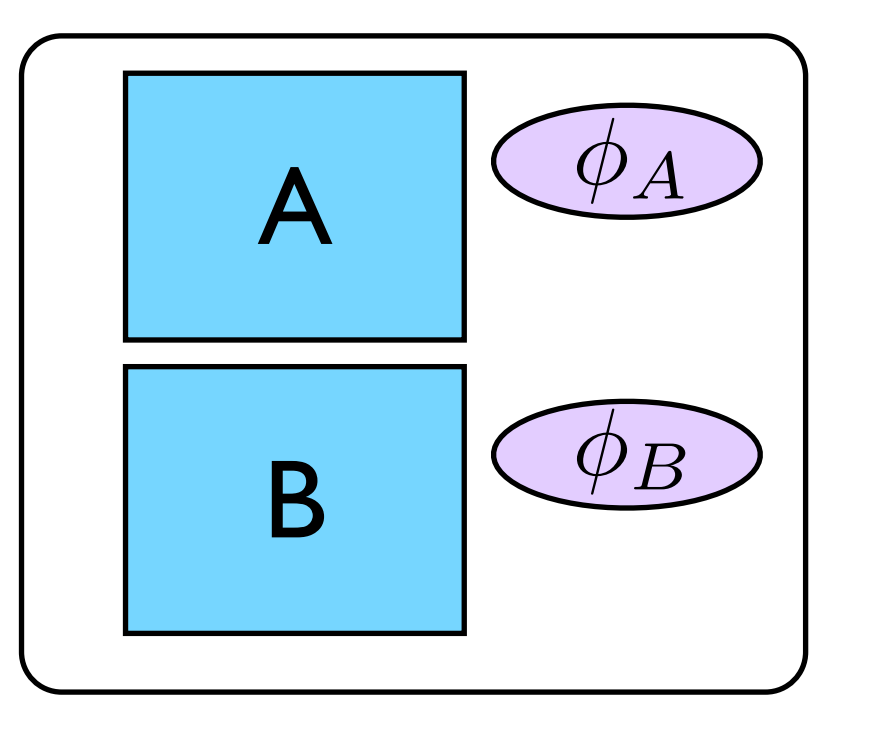

- Open sys. & Mobile code
- Code evolution
- Multiple implementations

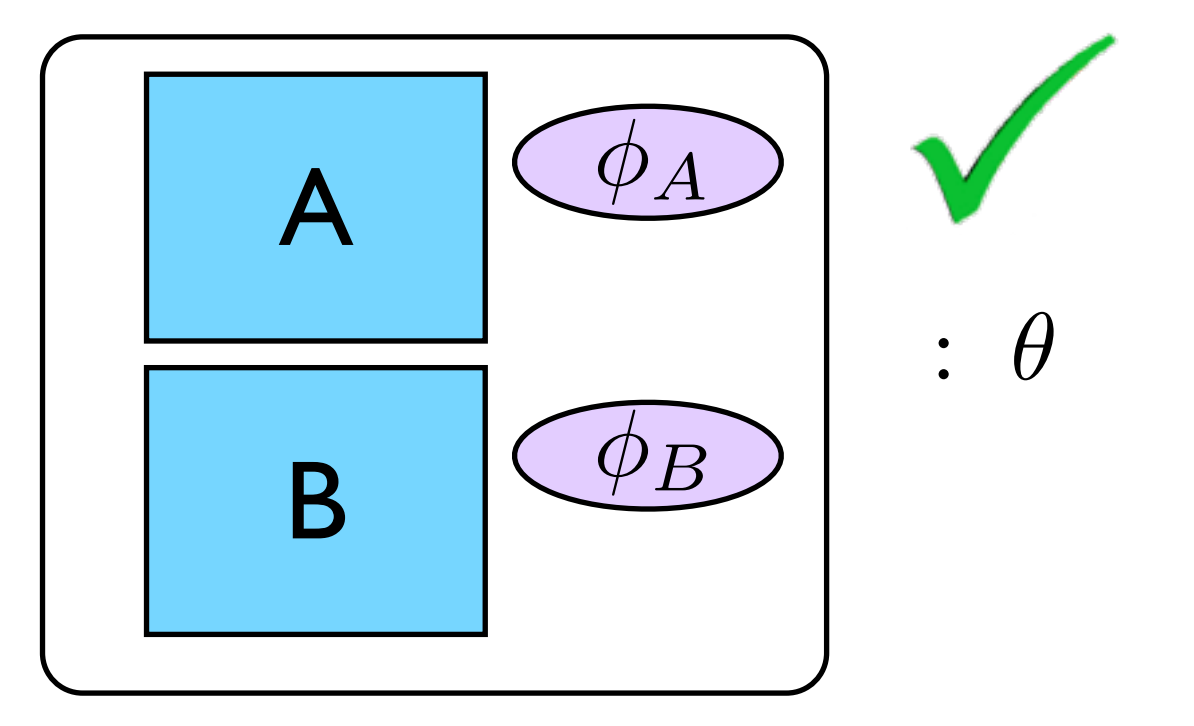

- Open sys. & Mobile code
- Code evolution
- Multiple implementations

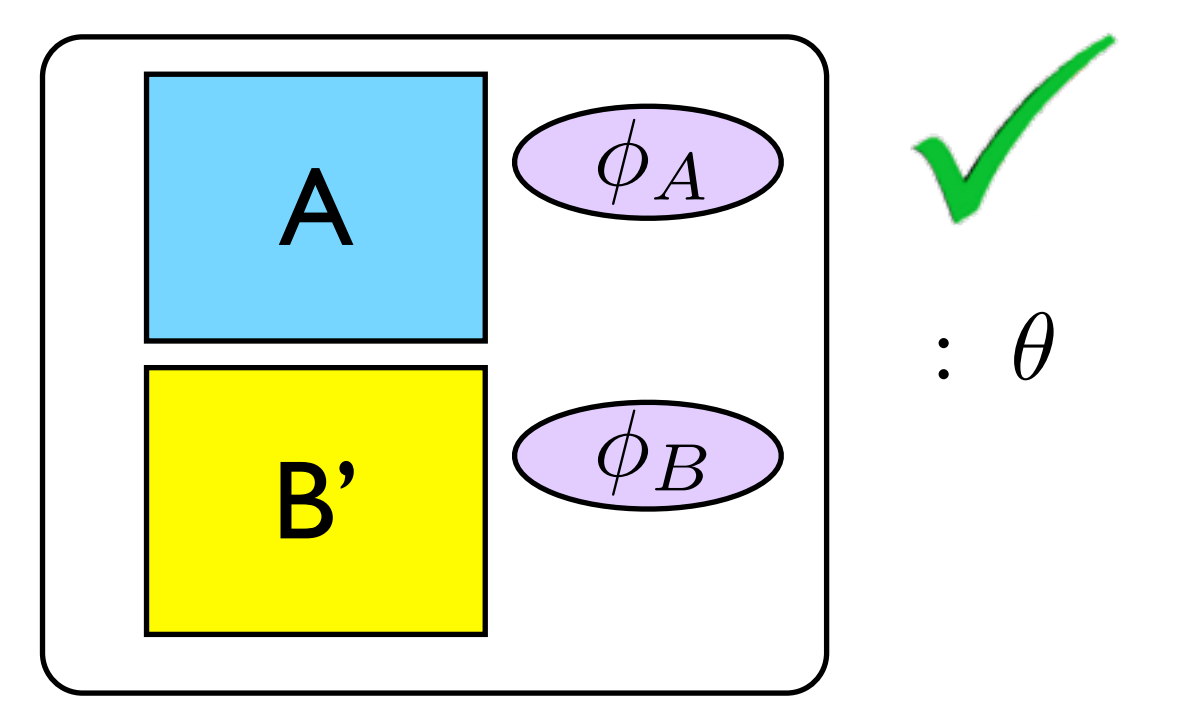

- Open sys. & Mobile code
- Code evolution
- Multiple implementations

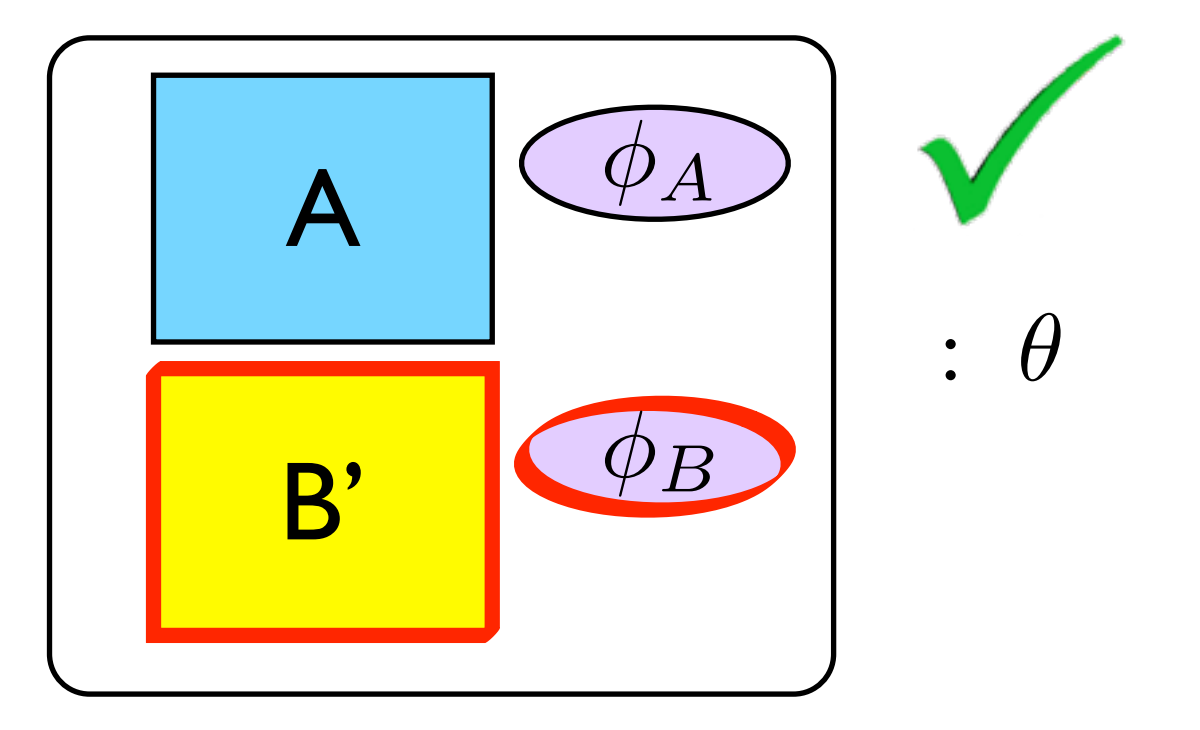

- Open sys. & Mobile code
- Code evolution
- Multiple implementations
	- Product Families

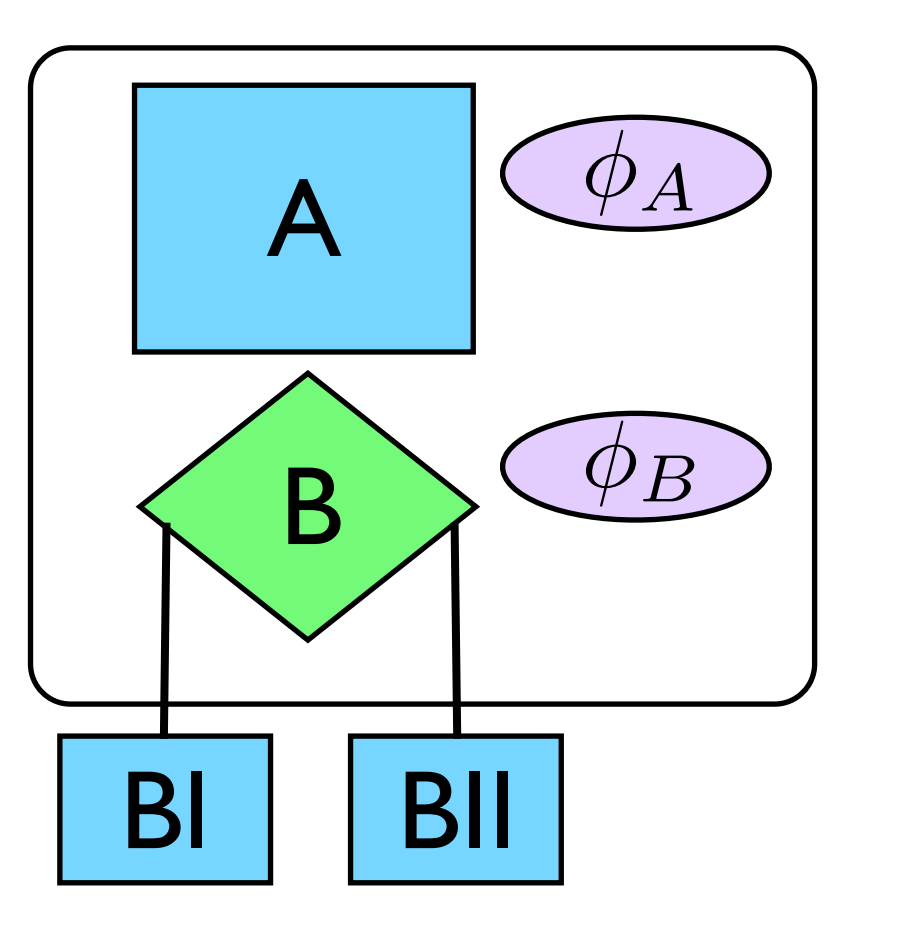

- Open sys. & Mobile code
- Code evolution
- Multiple implementations
	- Product Families

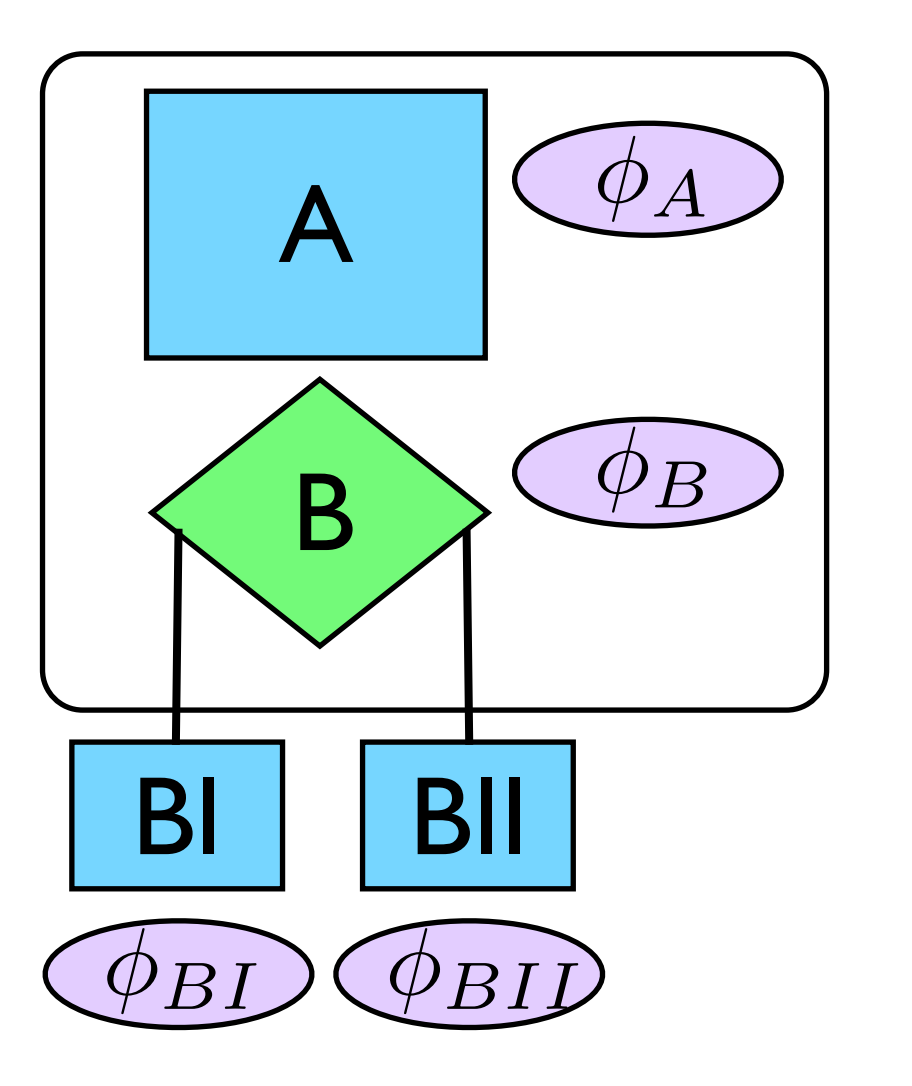

- Open sys. & Mobile code
- Code evolution
- Multiple implementations
	- Product Families

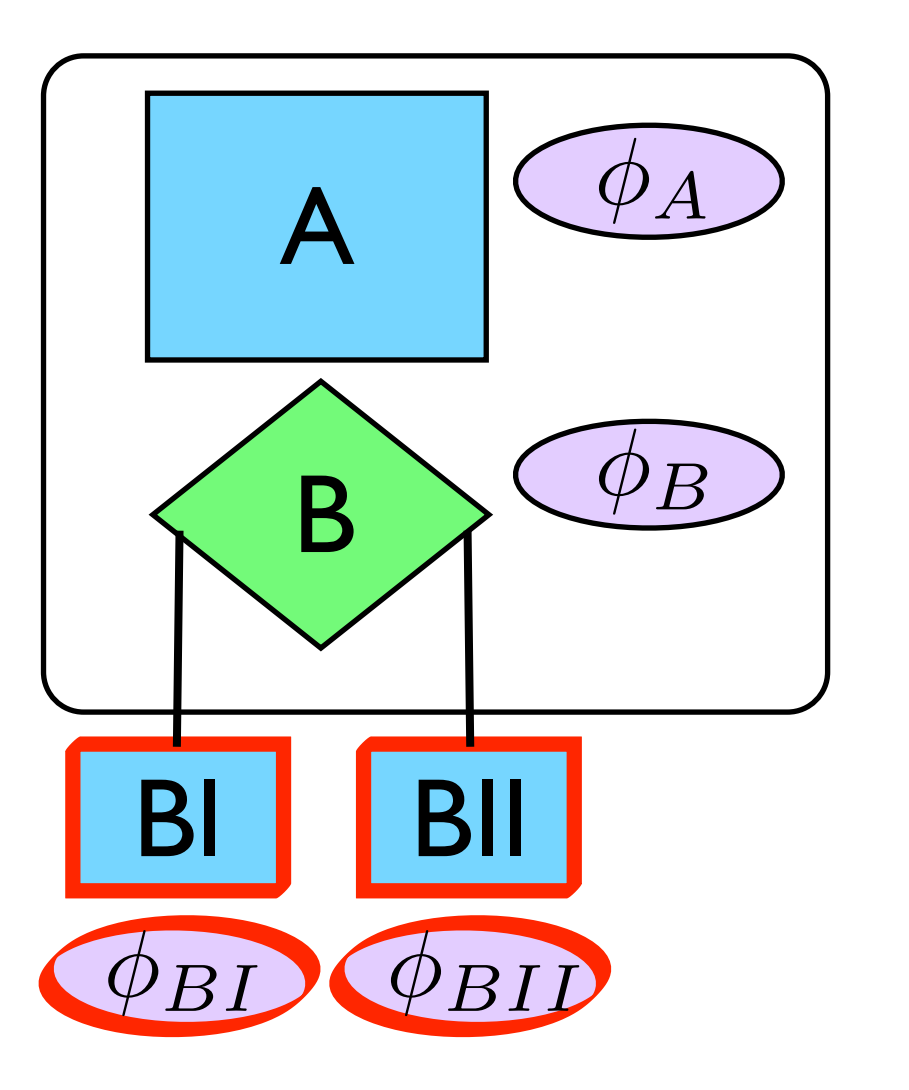

- Open sys. & Mobile code
- Code evolution
- Multiple implementations
	- Product Families

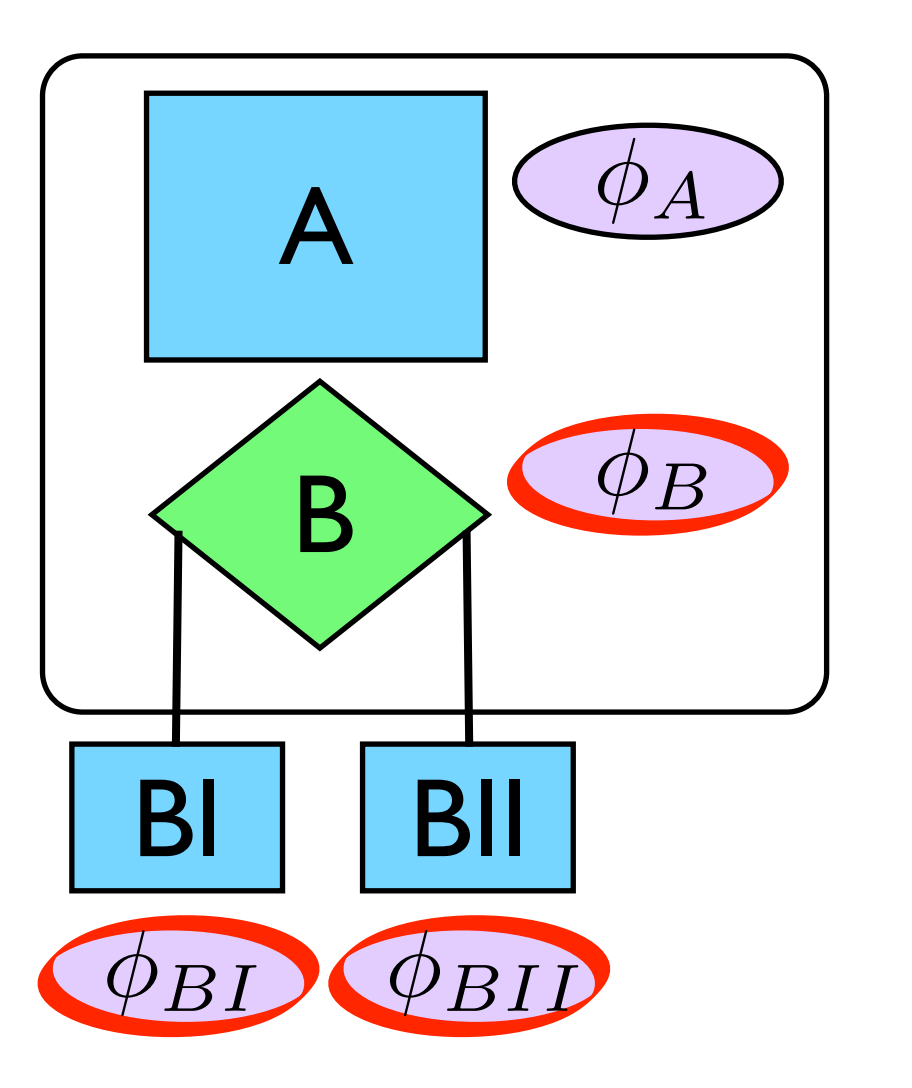

- Open sys. & Mobile code
- Code evolution
- Multiple implementations
	- Product Families

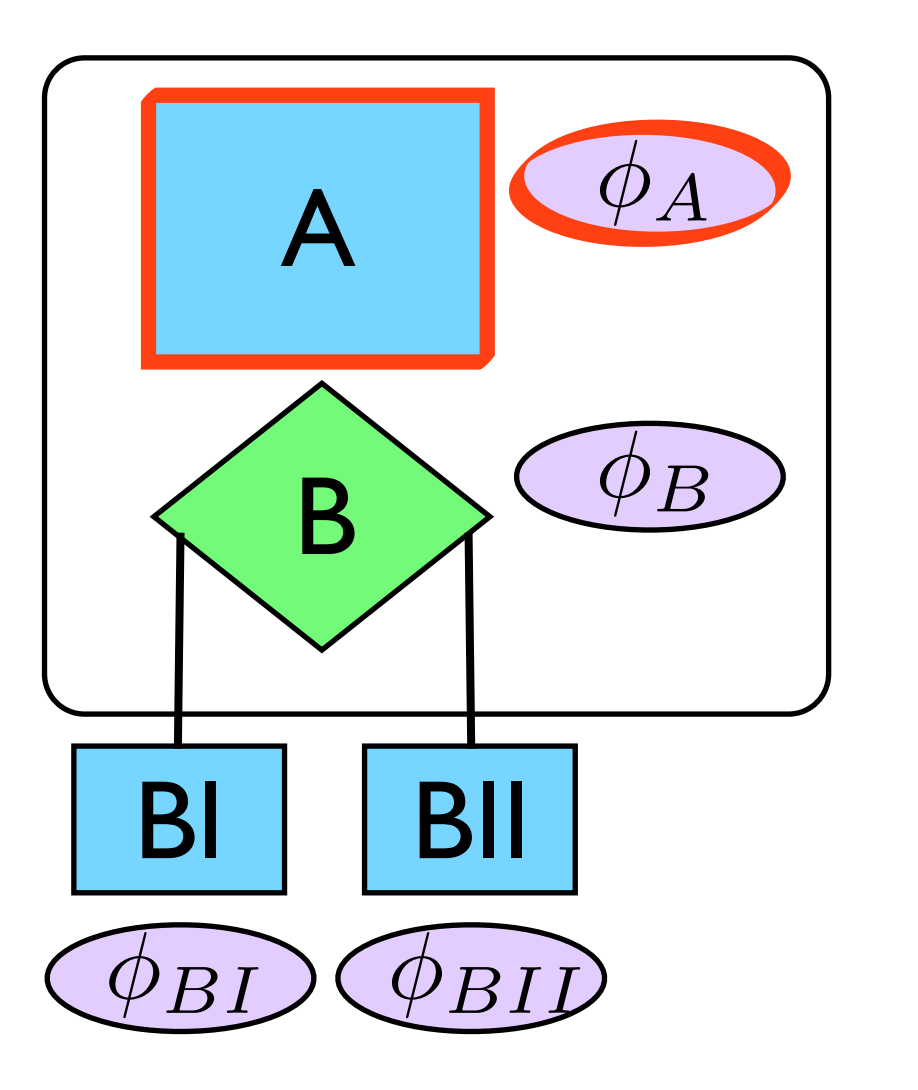

- Open sys. & Mobile code
- Code evolution <sup>φ</sup>*<sup>B</sup>*
- Multiple implementations
	- Product Families

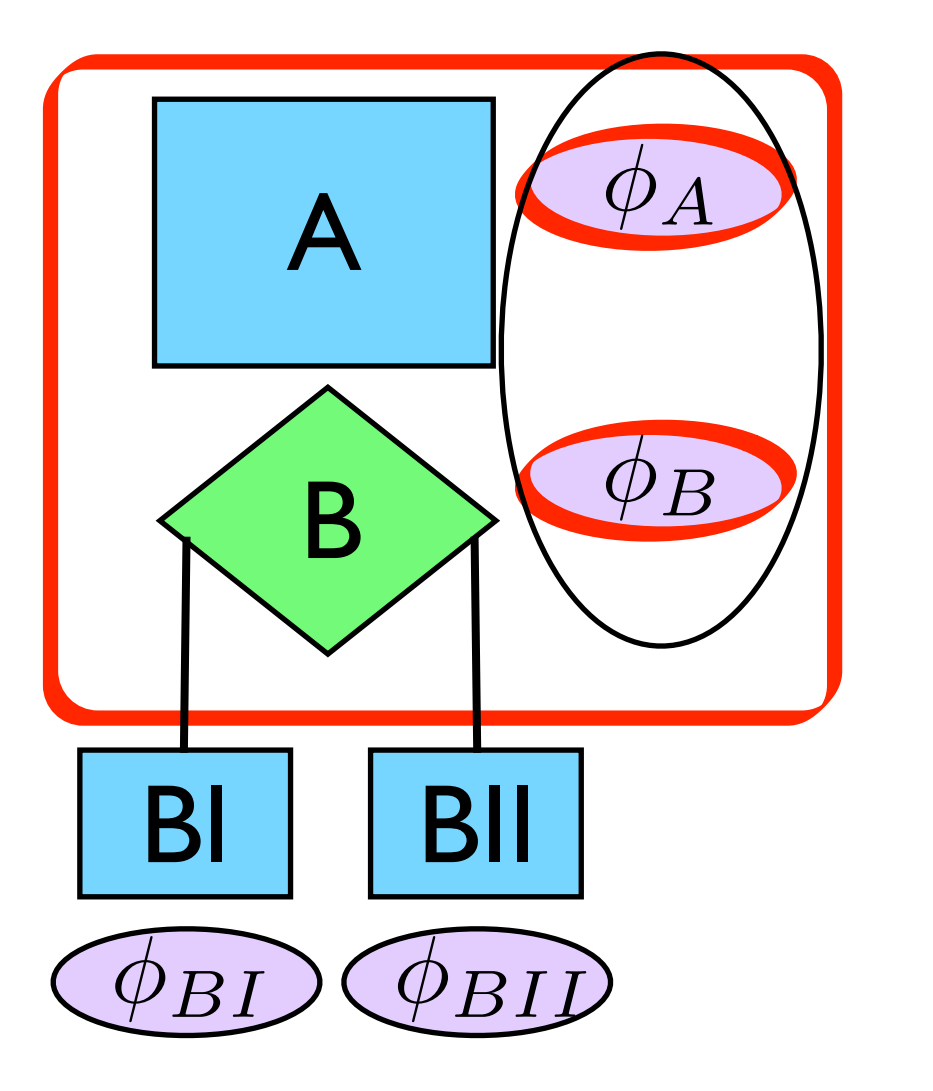

### Existing Techniques

- Hoare logic
	- procedure-modular verification
	- predicate logic
	- theorem proving
- Modular verification and model checking
	- flexible level of granularity
	- temporal logic
	- model checking

- O. Grumberg and D. Long 1994
	- **-** finite-state models
	- maximal models
- D. Gurov, M. Huisman and C. Sprenger 2004
	- infinite-state models (pushdown systems)
	- maximal models
	- CVPP framework

#### CVPP

- Verify specs locally<br>• Construct maximal
- specs

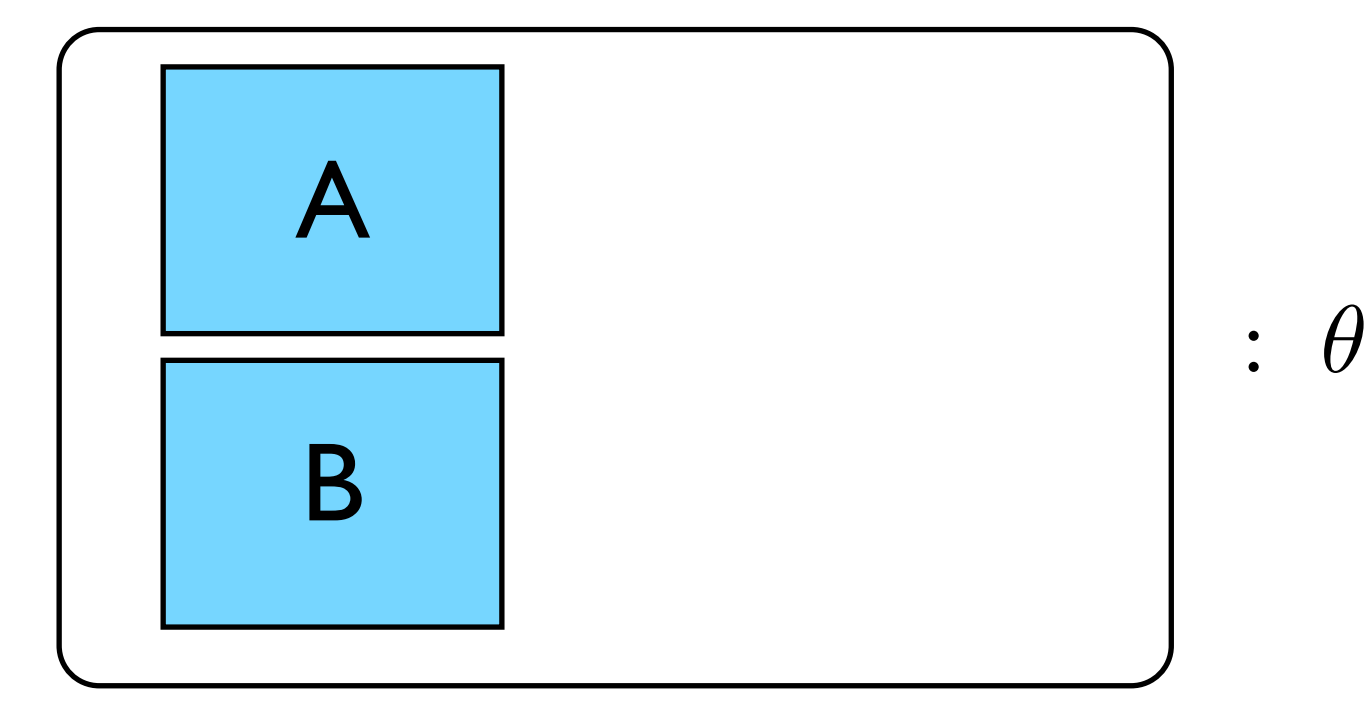

- Compose Max model
- Model check global
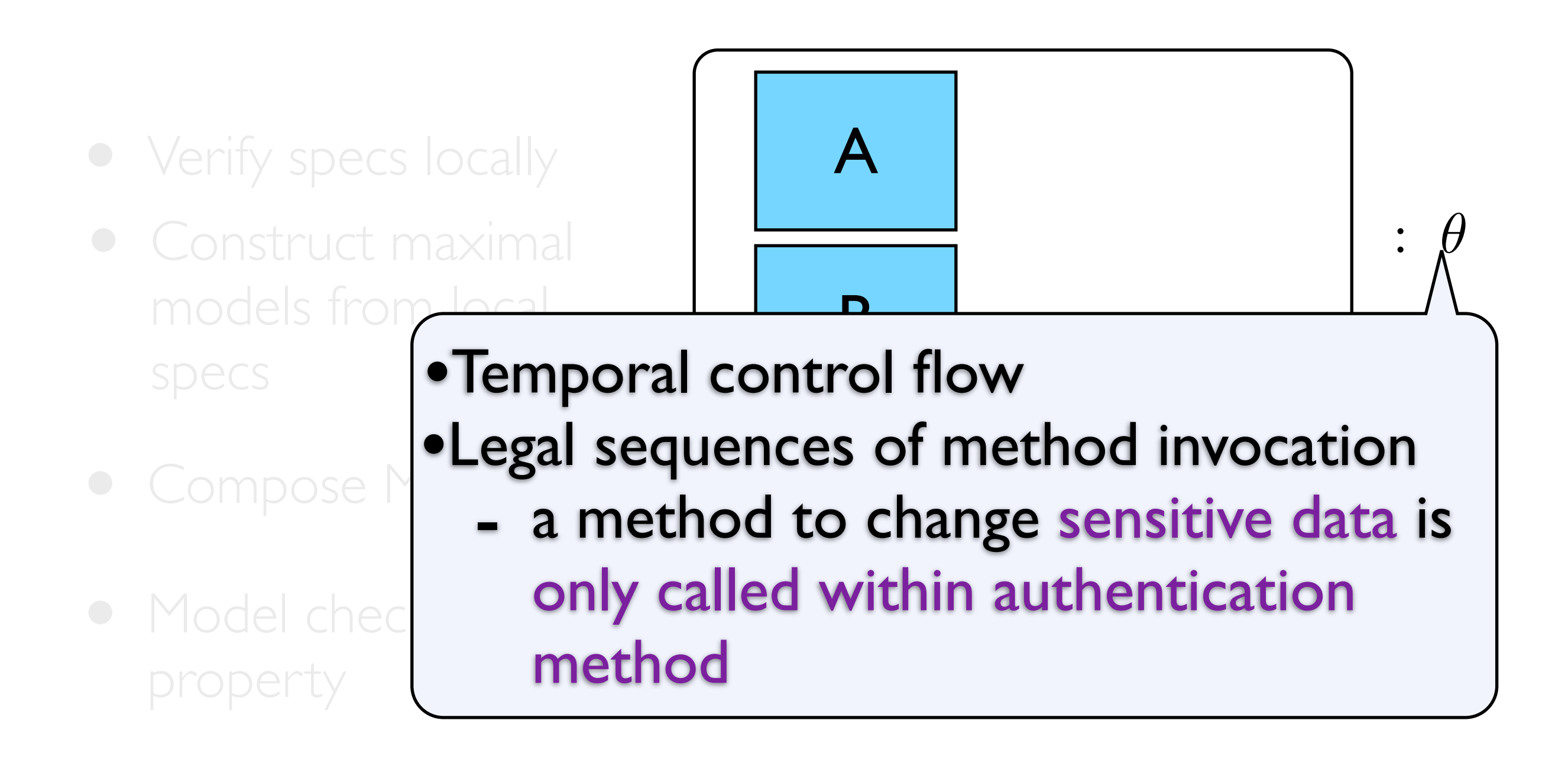

- Verify specs locally<br>• Construct maximal
- specs

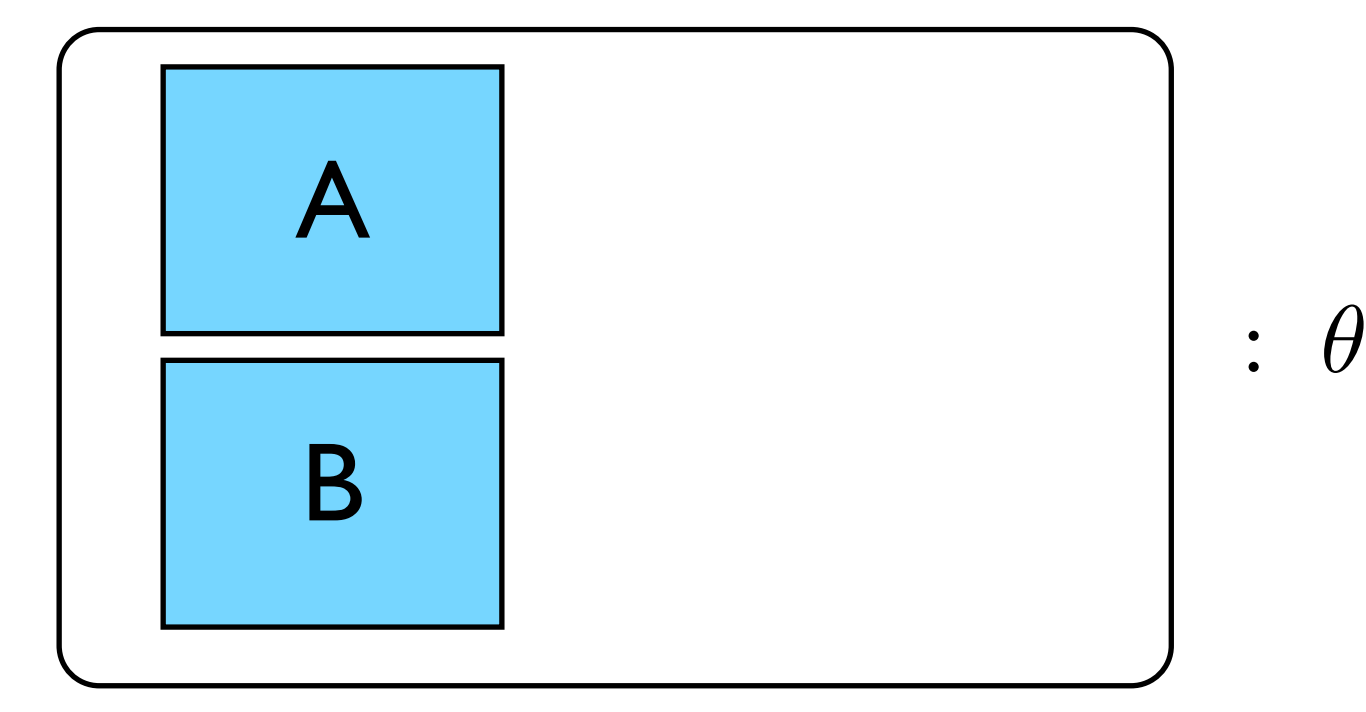

- Compose Max model
- Model check global

- Verify specs locally<br>• Construct maximal
- specs

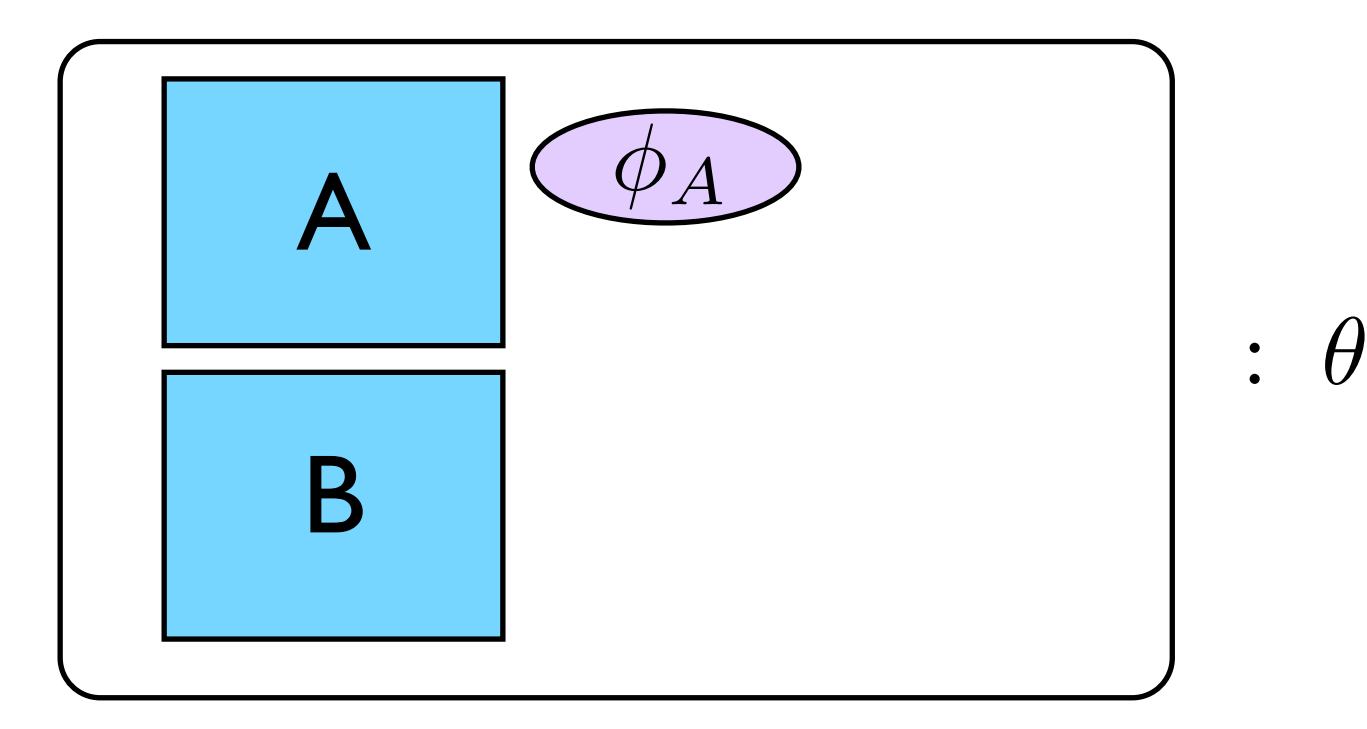

- Compose Max model
- Model check global

- Verify specs locally<br>• Construct maximal
- specs

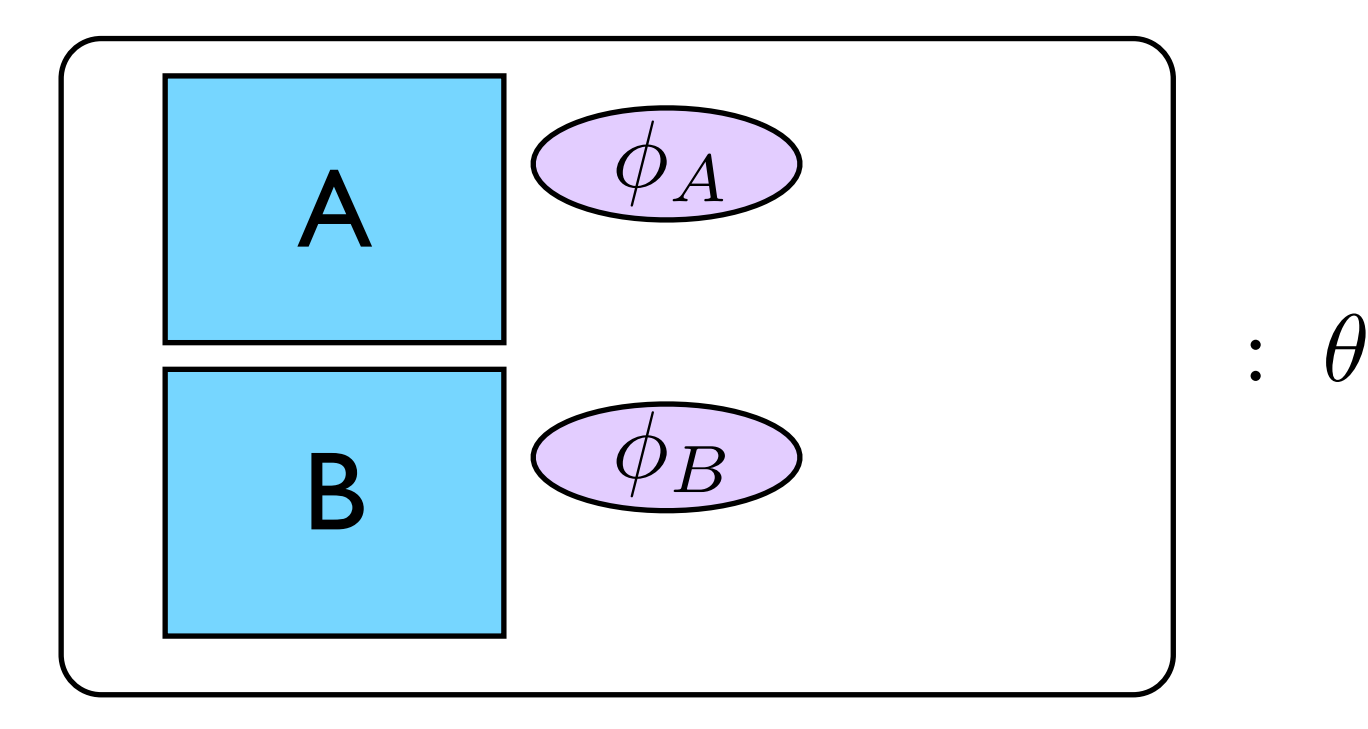

- Compose Max model
- Model check global

- Verify specs locally
- Construct maximal specs
- Compose Max model
- Model check global

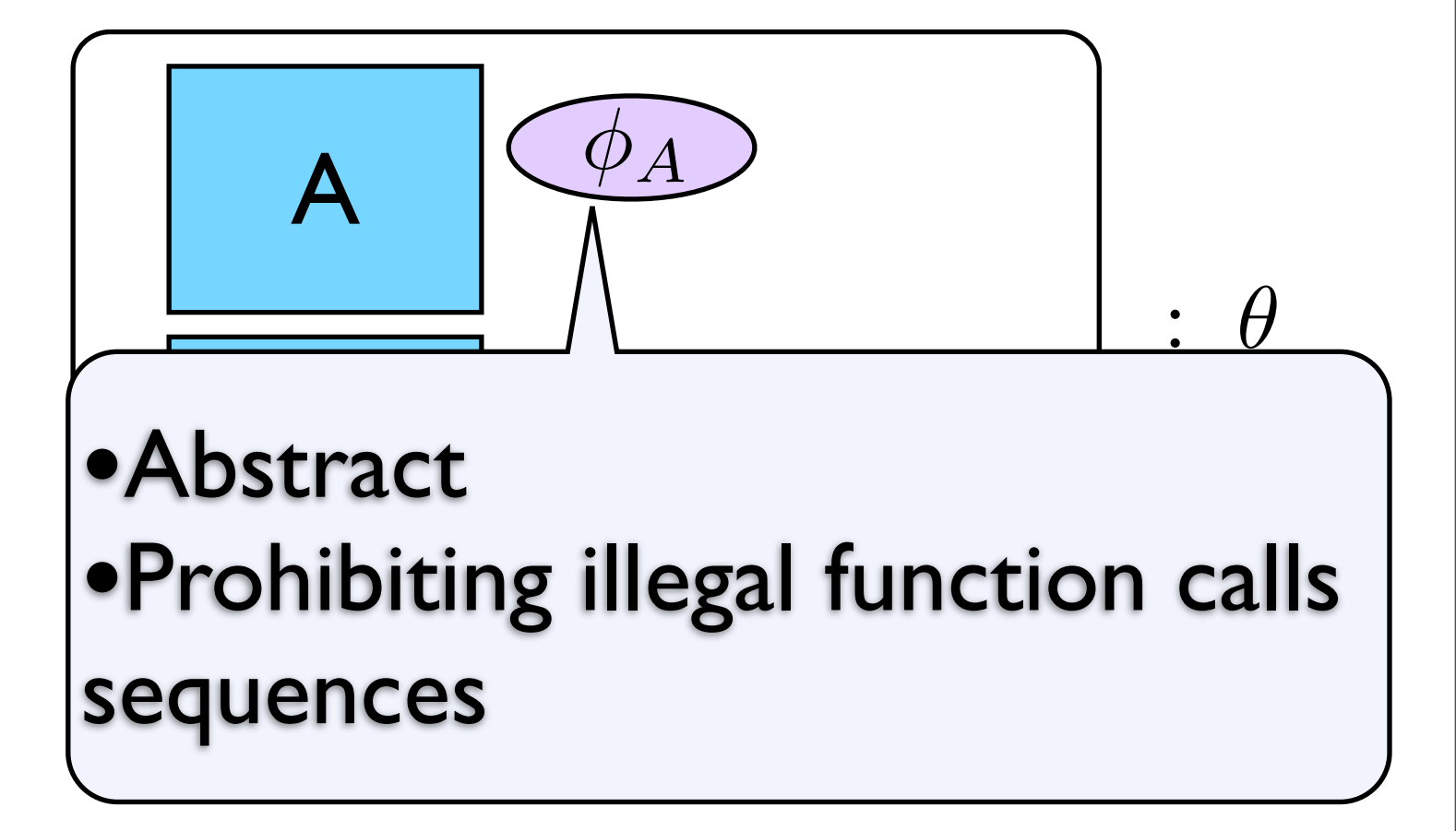

- Verify specs locally<br>• Construct maximal
- specs

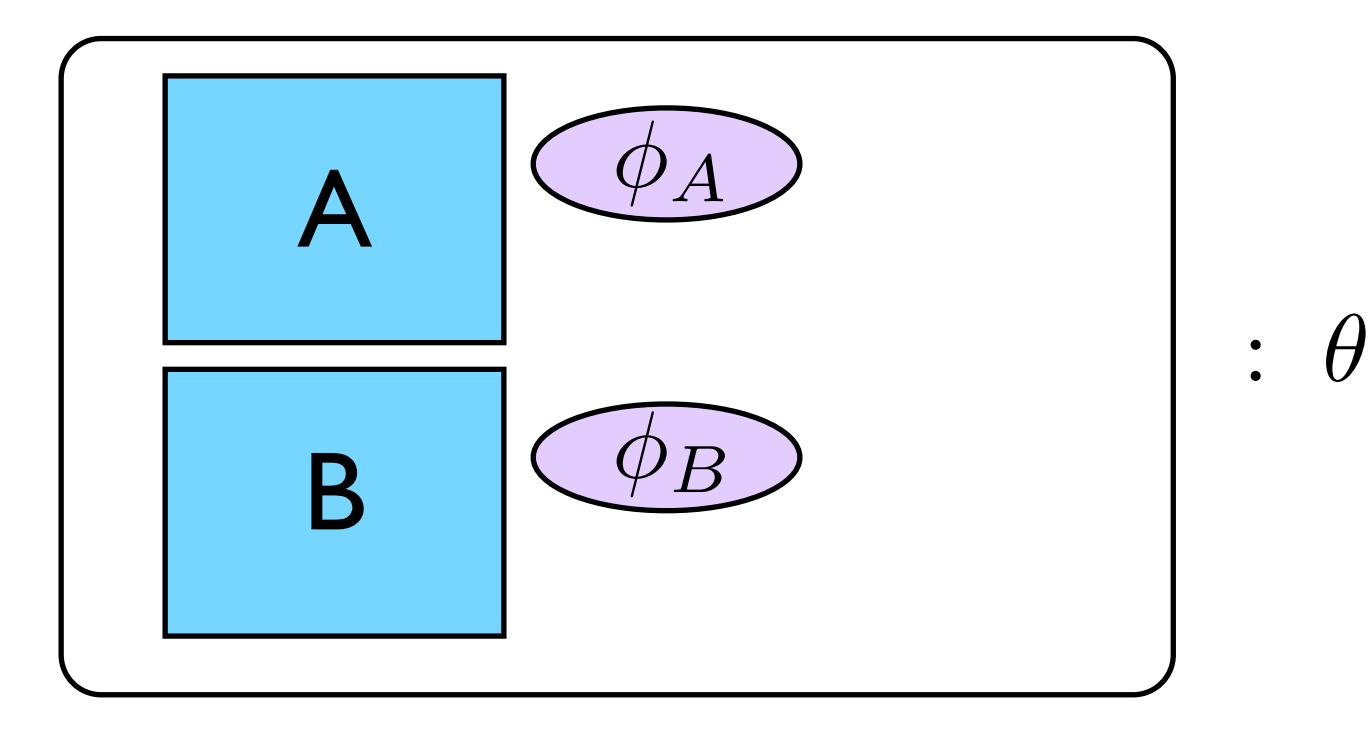

- Compose Max model
- Model check global

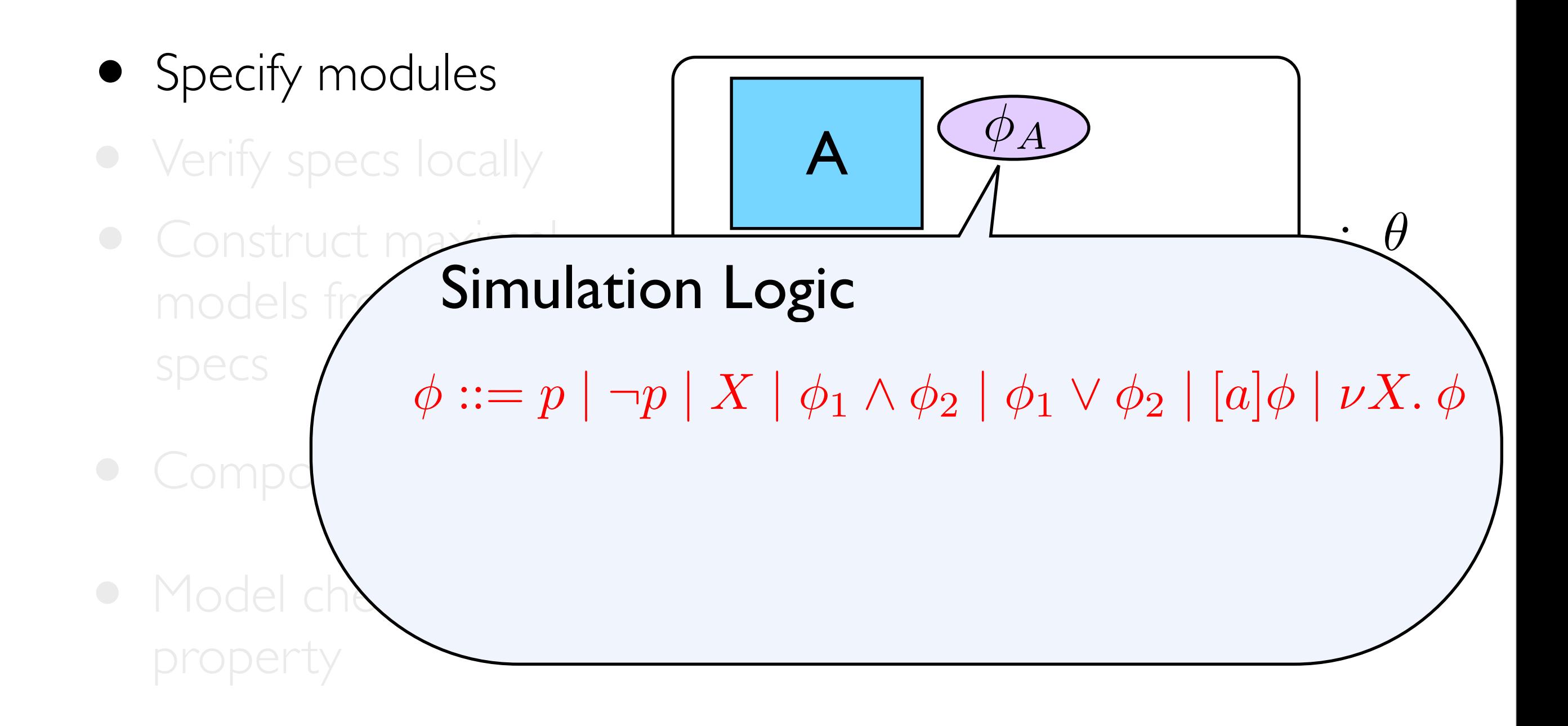

- Verify specs locally<br>• Construct maximal
- specs

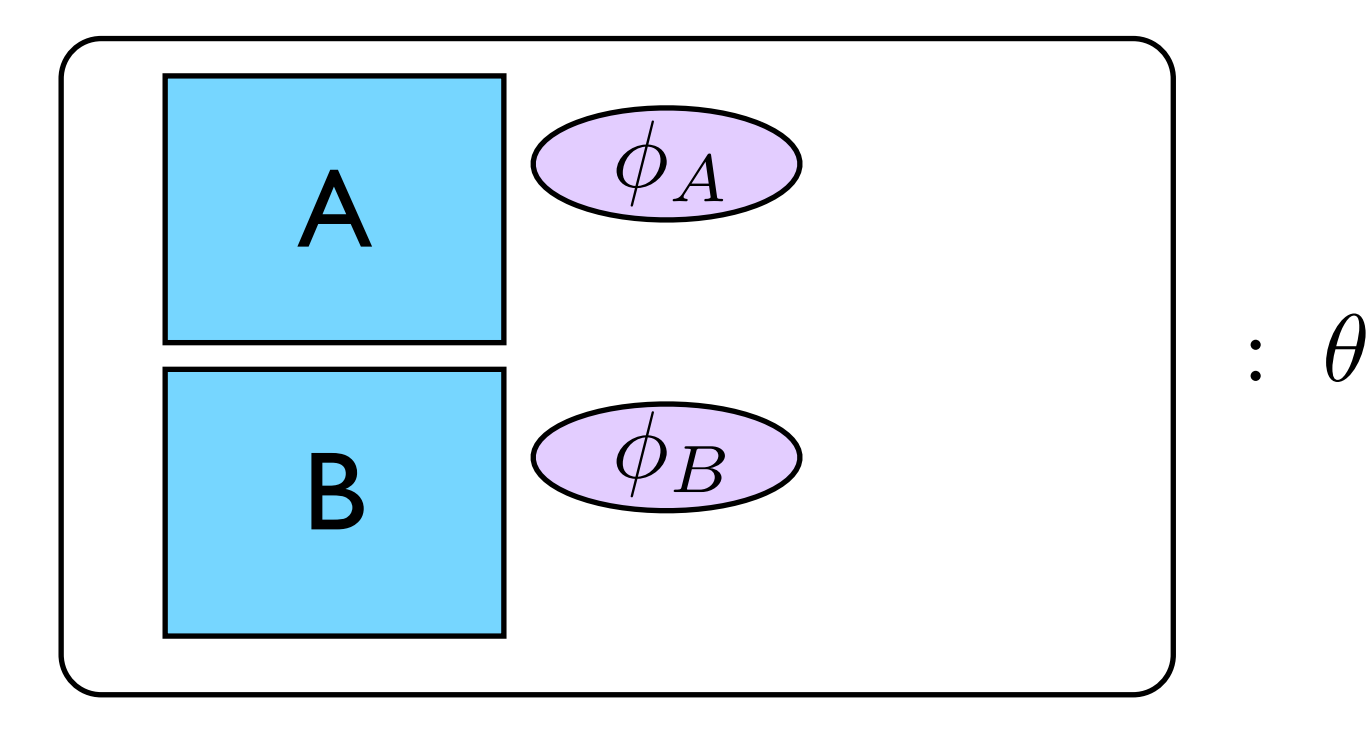

- Compose Max model
- Model check global

- Specify modules
- Verify specs locally<br>• Construct maximal
- specs

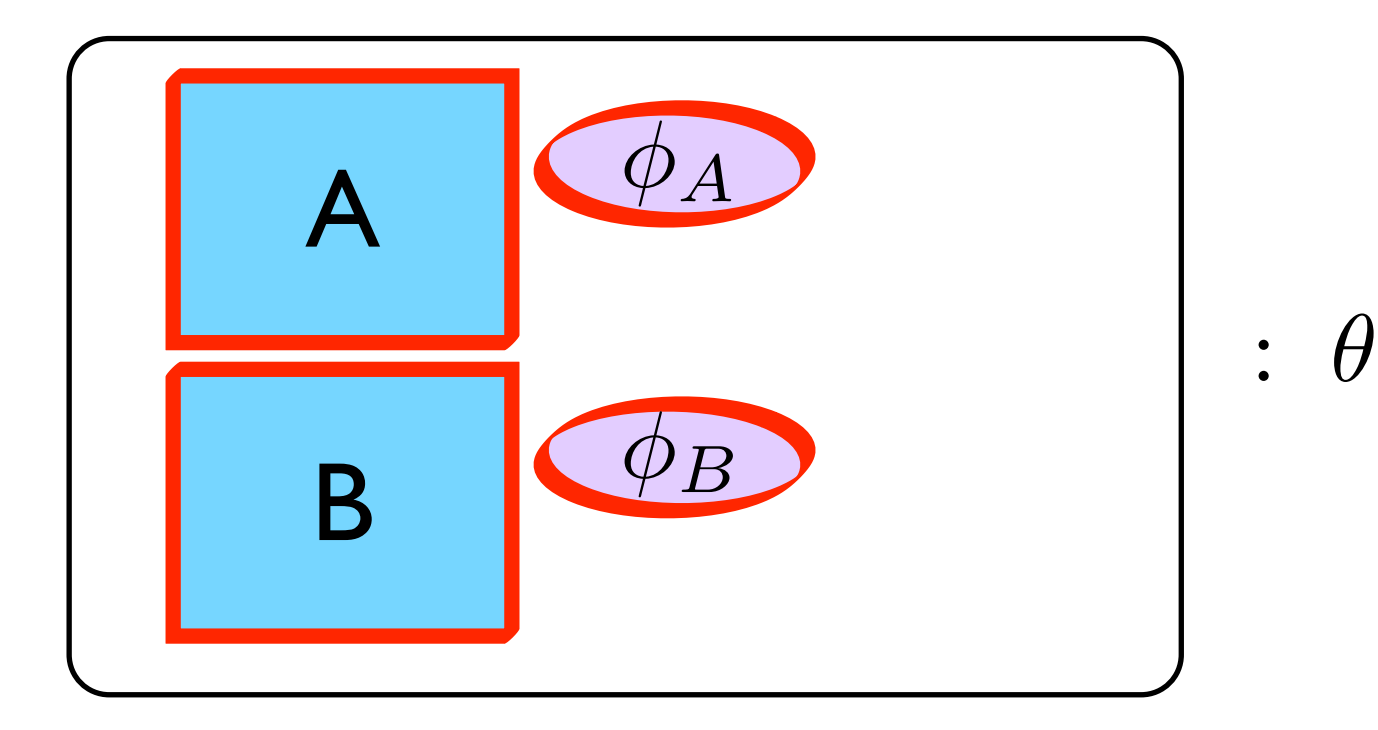

- Compose Max model
- Model check global

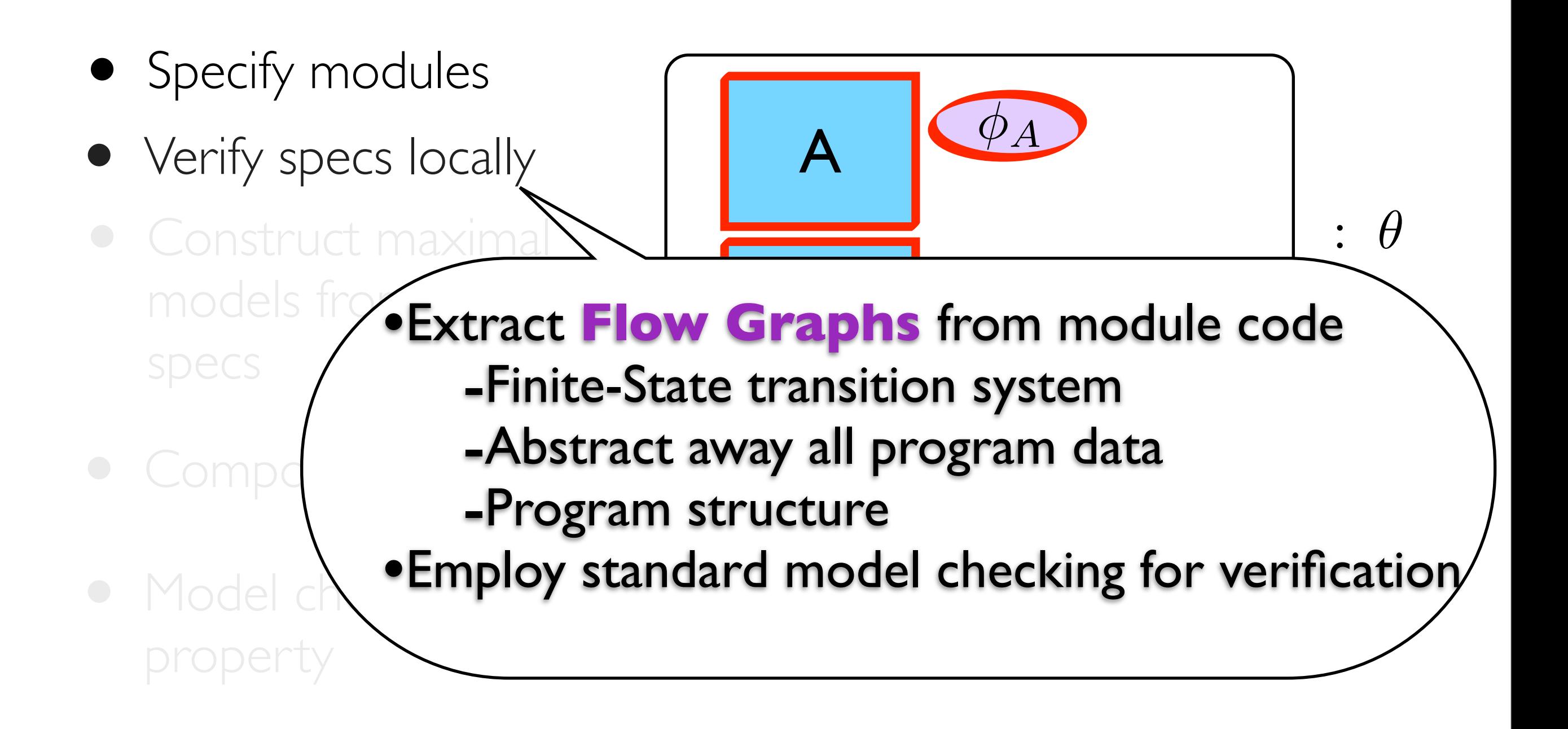

- Specify modules
- Verify specs locally<br>• Construct maximal
- specs

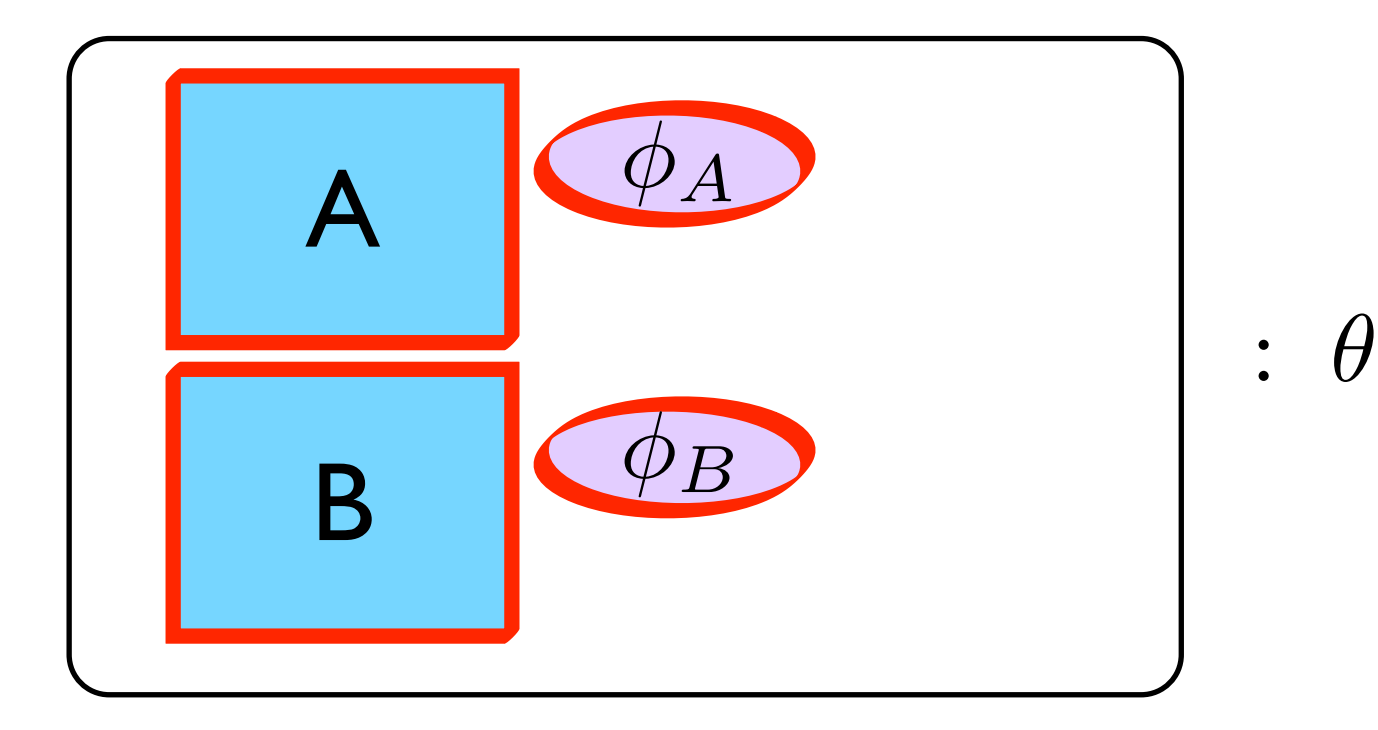

- Compose Max model
- Model check global

- Specify modules
- Verify specs locally<br>• Construct maximal
- models from local specs

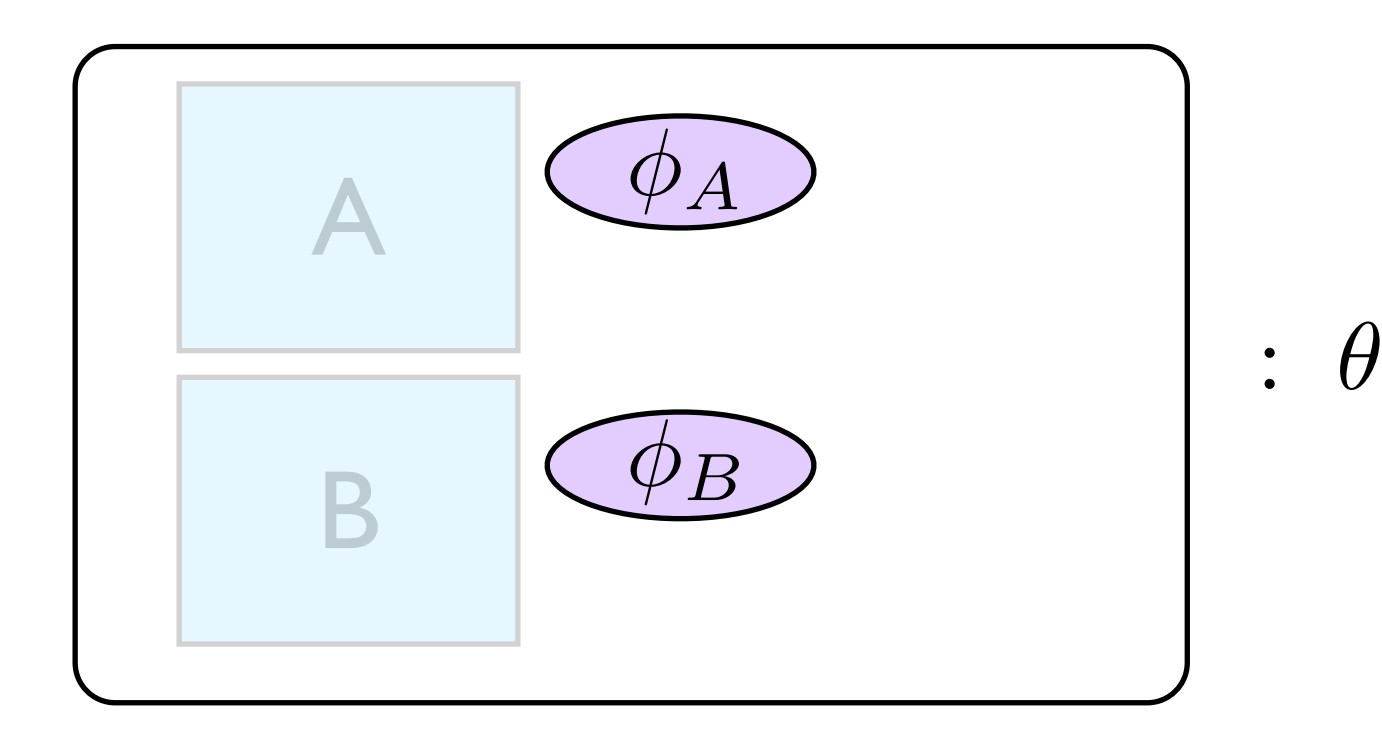

- Compose Max model
- Model check global

- Specify modules
- Verify specs locally
- Construct maximal models from local specs

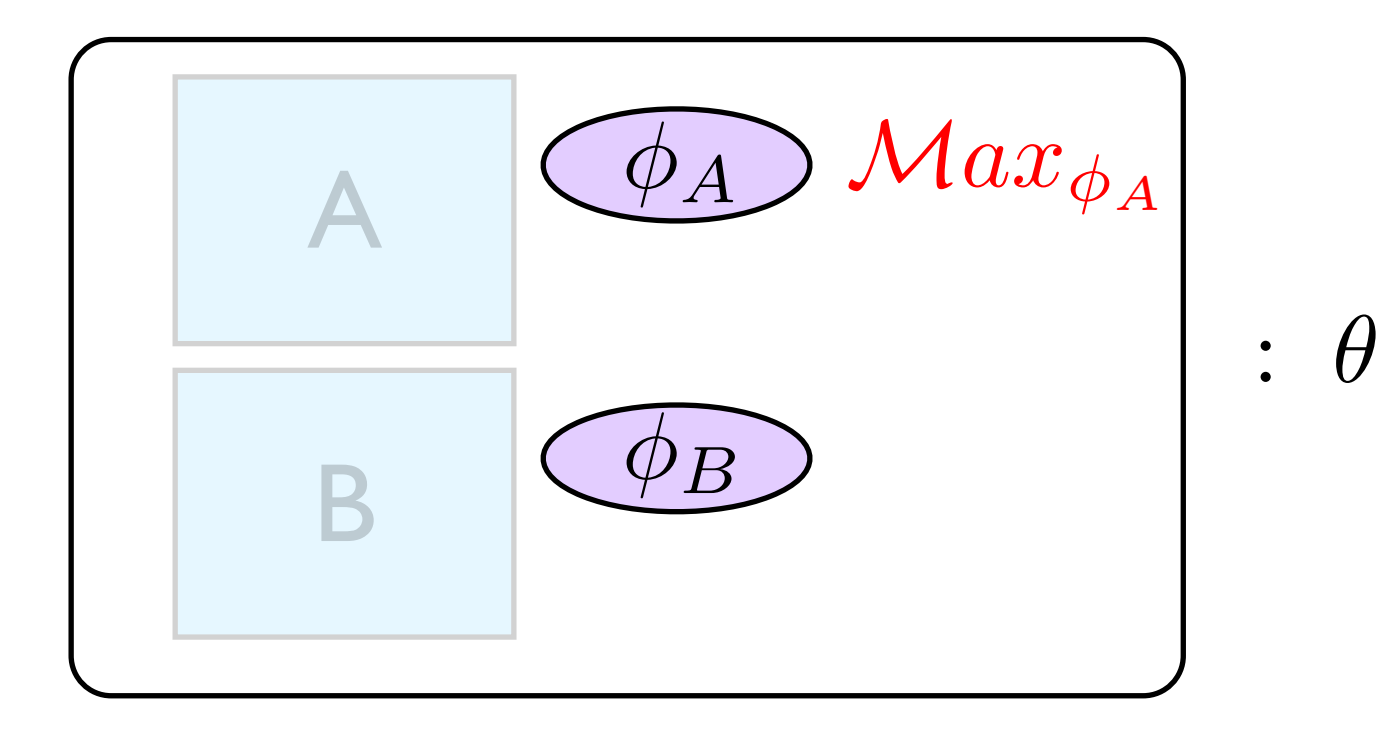

- Compose Max model
- Model check global

- Specify modules
- Verify specs locally
- Construct maximal models from local specs

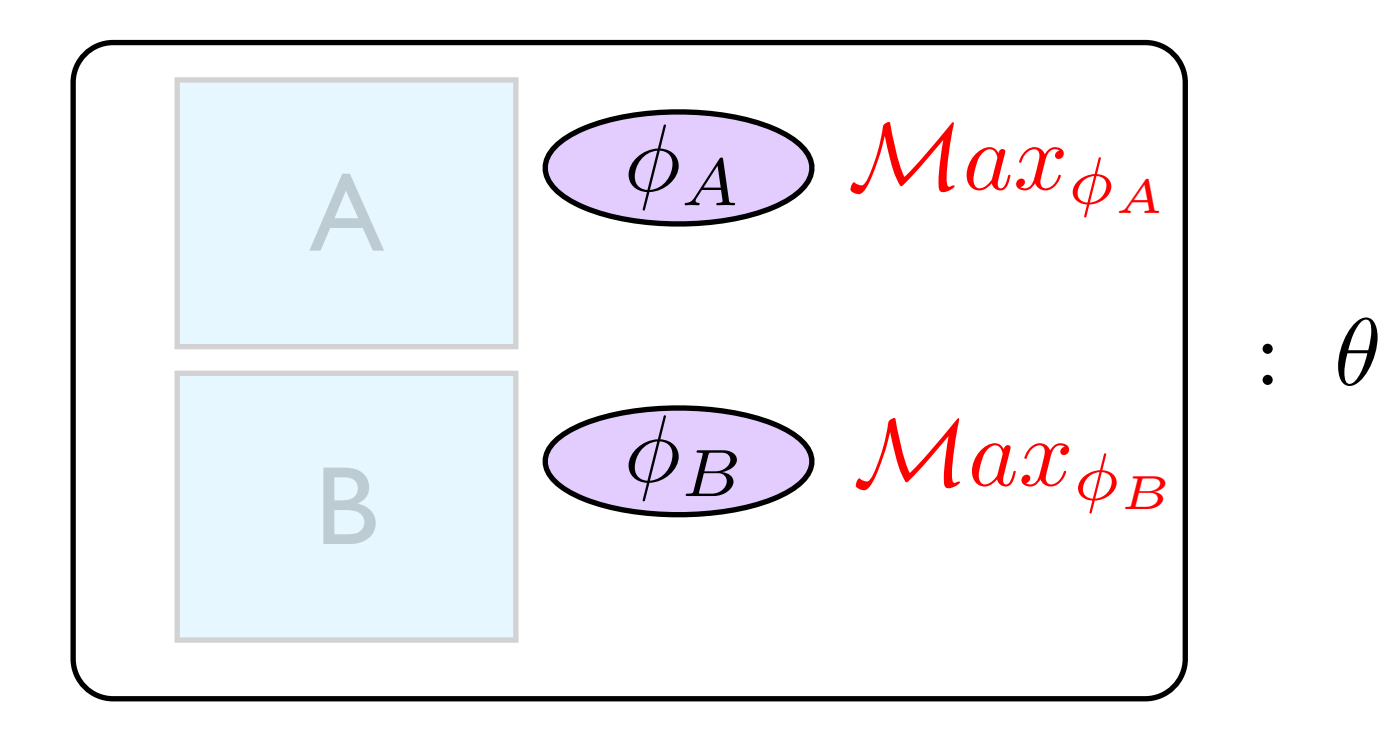

- Compose Max model
- Model check global

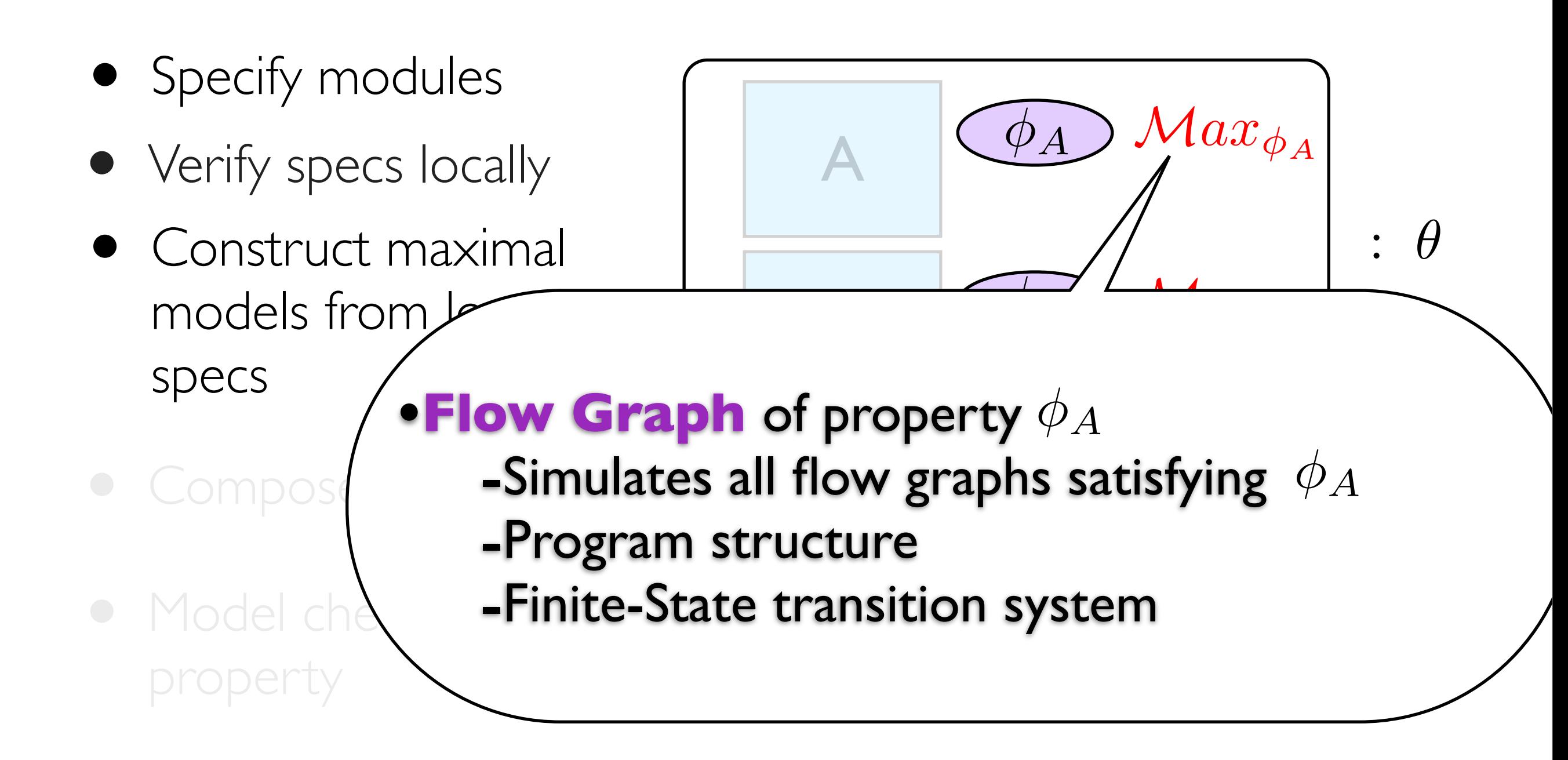

- Specify modules
- Verify specs locally
- Construct maximal models from local specs

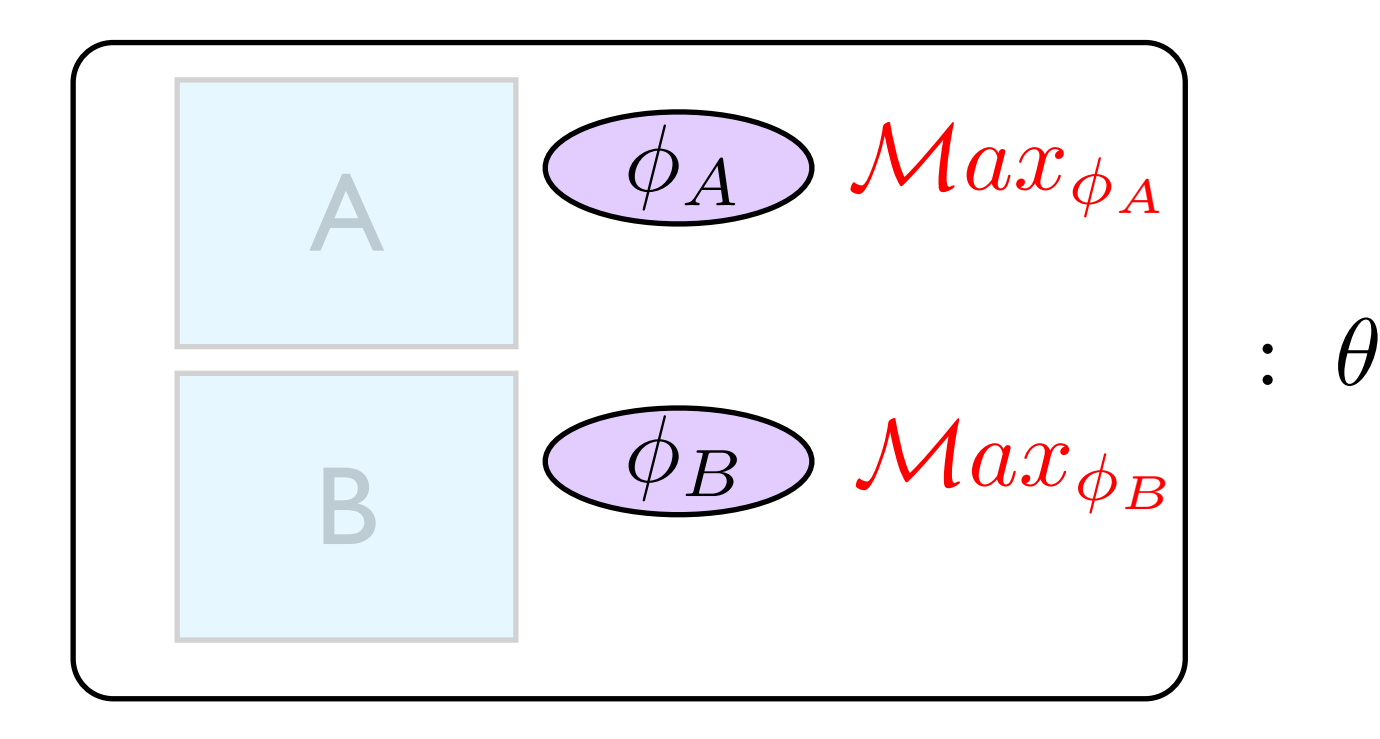

- Compose Max model
- Model check global

- Specify modules
- Verify specs locally
- Construct maximal models from local specs

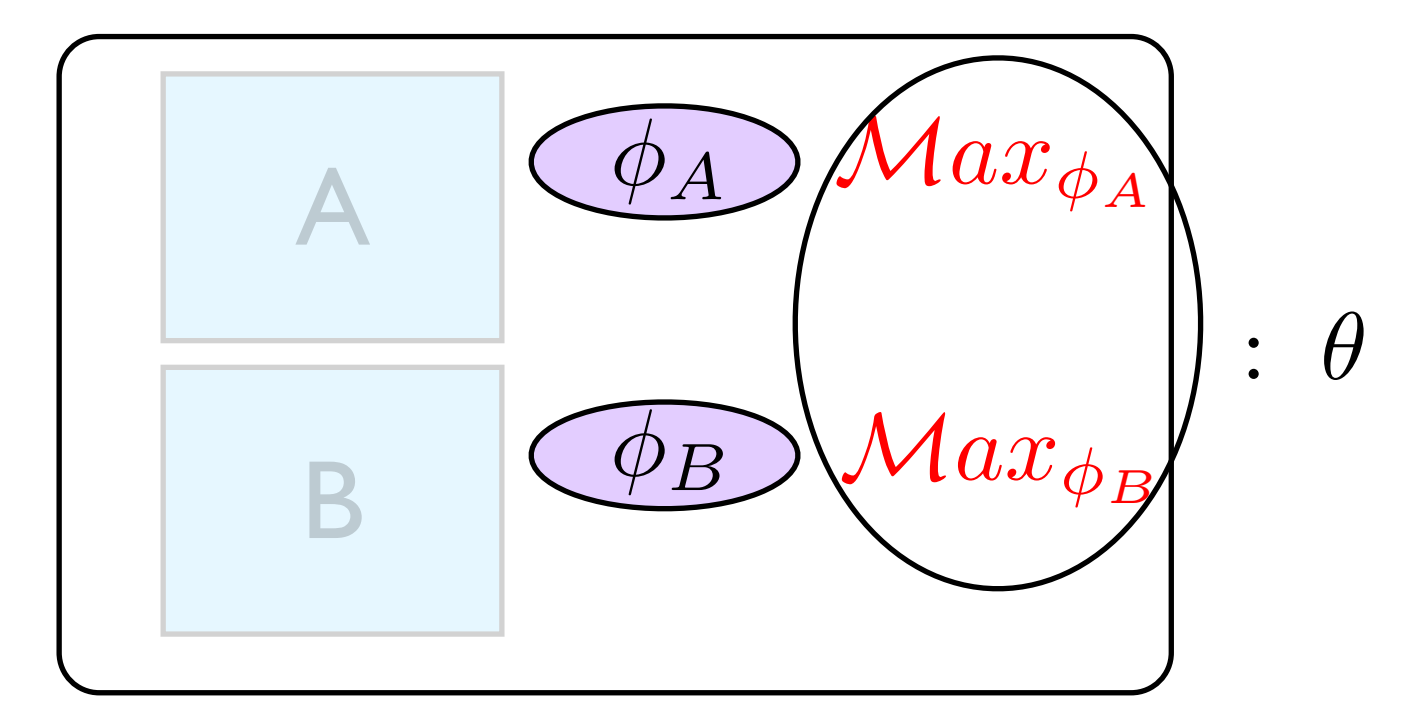

- Compose Max model
- Model check global

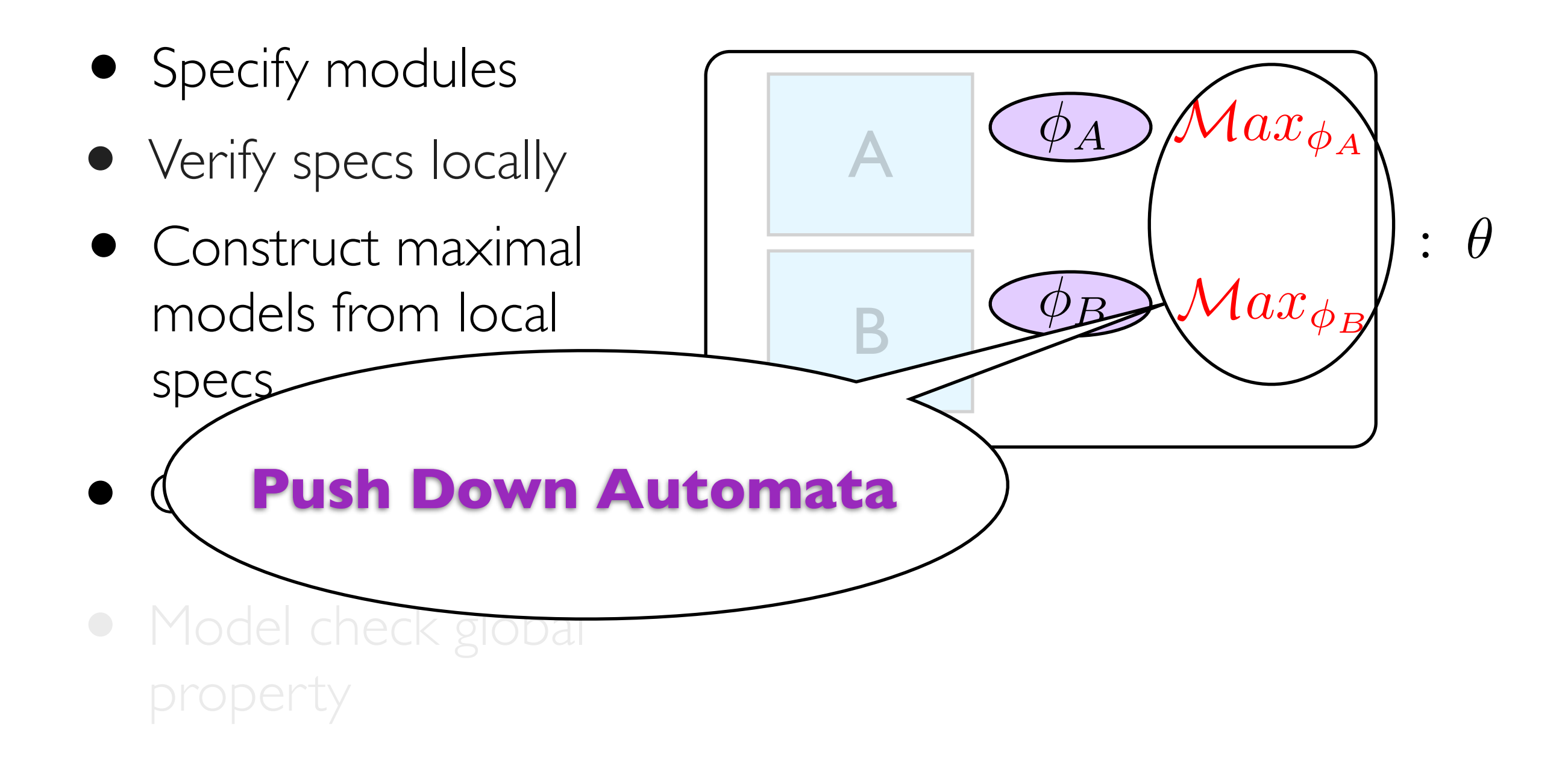

- Specify modules
- Verify specs locally
- Construct maximal models from local specs

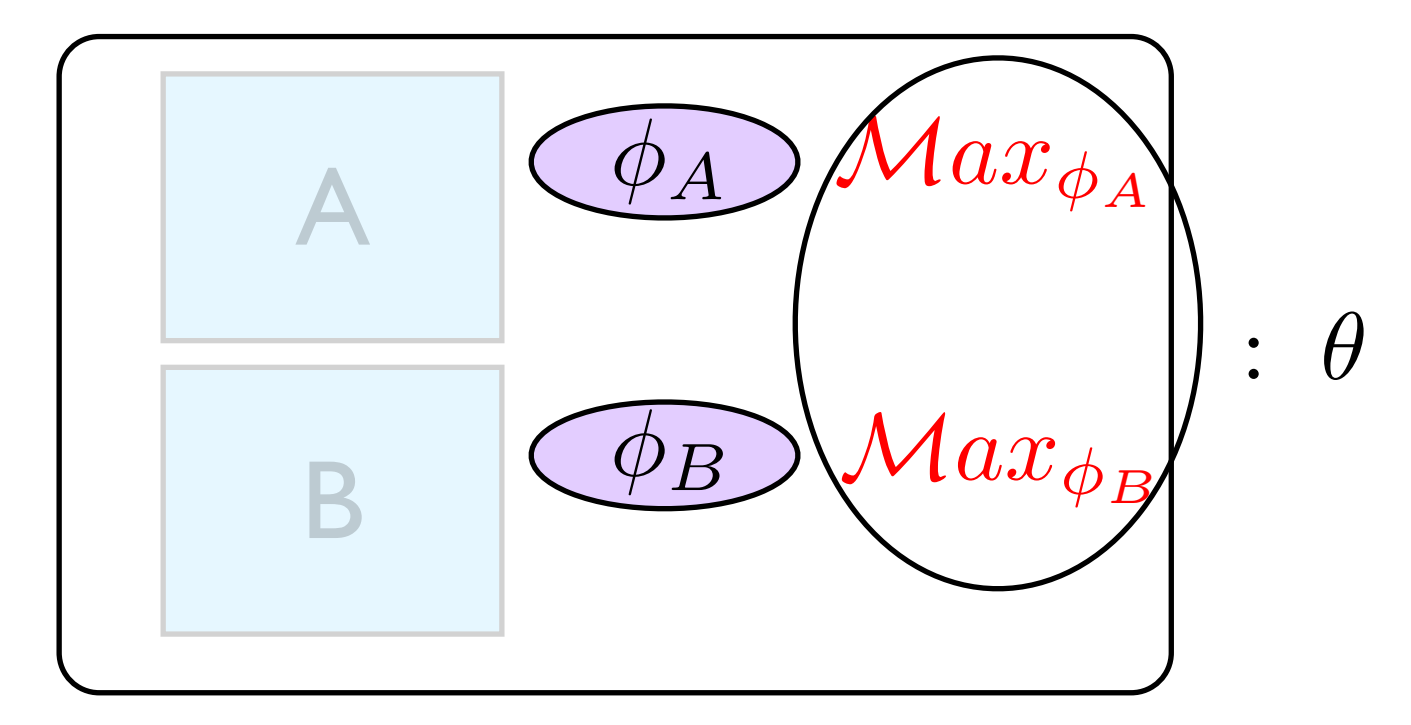

- Compose Max model
- Model check global

- Specify modules
- Verify specs locally
- Construct maximal models from local specs

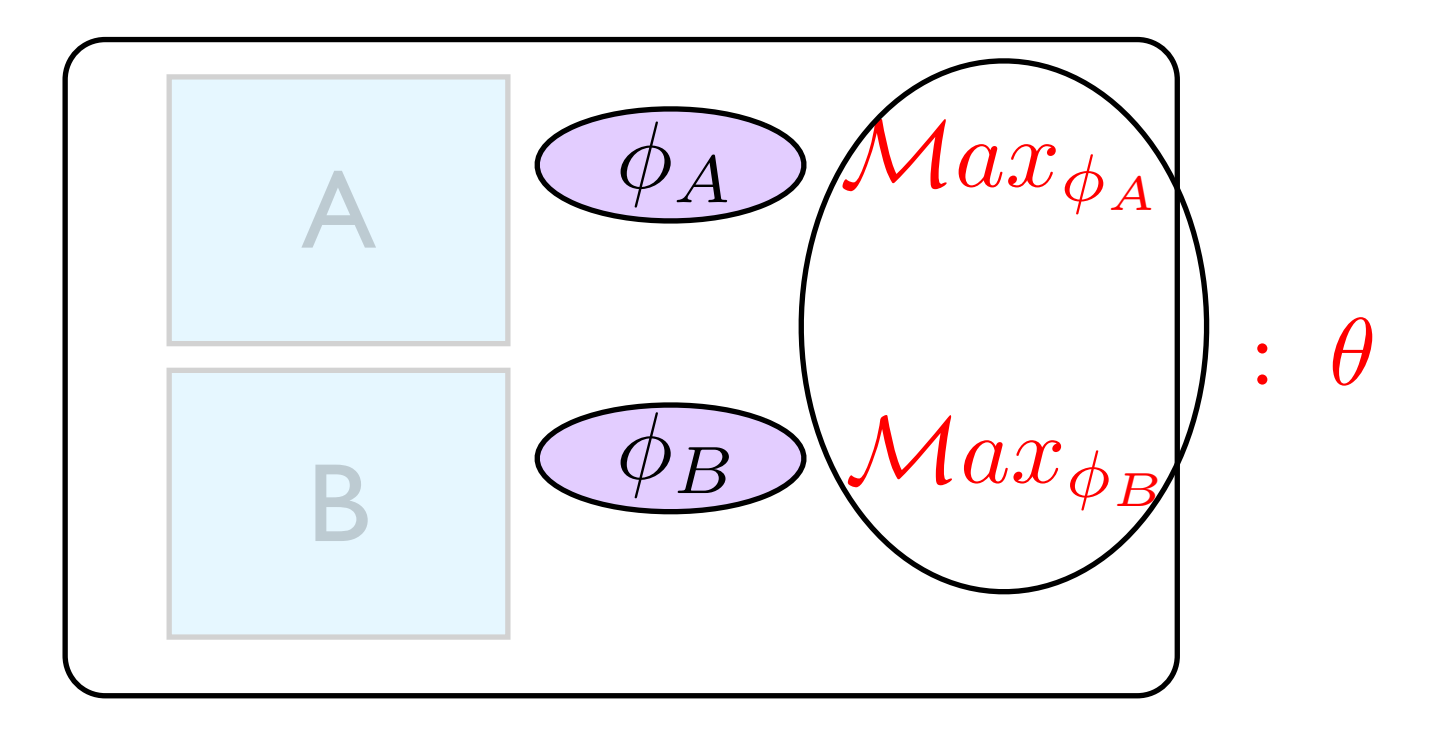

- Compose Max model
- Model check global property

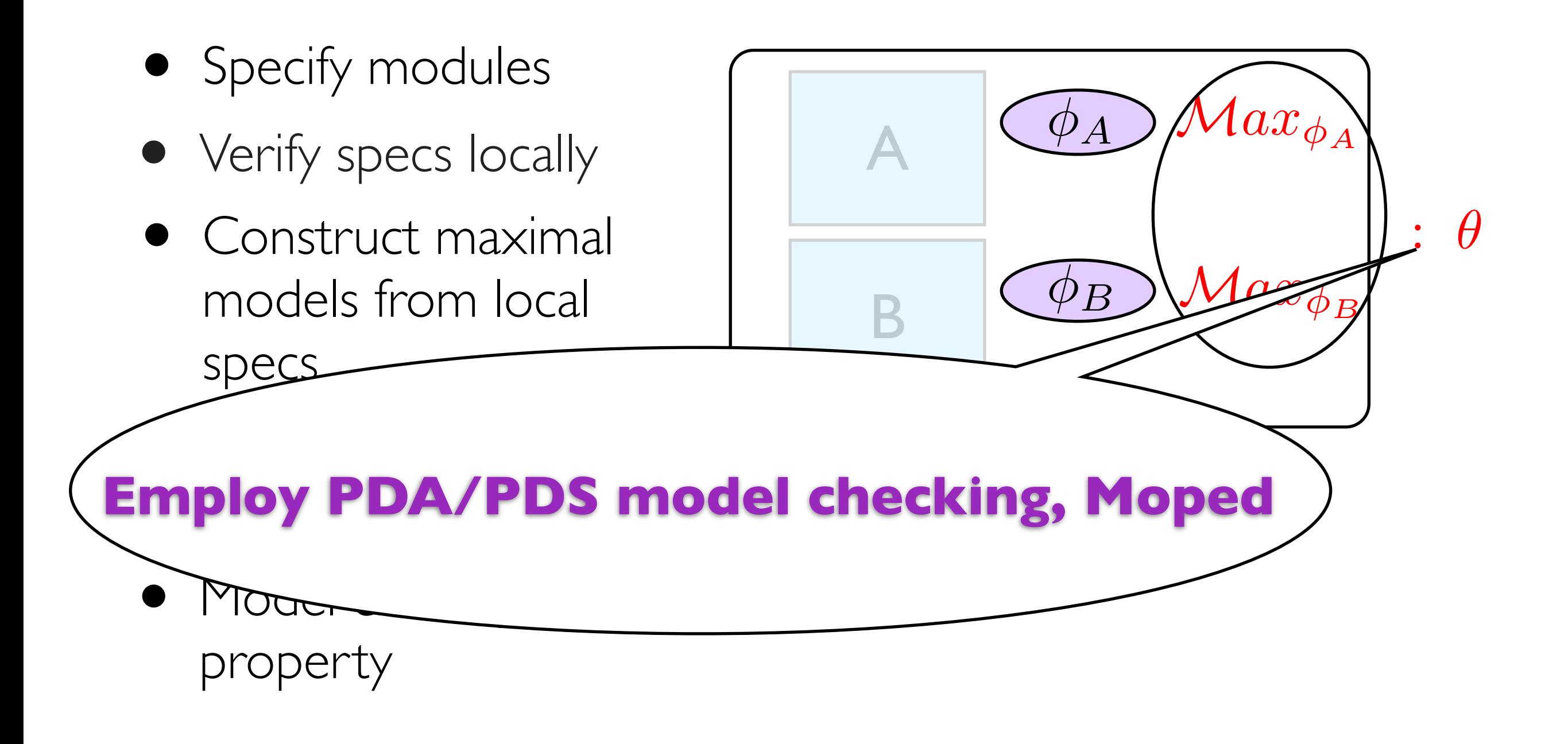

- Specify modules
- Verify specs locally
- Construct maximal models from local specs

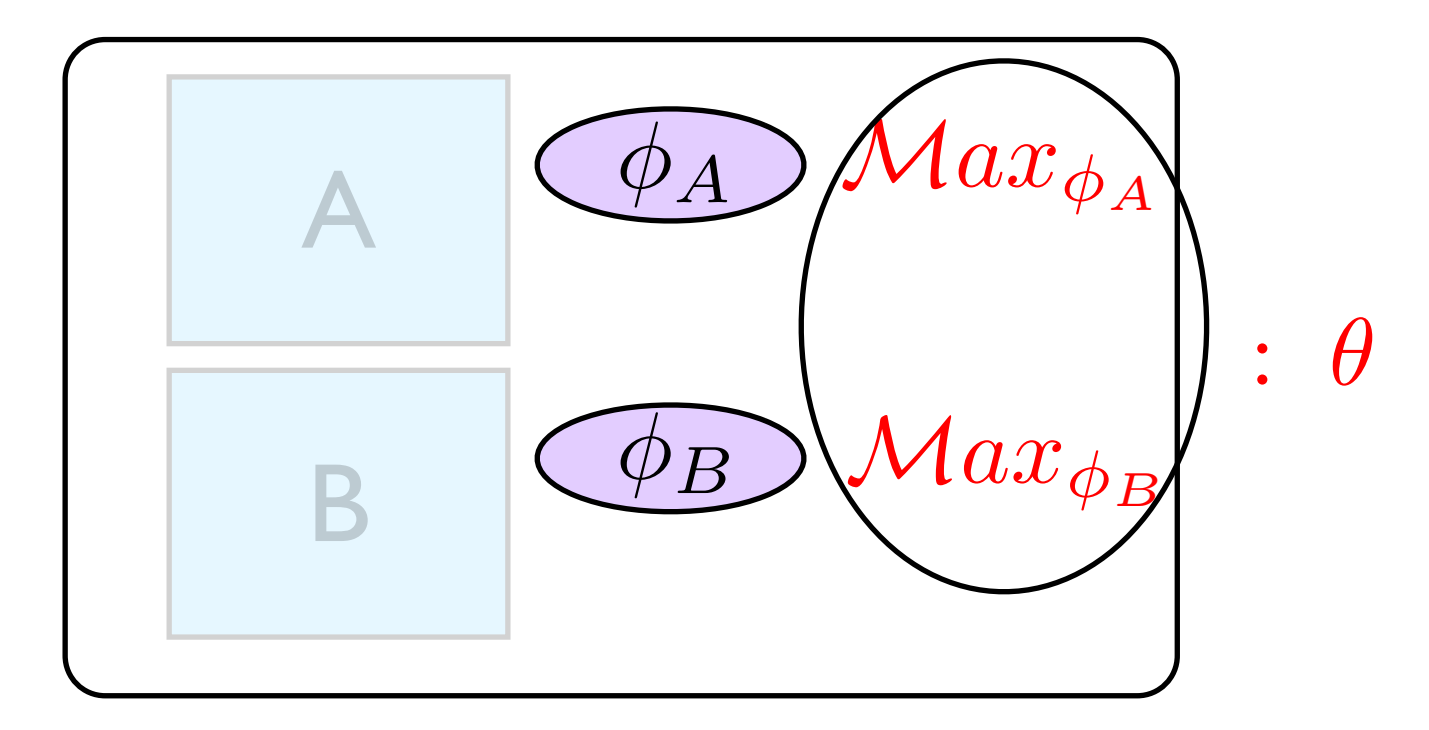

- Compose Max model
- Model check global property

#### Flow Graph:

```
class Number {
}
      if (n == 0) public static boolean even(int n){
          return true;
       else 
          return odd(n−1);
    }
    public static boolean odd(int n){
      if (n == 0) else 
          return even(n−1); 
    }
          return false; 
                                              odd
```
−−−−−−−−→<sup>b</sup> (v3, !)

−−−−−−−−→<sup>b</sup> (v9, v3) odd ret even

Flow Graph:

```
class Number {
```

```
if (n == 0) public static boolean even(int n){
       return true;
    else 
       return odd(n−1);
 }
 public static boolean odd(int n){
   if (n == 0) else 
       return even(n−1); 
       return false;
```
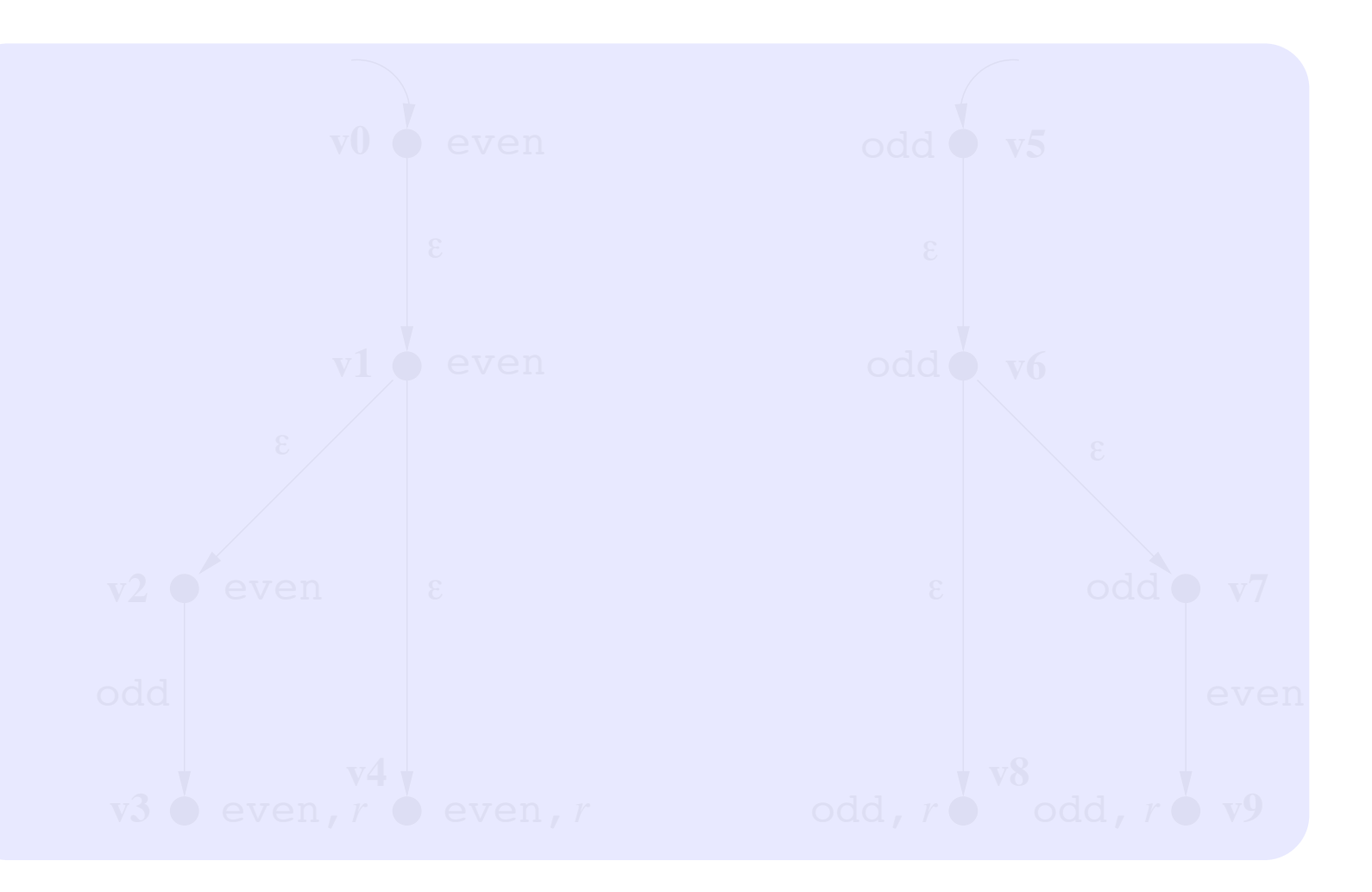

}

**Example Run:**

}

Flow Graph:

```
class Number {
```

```
if (n == 0) public static boolean even(int n){
           return true;
       else 
           return odd(n−1);
    }
    public static boolean odd(int n){
      if (n == 0) else 
           return even(n−1); 
 }
           return false; 
                                                    v1
odd(2)
                                                  v2
                                                                 C
                                                        even c
                                                    !
even(1)
                                                                                         \epsilon\mathop{\rm odd}\nolimits(1)^{\scriptscriptstyle{\rm dd}}odd
                                                  odd
                                                    even(3)
                                                    odd(0)
                                                    return false
                                                                            even(2)
                                                                            even(0)
                                                                            return true
```
}

Flow Graph:

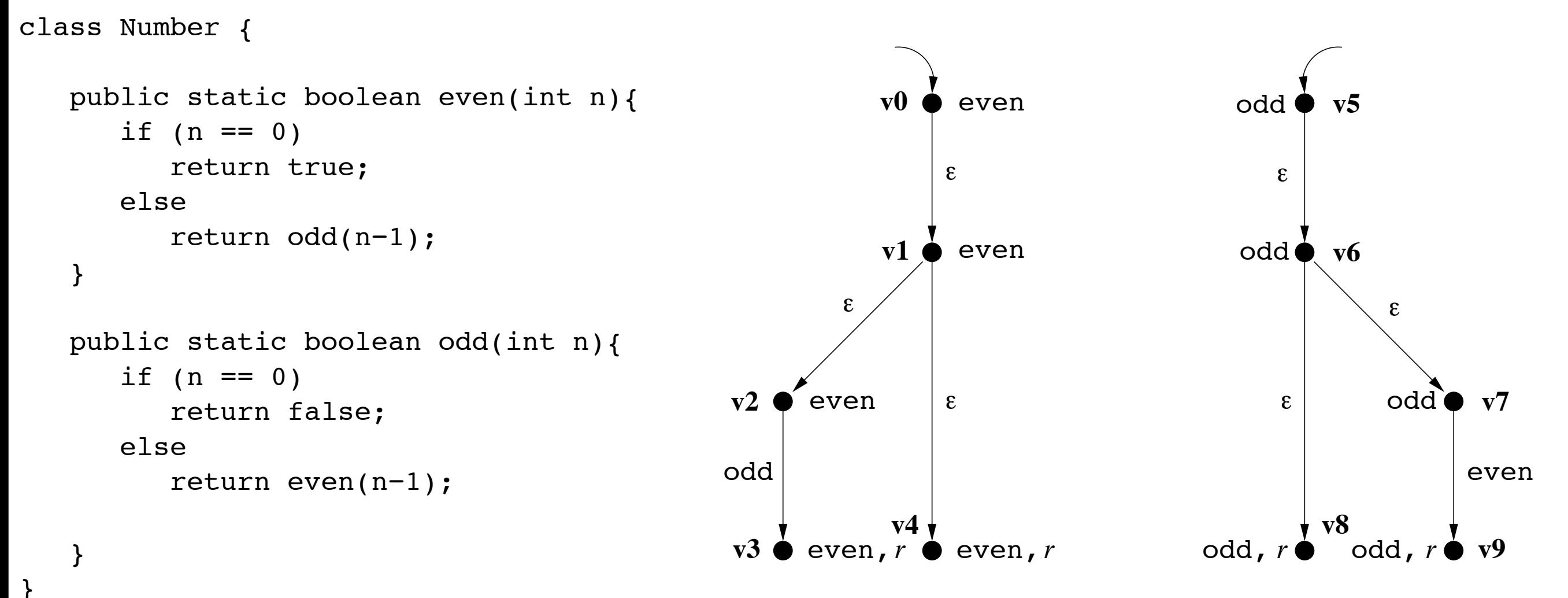

Flow Graph:

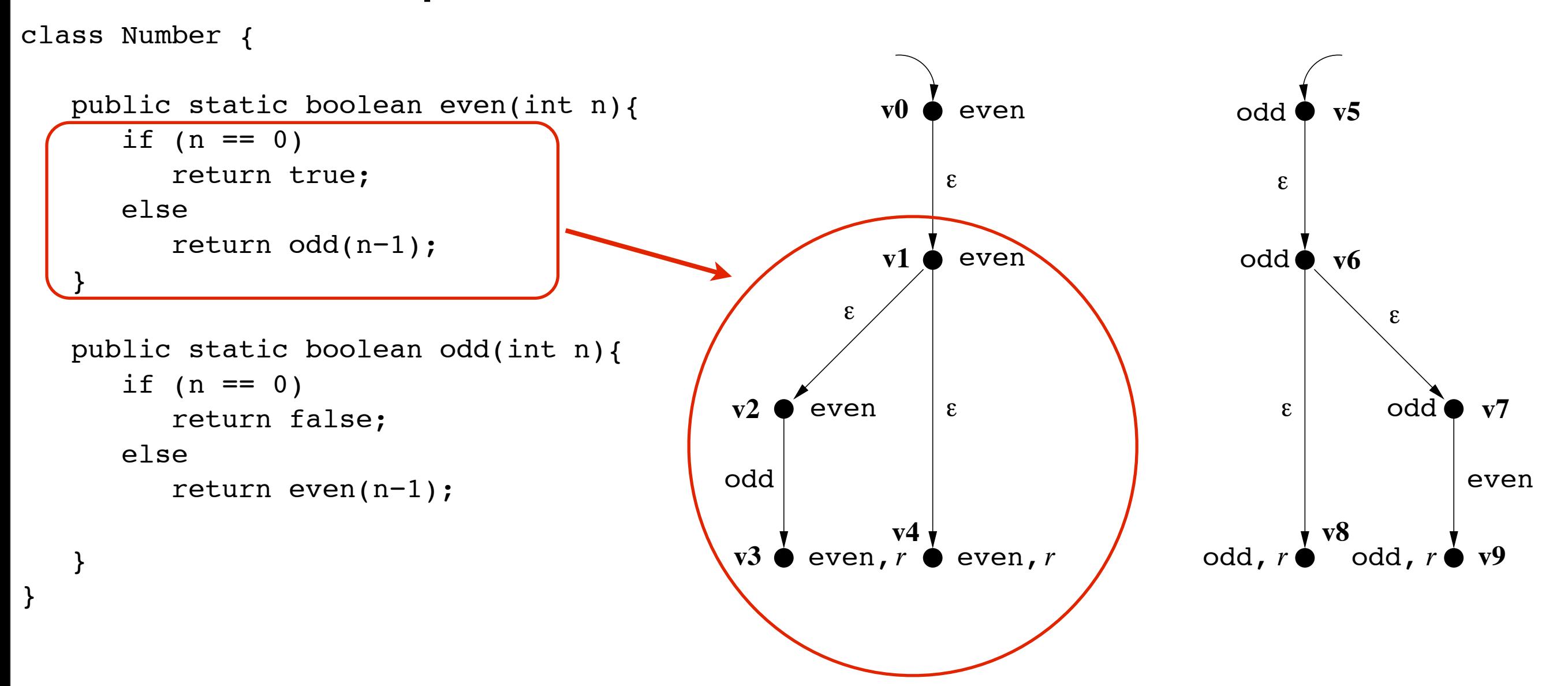

Flow Graph:

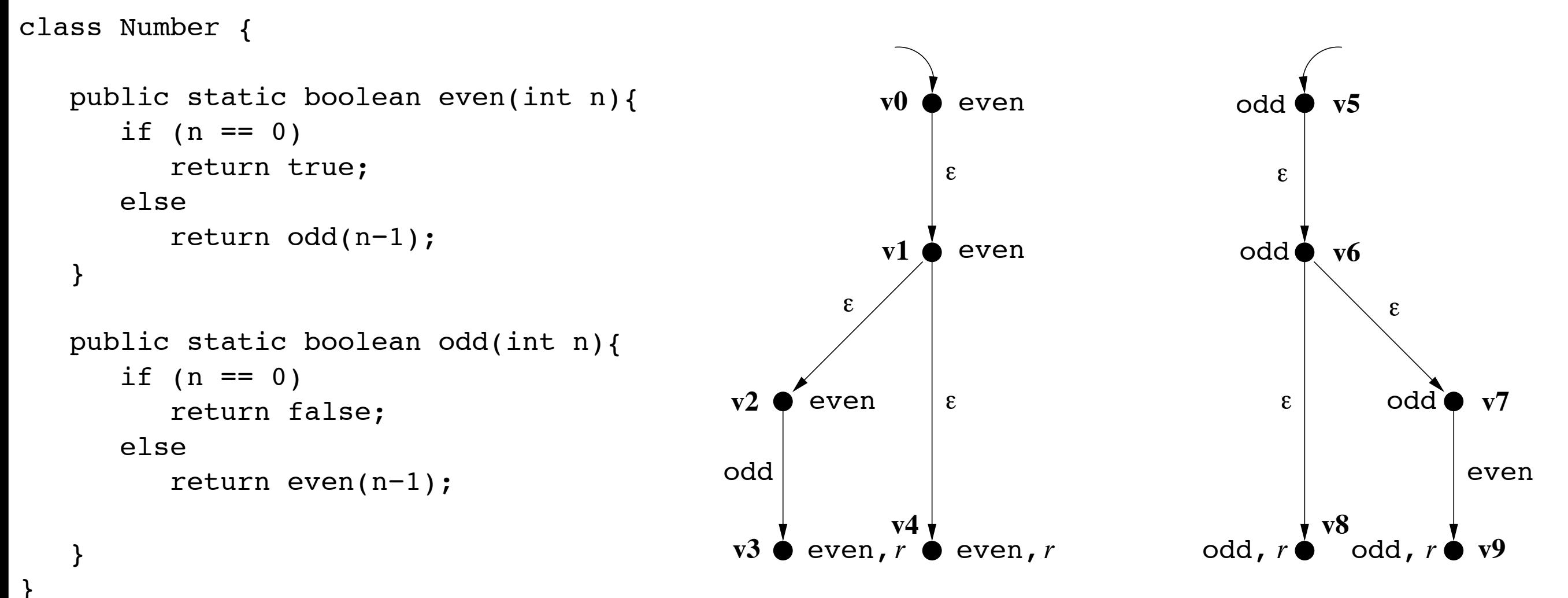

Flow Graph:

```
class Number {
}
         if (n == 0) public static boolean even(int n){
              return true;
          else 
              return odd(n−1);
     }
     public static boolean odd(int n){
         if (n == 0) else 
              return even(n−1); 
     }
              return false; 
                                                                                                                         v5
                                                                                                                 odd ♦ v6
                                                                                                                              odd`● v7
                                                                               v1 \bullet even
                                                                  \mathbf{v3} \mathbin{\blacklozenge} even, r odd, r \mathbin{\blacklozenge} odd, r \mathbin{\blacklozenge} \mathbf{v9}v0
                                                                 v2
                                                                                v4 \sqrt{v8}\boldsymbol{\epsilon}\boldsymbol{\epsilon}\epsilon\epsilon\epsilon\boldsymbol{\epsilon}even
                                                                        even
                                                                                                                odd
                                                                                                                                     even
                                                                odd
```
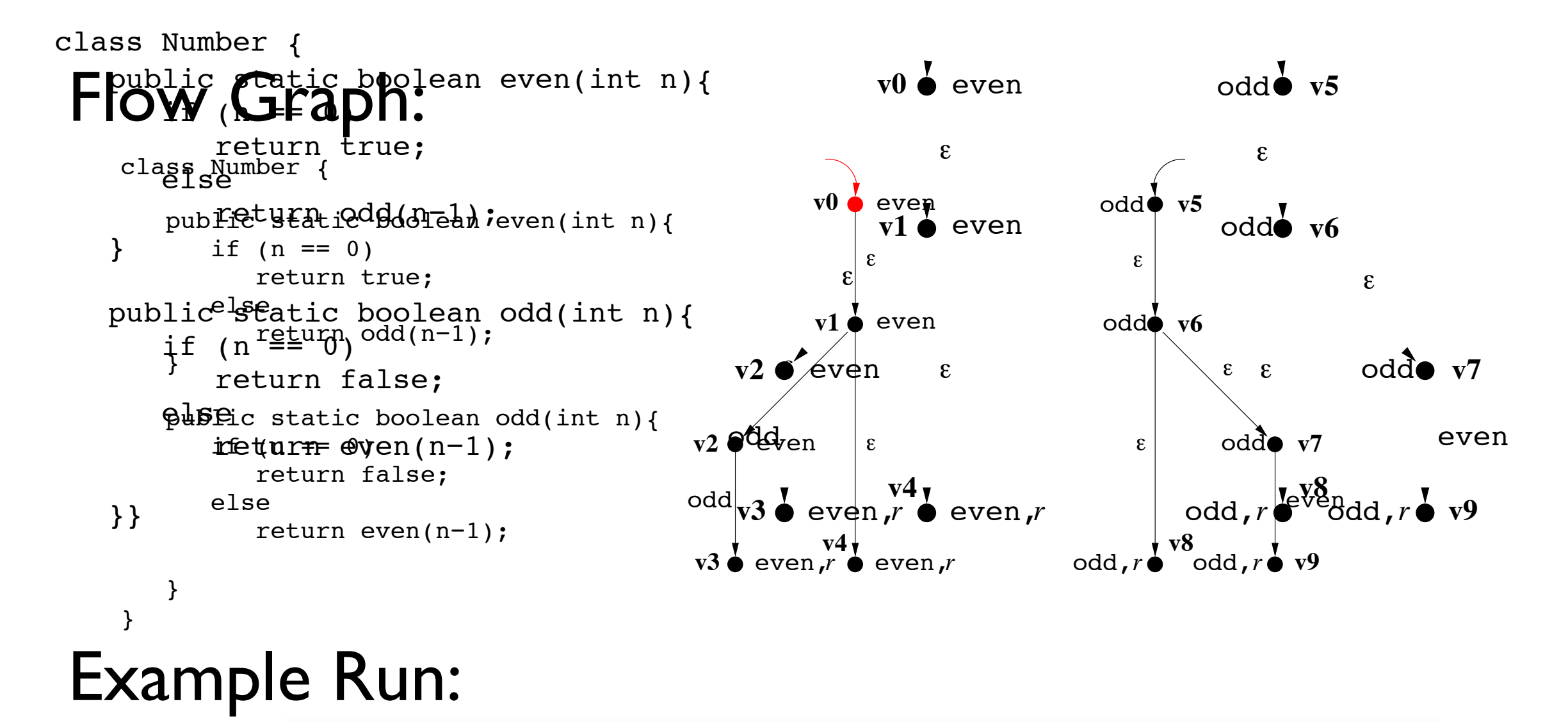

 $(v_0, \varepsilon)$ 

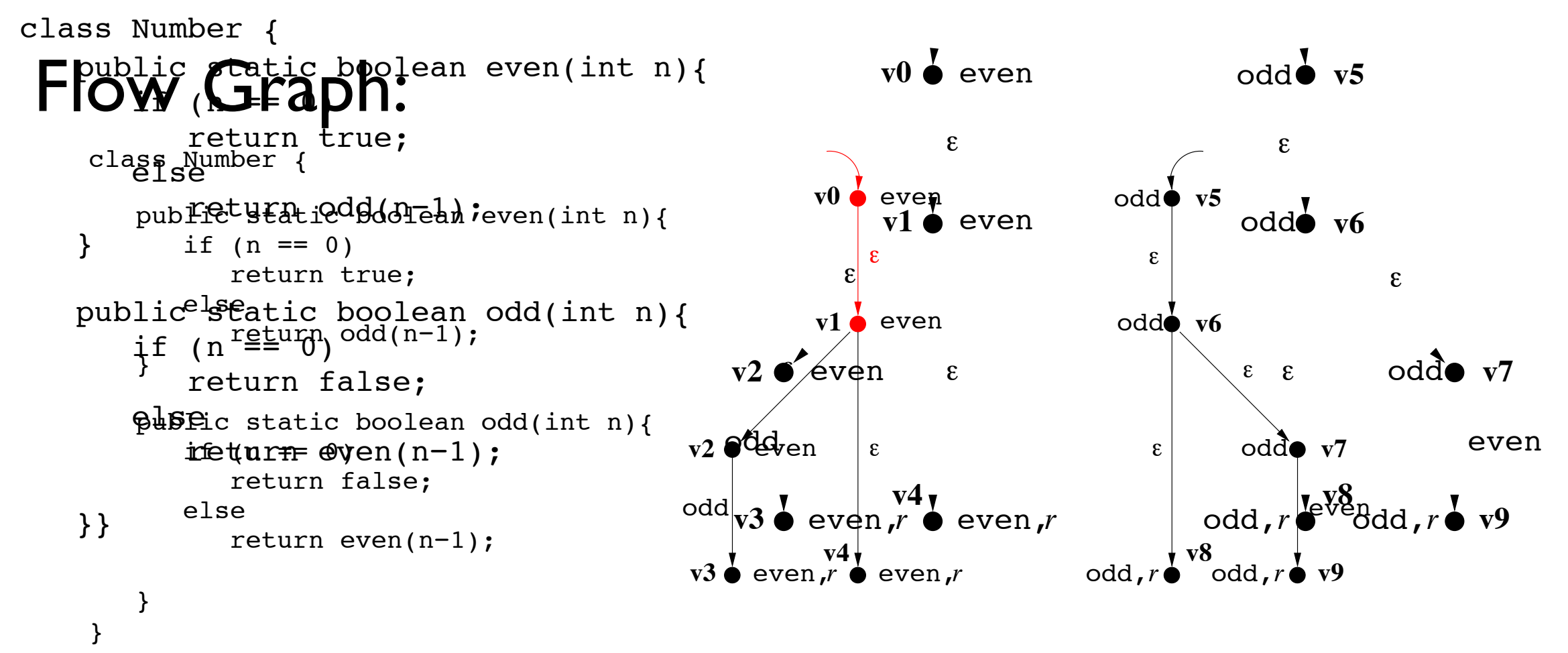

#### Example Run:

 $(\mathsf{v}_0,\varepsilon)\tilde{\to}(\mathsf{v}_1,\varepsilon)$ 

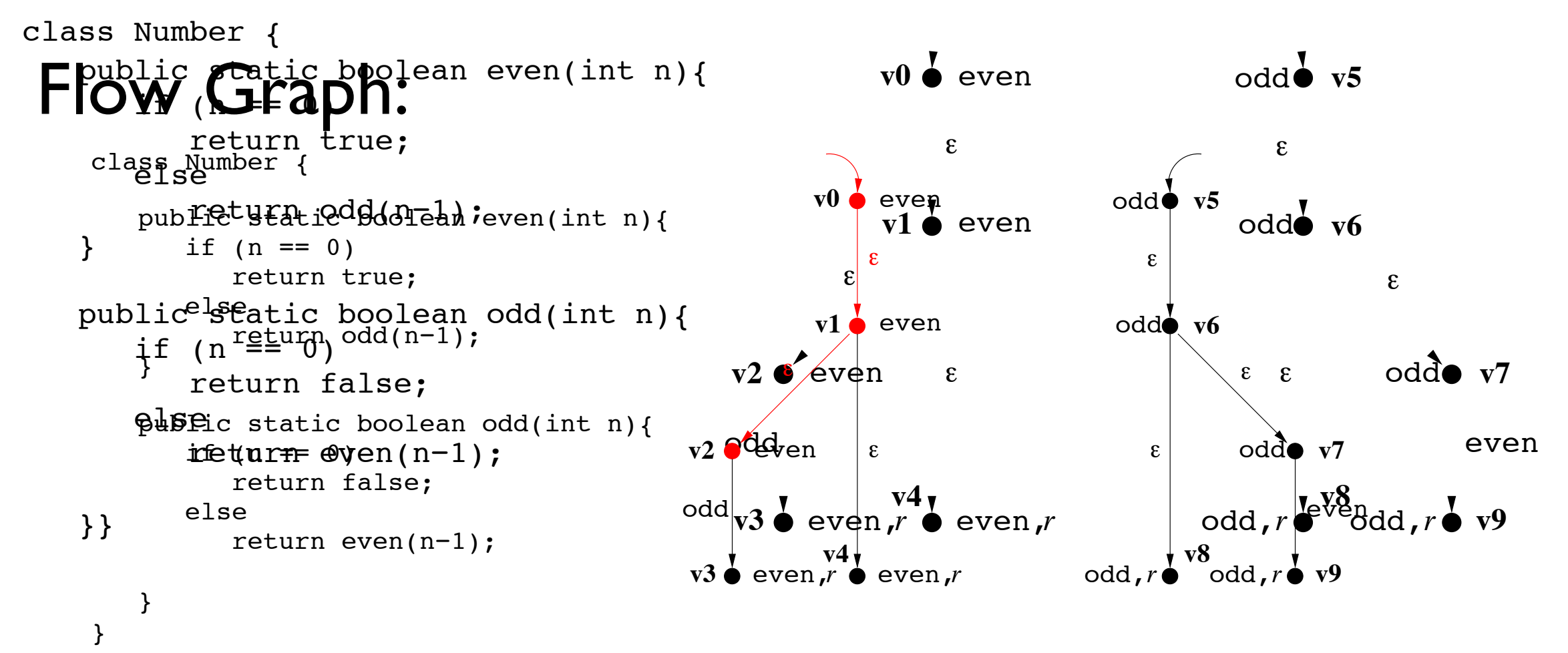

```
(\mathsf{v}_0,\varepsilon)\mathsf{\stackrel{\tau}{\rightarrow}} (\mathsf{v}_1,\varepsilon)\mathsf{\stackrel{\tau}{\rightarrow}} (\mathsf{v}_2,\varepsilon)
```
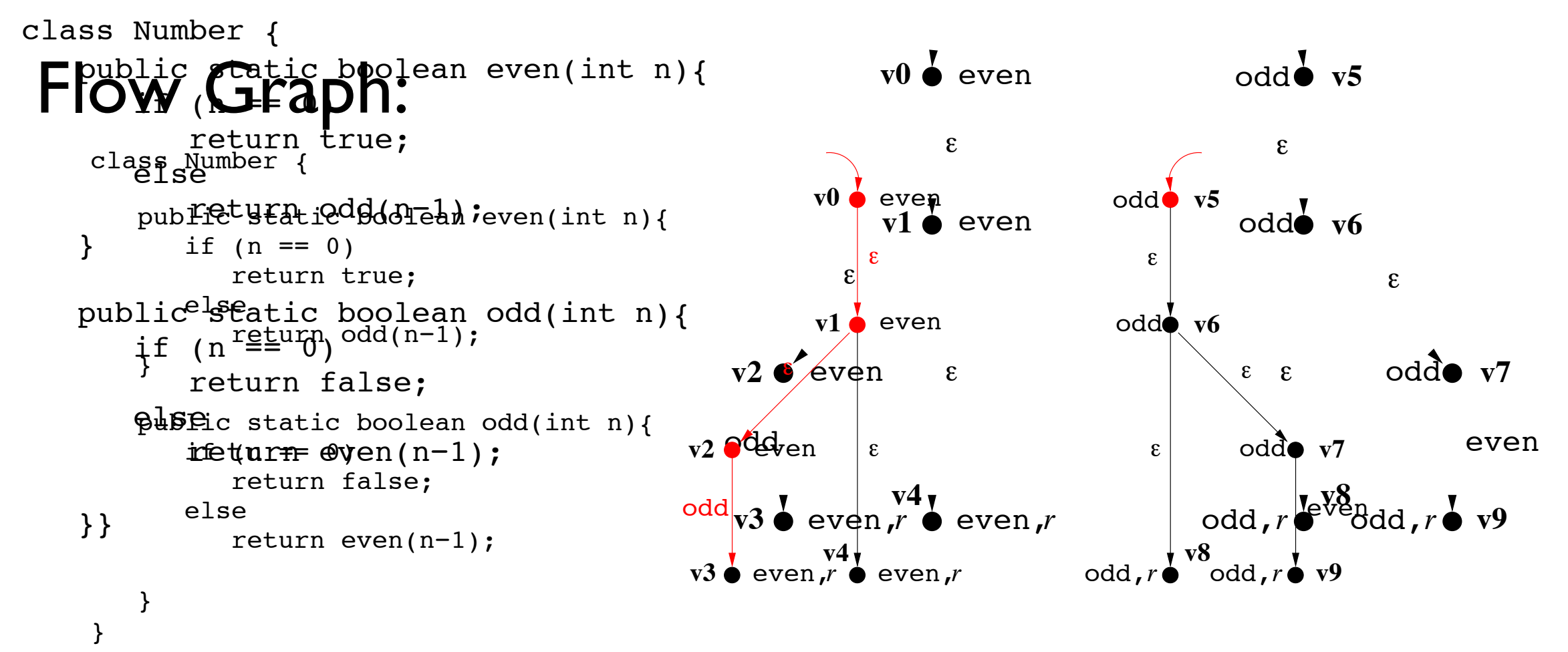

$$
(v_0,\varepsilon)\mathop{\longrightarrow}\limits^{\tau}(v_1,\varepsilon)\mathop{\longrightarrow}\limits^{\tau}(v_2,\varepsilon)\mathop{\longrightarrow}\limits^{\mathrm{even~call~odd}}(v_5,v_3)
$$

![](_page_69_Figure_0.jpeg)

 $(v_0,\varepsilon) \overline{\to} (v_1,\varepsilon) \overline{\to} (v_2,\varepsilon) \overline{\xrightarrow{\text{even call odd}}} (v_5, v_3) \overline{\to} (v_6, v_3)$ 

![](_page_70_Figure_0.jpeg)

$$
(v_0, \varepsilon) \xrightarrow{\tau} (v_1, \varepsilon) \xrightarrow{\tau} (v_2, \varepsilon) \xrightarrow{\text{even call odd}} (v_5, v_3) \xrightarrow{\tau} (v_6, v_3) \xrightarrow{\tau}
$$
  

$$
(v_8, v_3)
$$

![](_page_71_Figure_0.jpeg)

$$
\begin{aligned}\n\left(V_0, \varepsilon\right) &\xrightarrow{\tau} \left(V_1, \varepsilon\right) \xrightarrow{\tau} \left(V_2, \varepsilon\right) \xrightarrow{\text{even call odd}} \left(V_5, V_3\right) \xrightarrow{\tau} \left(V_6, V_3\right) \xrightarrow{\tau} \\
\left(V_8, V_3\right) \xrightarrow{\text{odd ret even}} \left(V_3, \varepsilon\right)\n\end{aligned}
$$
Local Specification for method even:

#### Local Specification for method even:

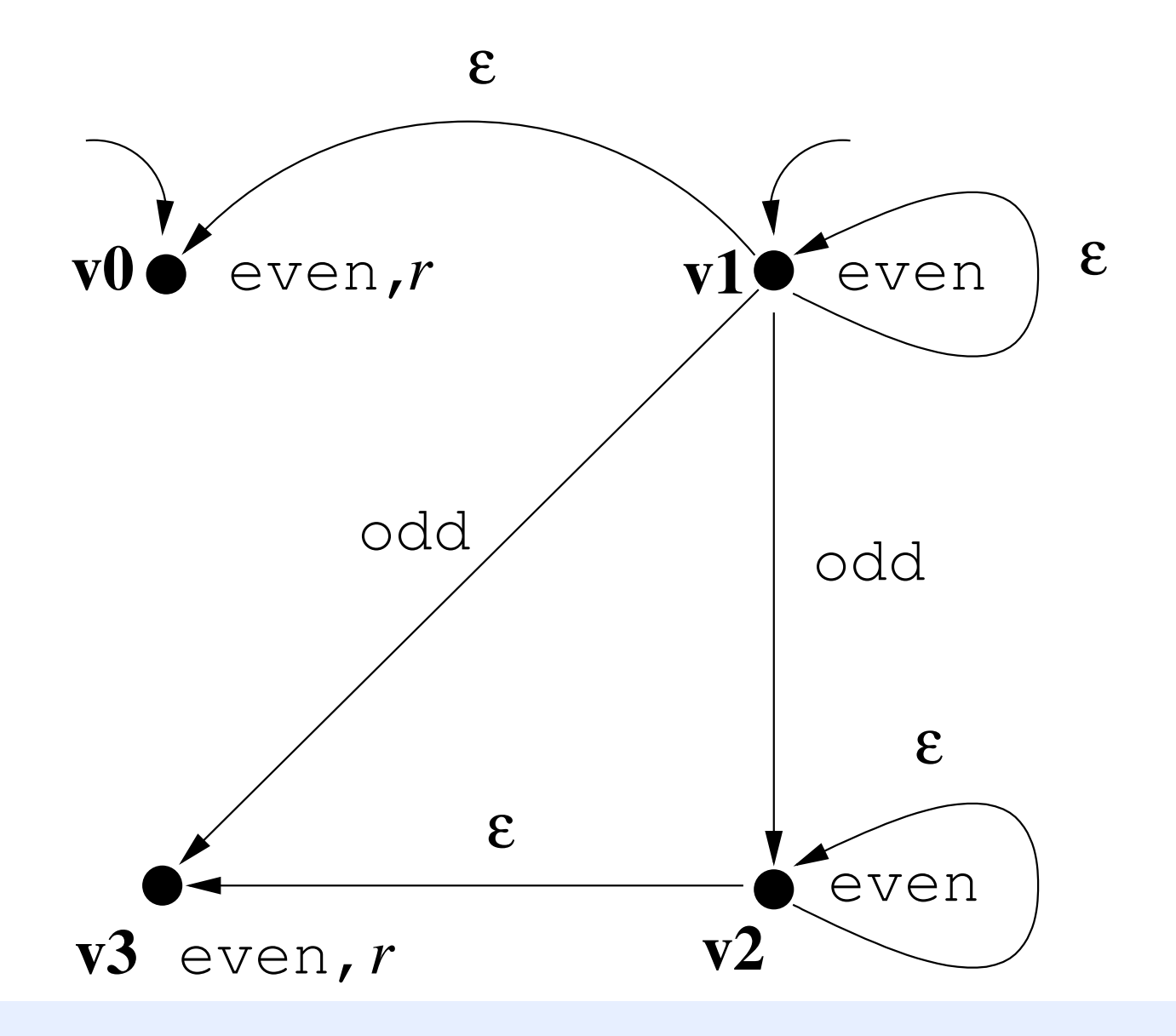

#### Local Specification for method even:

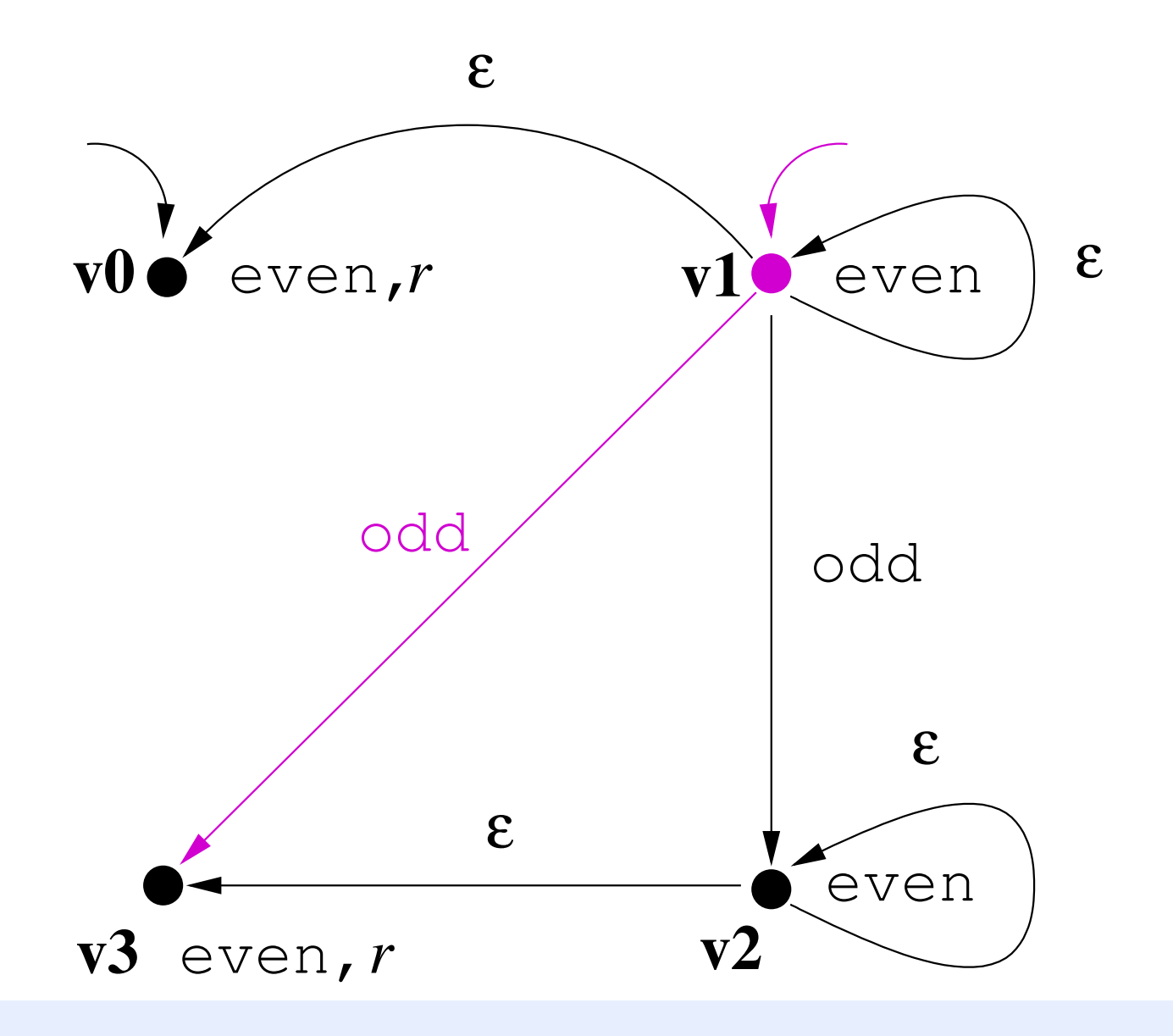

#### Local Specification for method even:

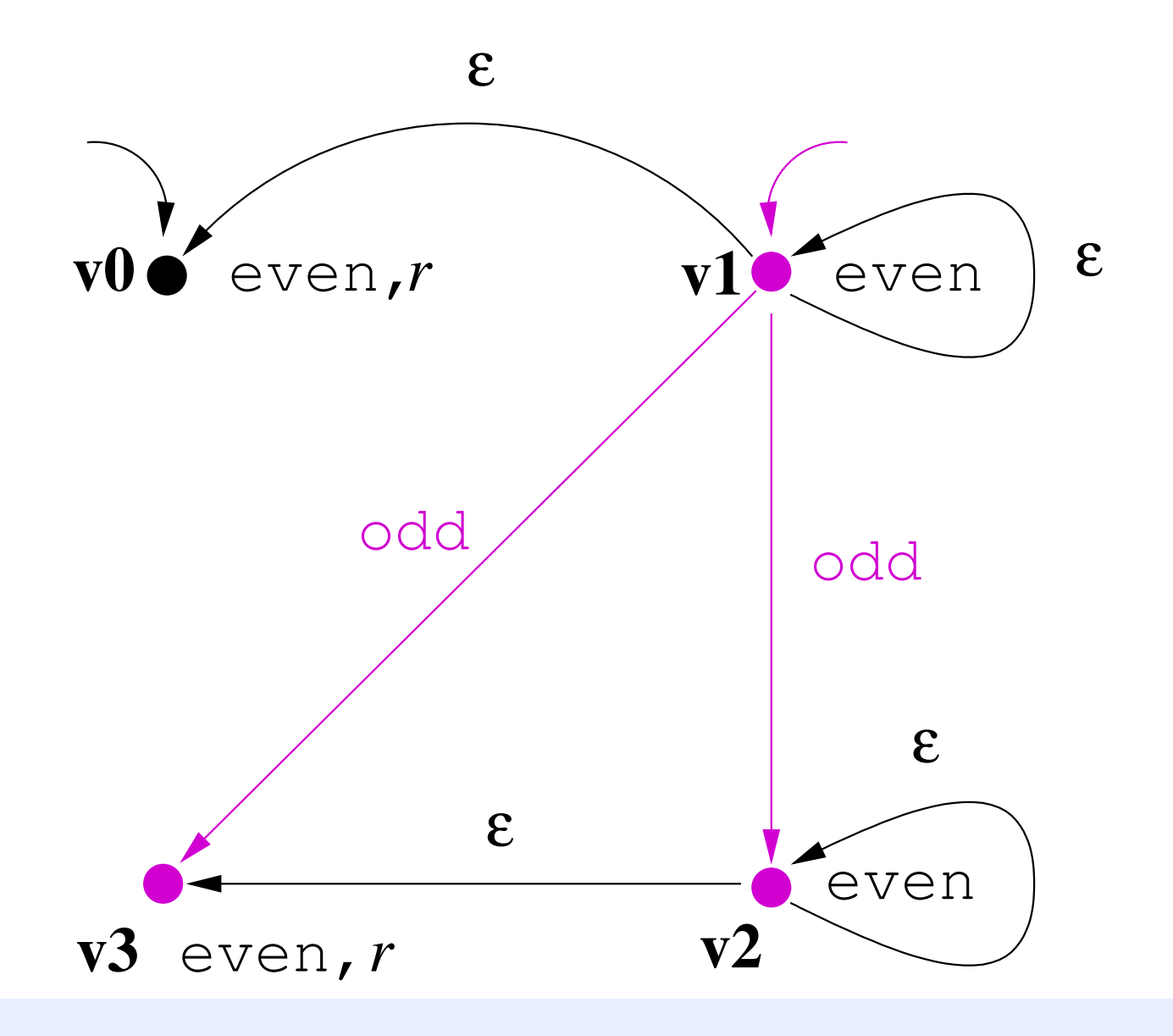

#### Local Specification for method even:

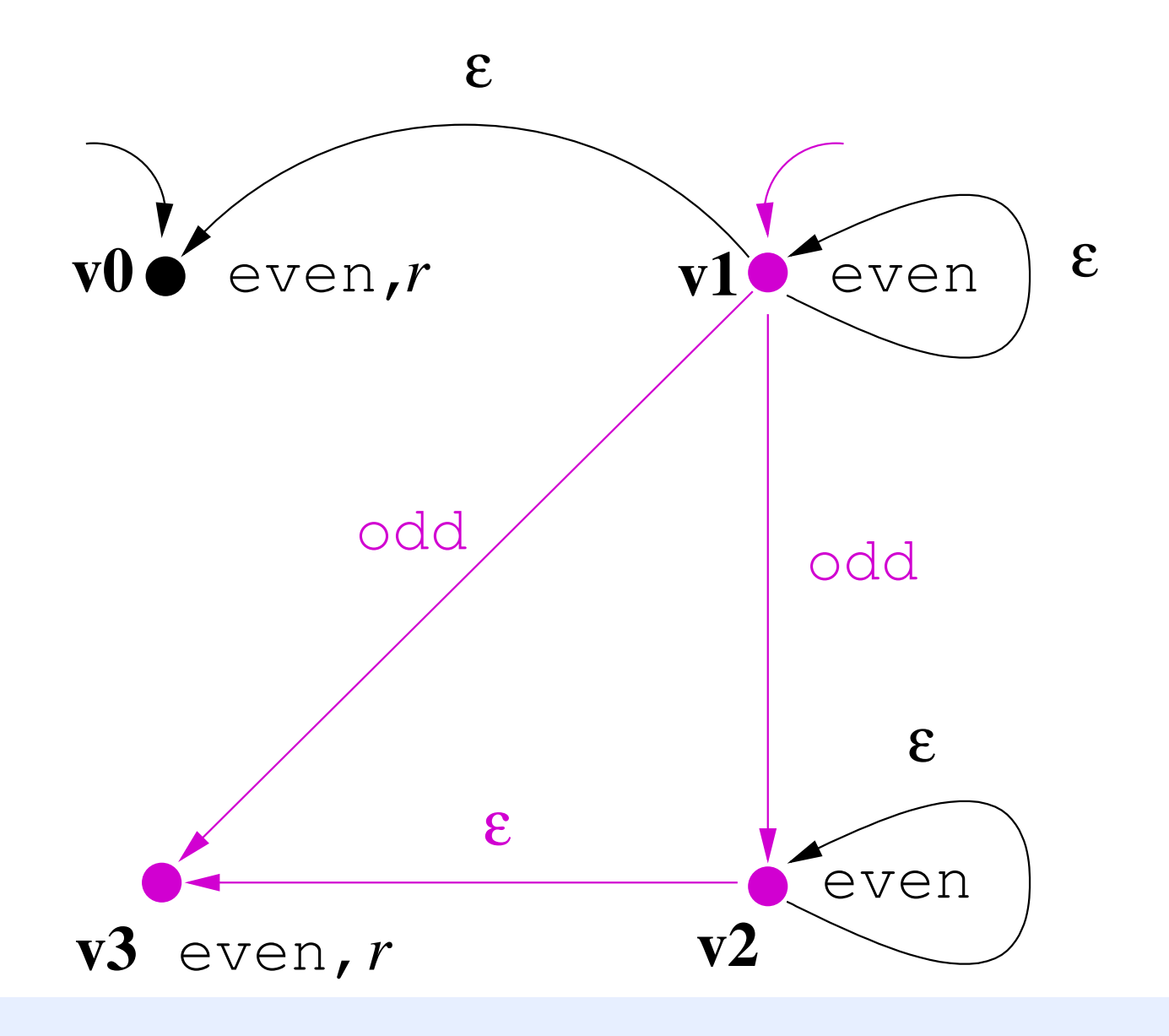

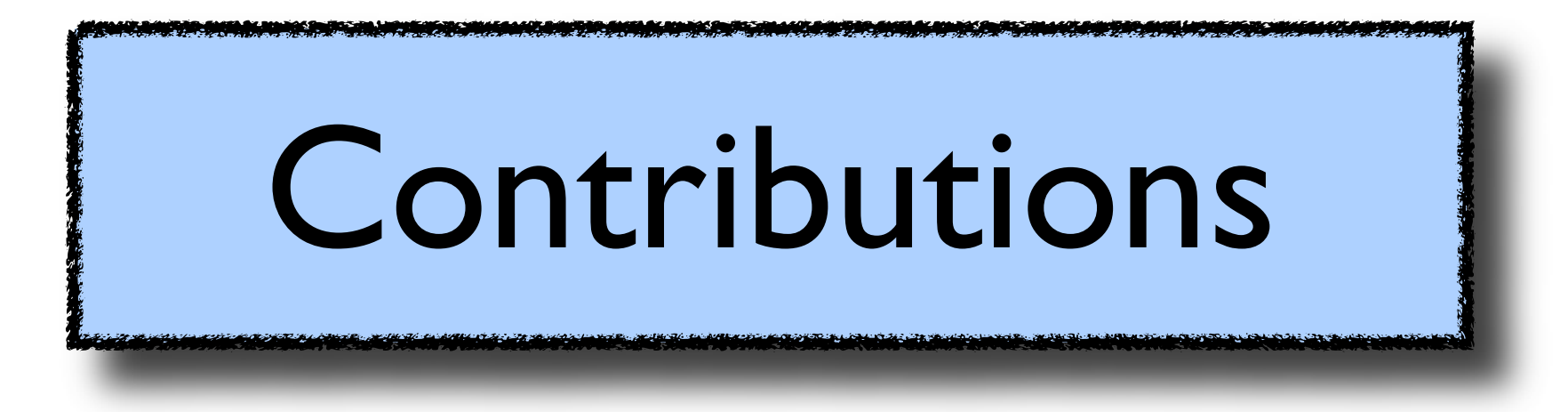

### Contributions

- Full automation of the usage of CVPP
	- ProMoVer: procedure-modular verification
	- Annotation language
- Enhancing the usability
	- Different specification languages
	- Specification extraction
	- Proof storage and reuse

## Contributions

- Evaluating and identifying application areas
	- Experiments with product families
- Extending the class of properties
	- Encoding data from finite domains through control

# Papers

#### **• ProMoVer**

- Siavash Soleimanifard, Dilian Gurov, and Marieke Huisman. *Procedure-modular verification of control flow safety properties.* In FTfJP '10
- Siavash Soleimanifard, Dilian Gurov, and Marieke Huisman. *ProMoVer: Modular verification of temporal safety properties.* In SEFM '11
- Siavash Soleimanifard, Dilian Gurov, and Marieke Huisman. *Procedure-modular specification and verification of temporal safety properties.* Submitted to the SoSyM special issue on SEFM 2011.

#### **• Product Families**

Ina Schaefer, Dilian Gurov, and Siavash Soleimanifard. *Compositional algorithmic verification of software product lines.* In FMCO '10

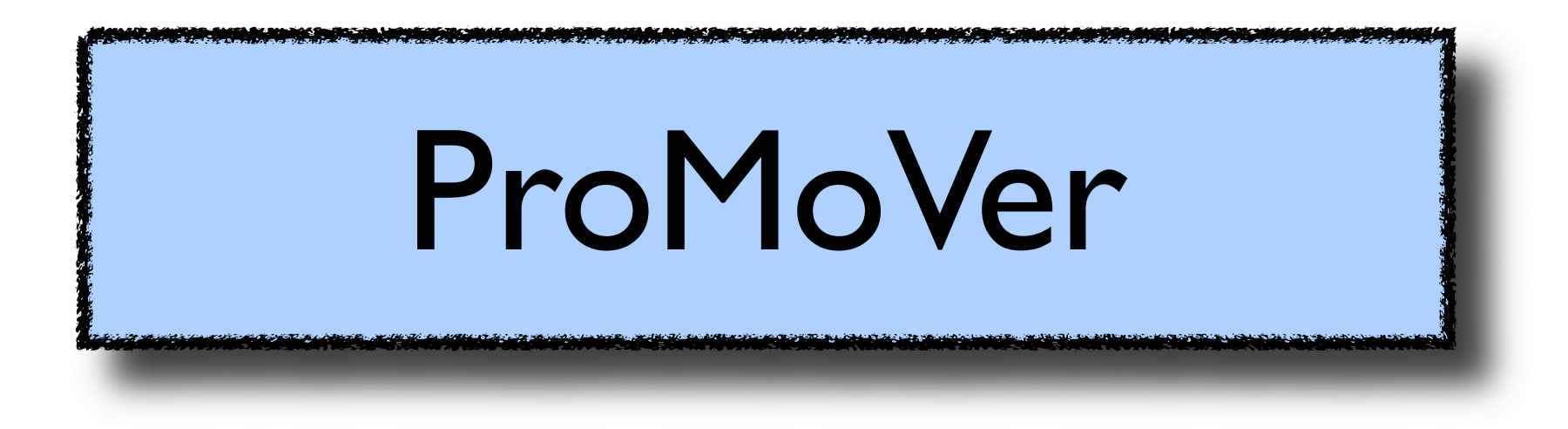

```
/** 
  * @global_ltl_prop:
     even - > \times ((even & & ! entry) W odd)
 */
public class Number {
    /** @local_interface: required odd
     * @local_sl_prop:
     * nu X1. (([even call even]ff) /\ ([tau]X1) /\ [even caret odd]
    * nu X2. (([even call even]ff) /\ ([even caret odd]ff) /\ ([tau]X2)))
     * @local_ltl_prop:
    * G(X (!even || !entry) & & (odd -> X G even))
     */
    public boolean even( int n) {
       if (n == 0) return true;
       else return odd(n-1);
    }
   1** @local interface: required even
     * @local_sl_prop:
        nu XI. (([odd call odd]ff) /\ ([tau]XI) /\ [odd caret even]
           nu X2. ((\text{[odd call odd]ff}) / \setminus (\text{[odd careful]) / \setminus (\text{[tau]}X2))) * @local_ltl_prop:
        G(X \text{ (load || }! entry) && (even -> X G odd))
     */
   public boolean odd(int n) {
       if (n == 0) return false;
       else return even(n-1);
    }
}
```
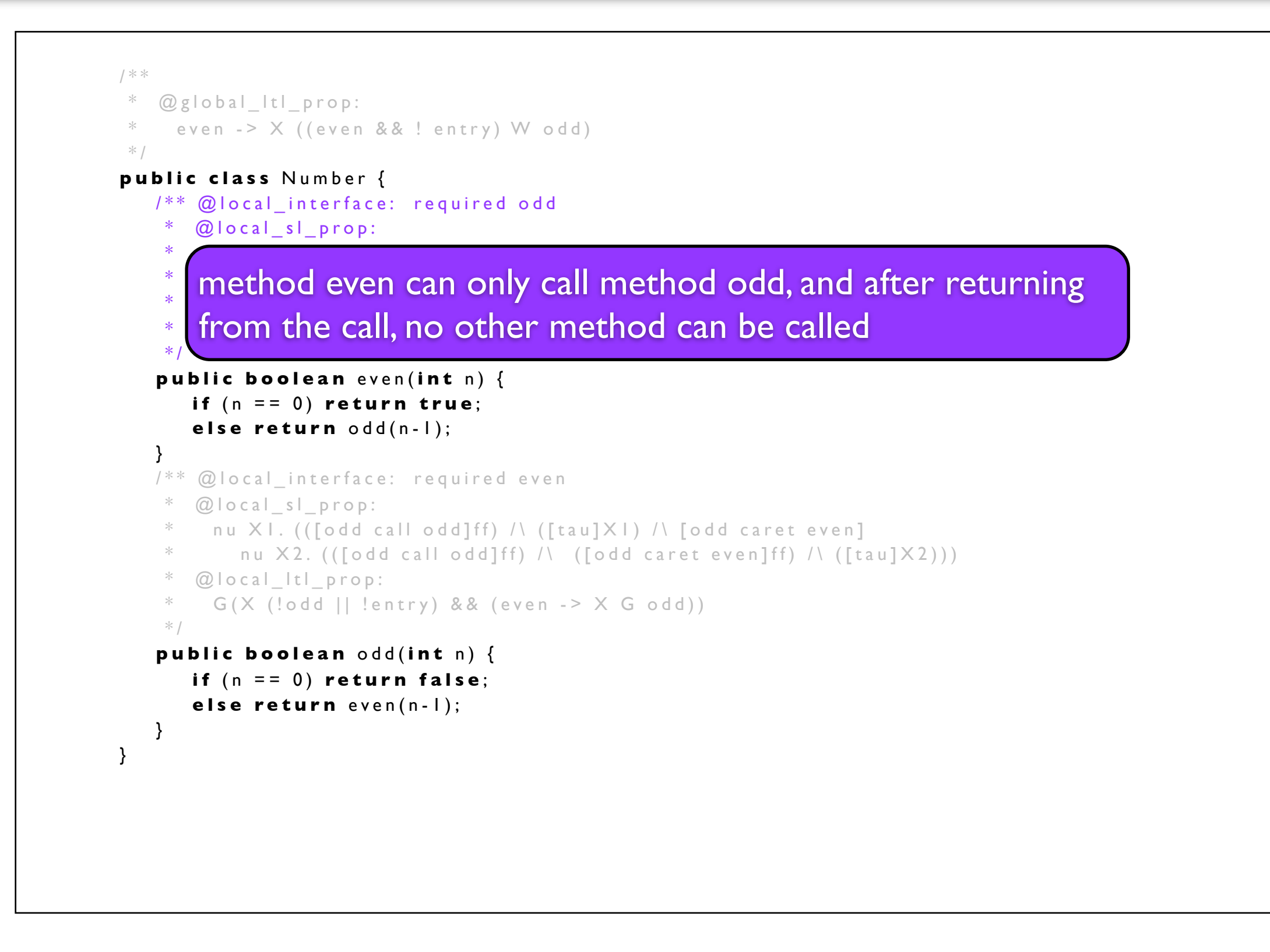

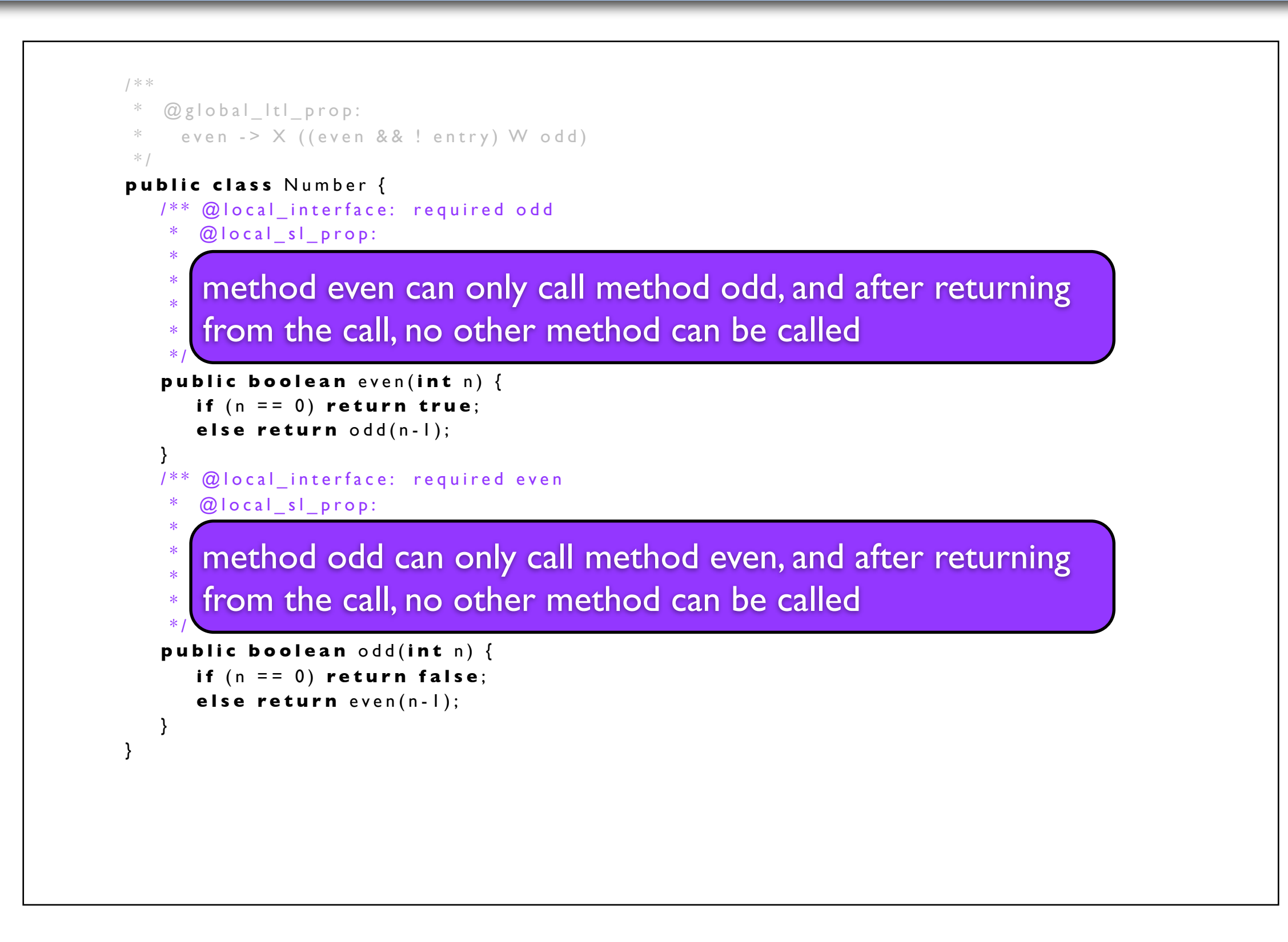

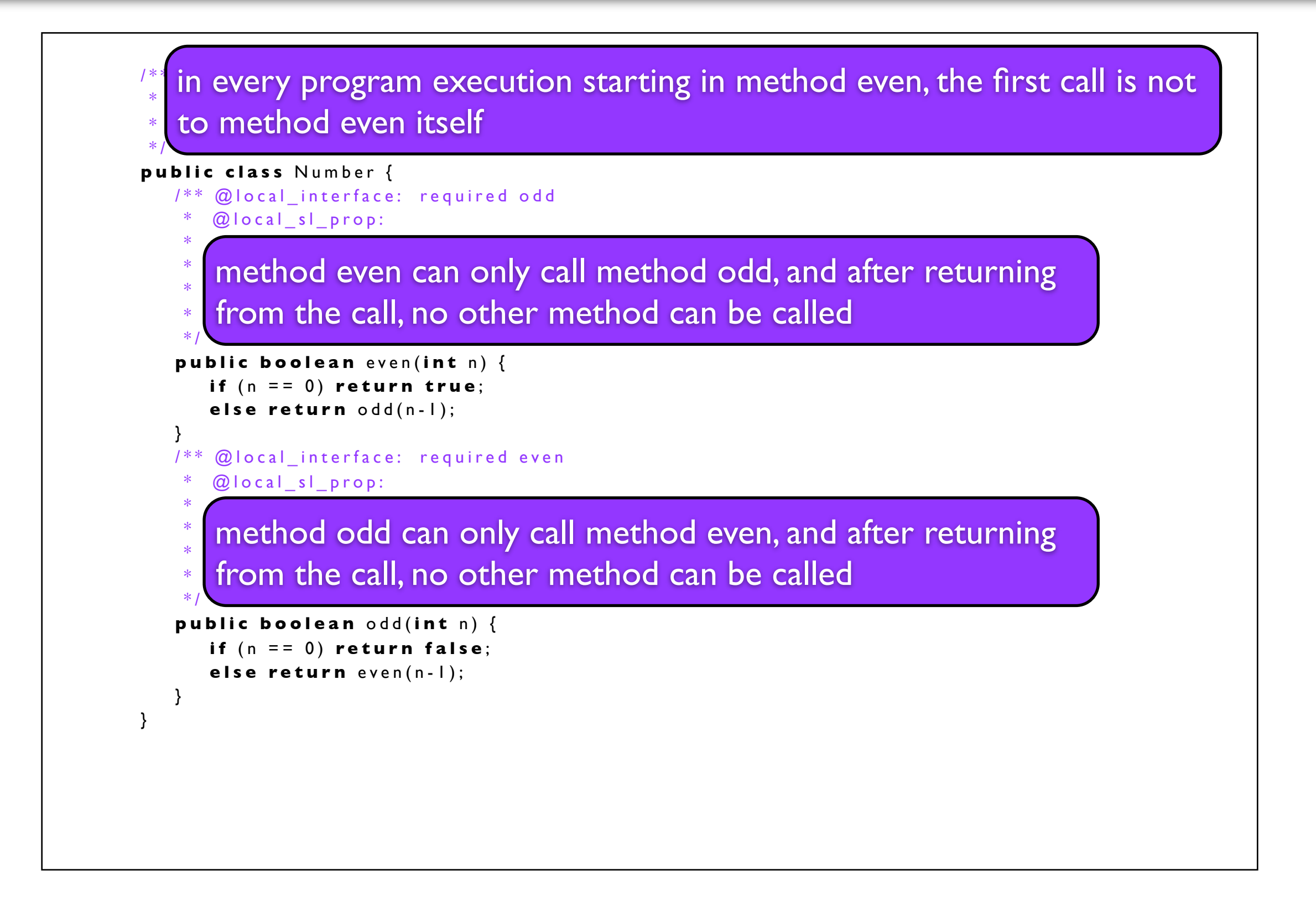

```
/** 
  * @global_ltl_prop:
     even - > \times ((even && ! entry) W odd)
 */
public class Number {
    /** @local_interface: required odd
     * @local_sl_prop:
     * nu X1. (([even call even]ff) /\ ([tau]X1) /\ [even caret odd]
          nu X2. (([even call even]ff) /\ ([even caret odd]ff) /\ ([tau]X2)))
     * @local_ltl_prop:
     * G(X (!even || !entry) && (odd -> X G even))
     */
    public boolean even( int n) {
      if (n == 0) return true;
       else return odd(n-1);
    }
   1** @local interface: required even
     * @local_sl_prop:
        nu XI. (([odd call odd]ff) /\ ([tau]XI) /\ [odd caret even]
           nu X2. ((\text{[odd call odd]}ff) / \setminus (\text{[odd careful]}f)) * @local_ltl_prop:
        G(X \text{ (load || }! entry) && (even -> X G odd))
     */
   public boolean odd(int n) {
      if (n == 0) return false;
       else return even(n-1);
    }
}
```
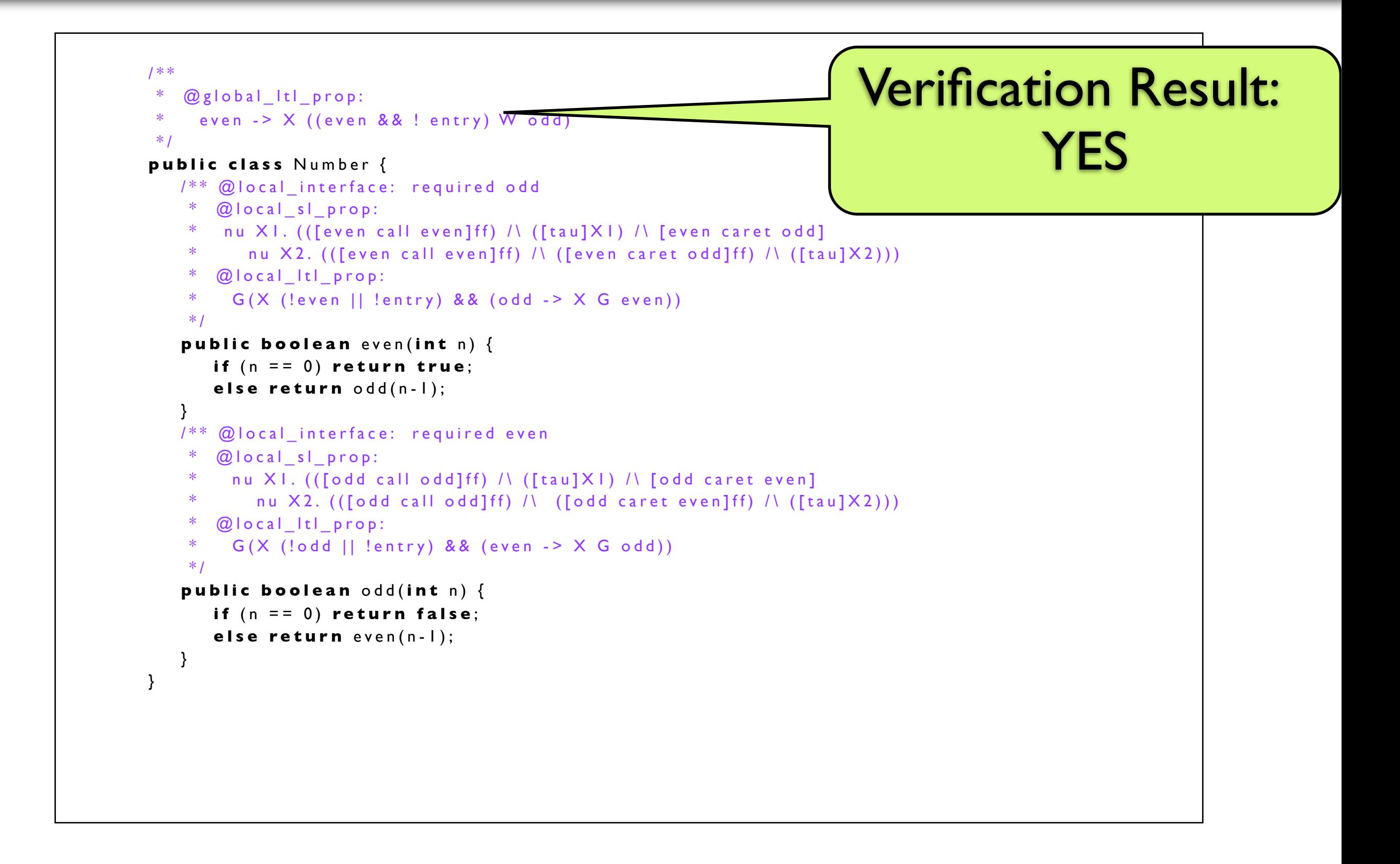

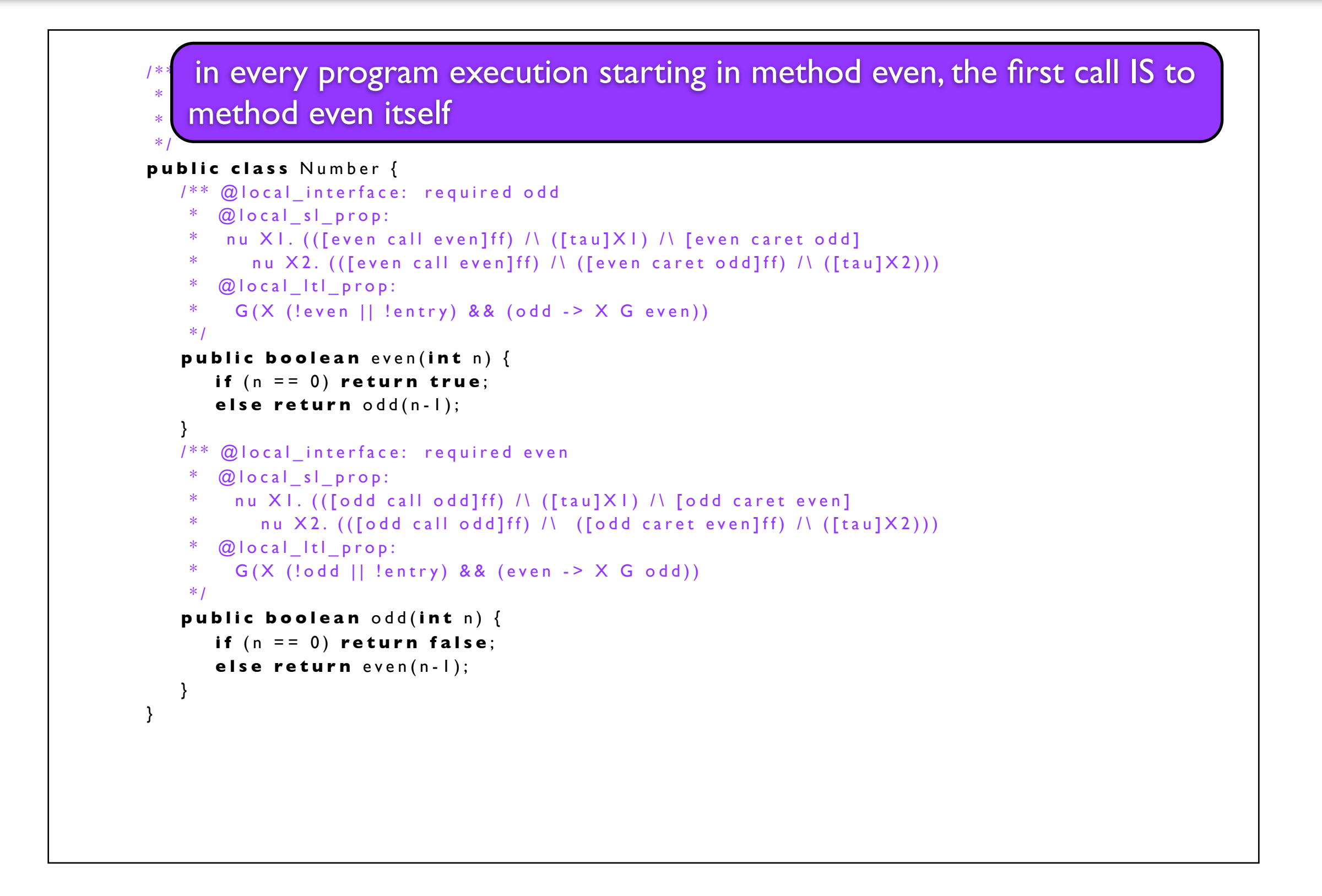

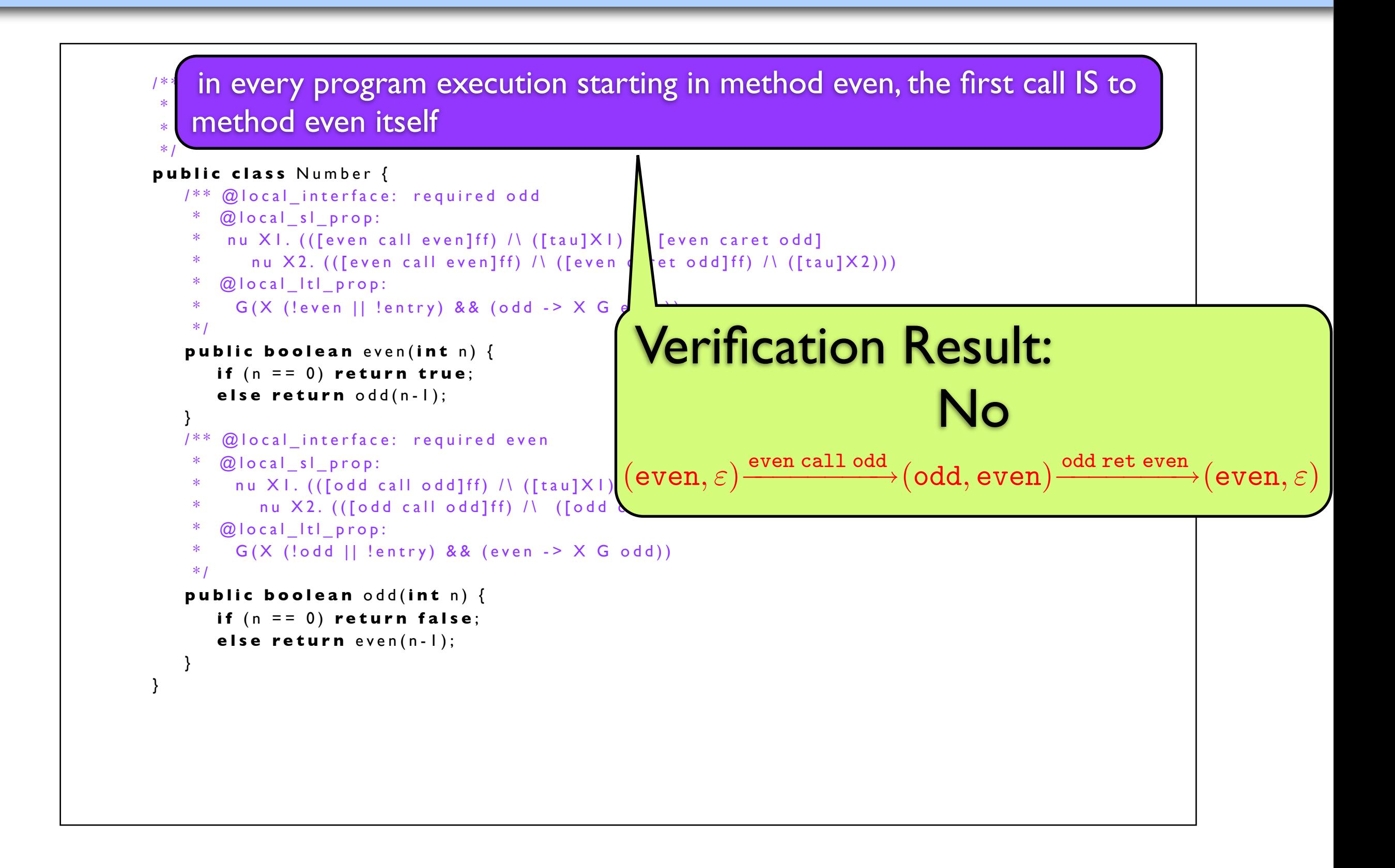

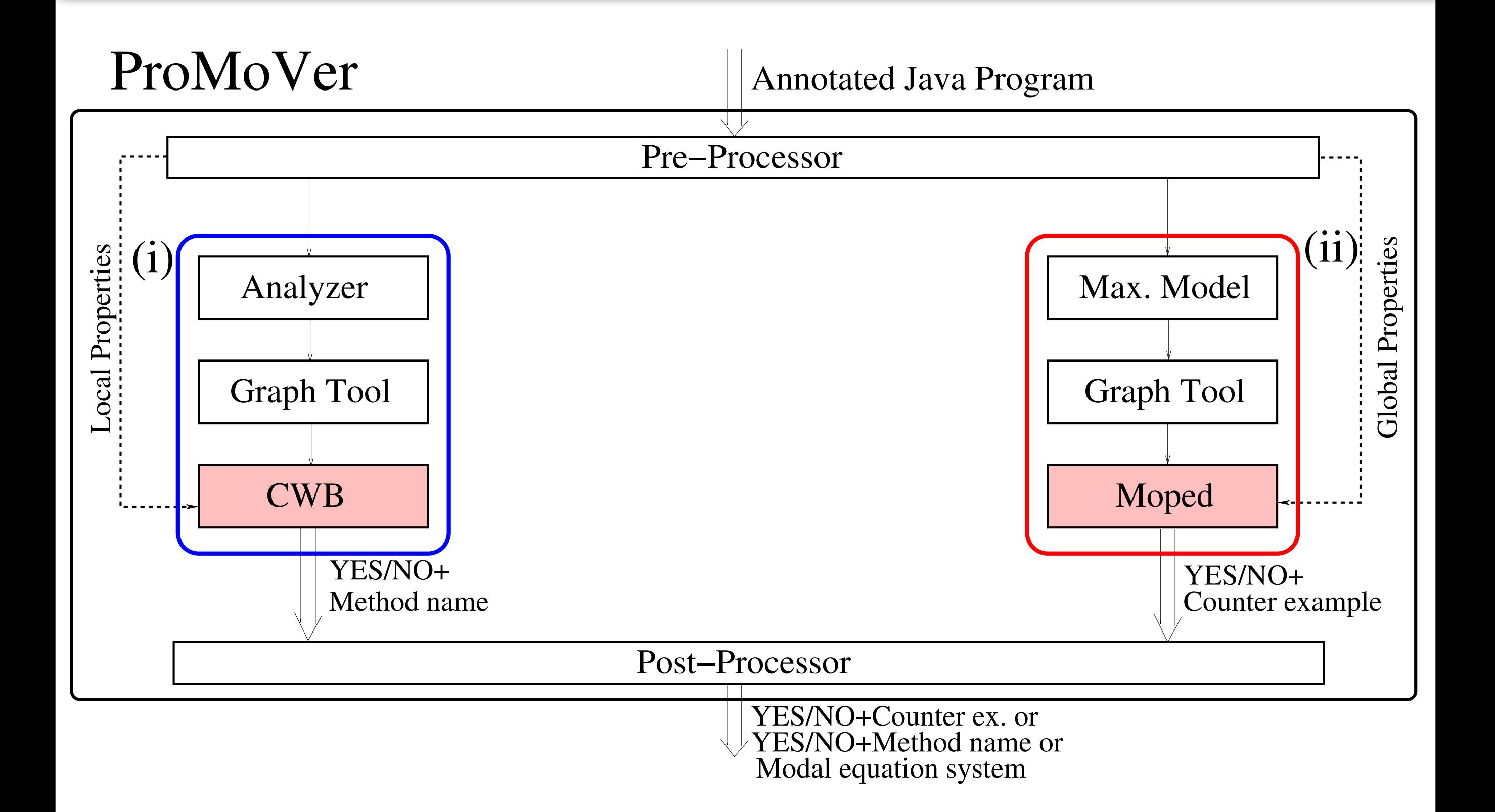

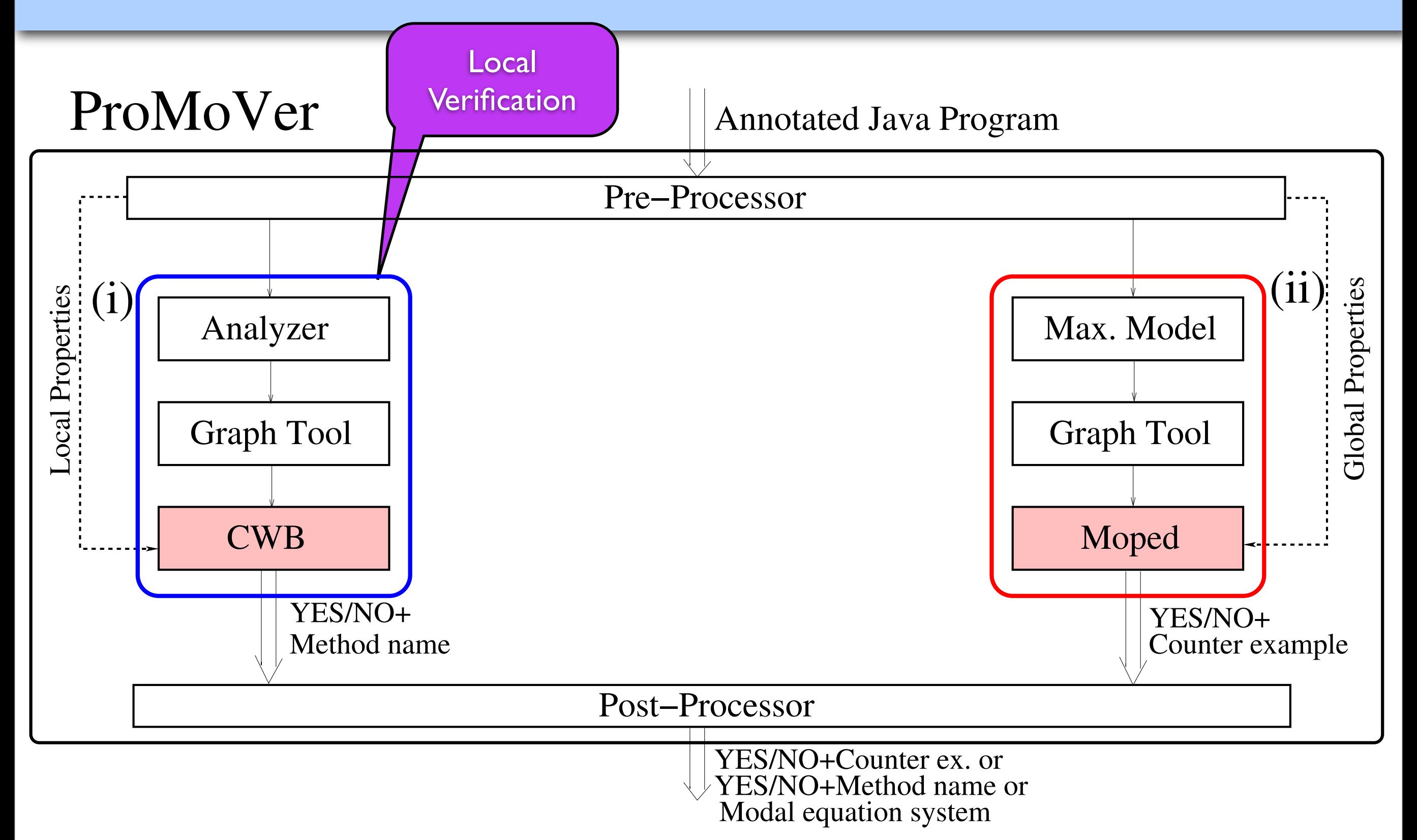

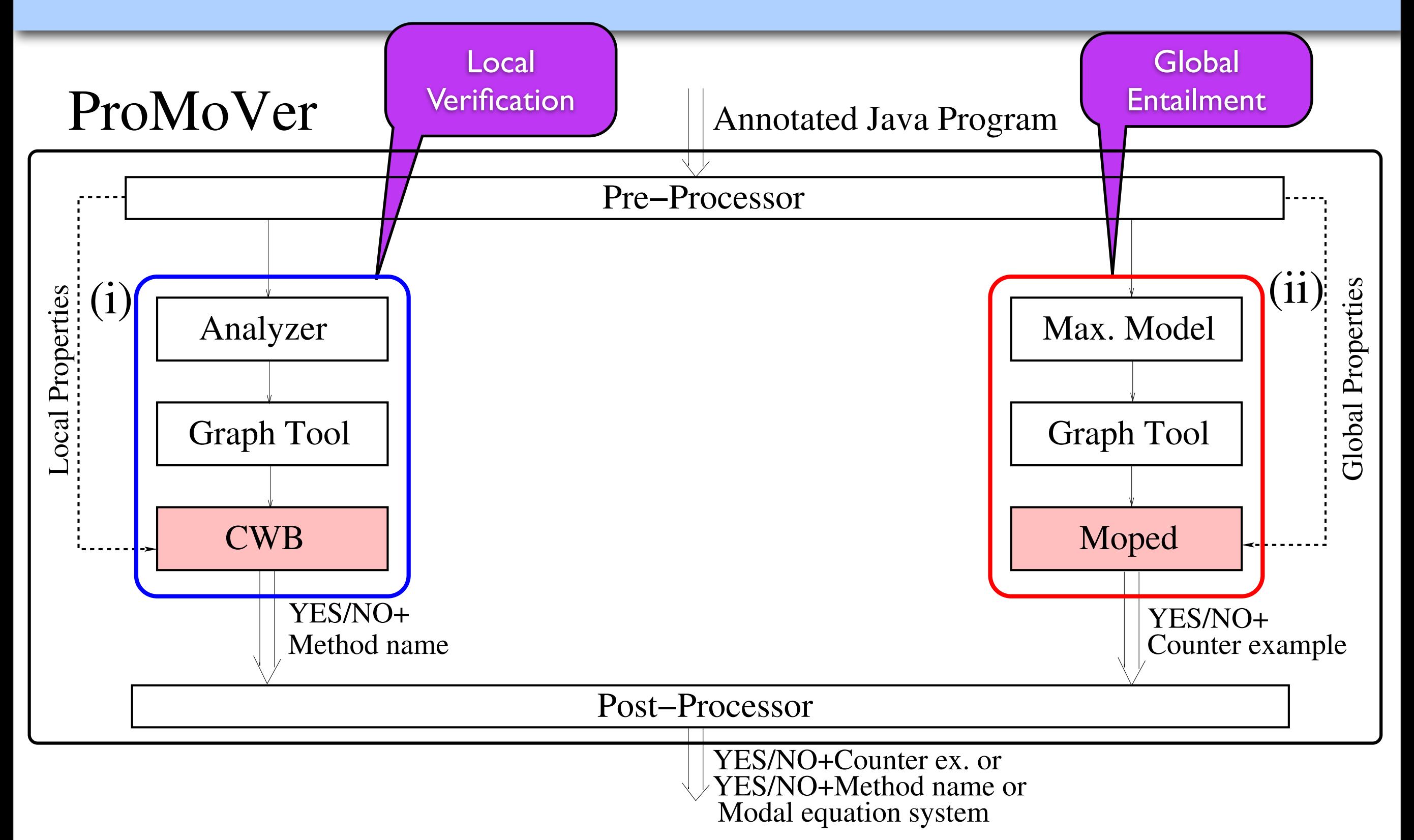

- Different specification languages
	- Safety fragment of modal mu-calculus
	- Modal equation systems
	- Safety LTL
	- Safety automata
- Specification extractor
- Proof storage and reuse mechanism

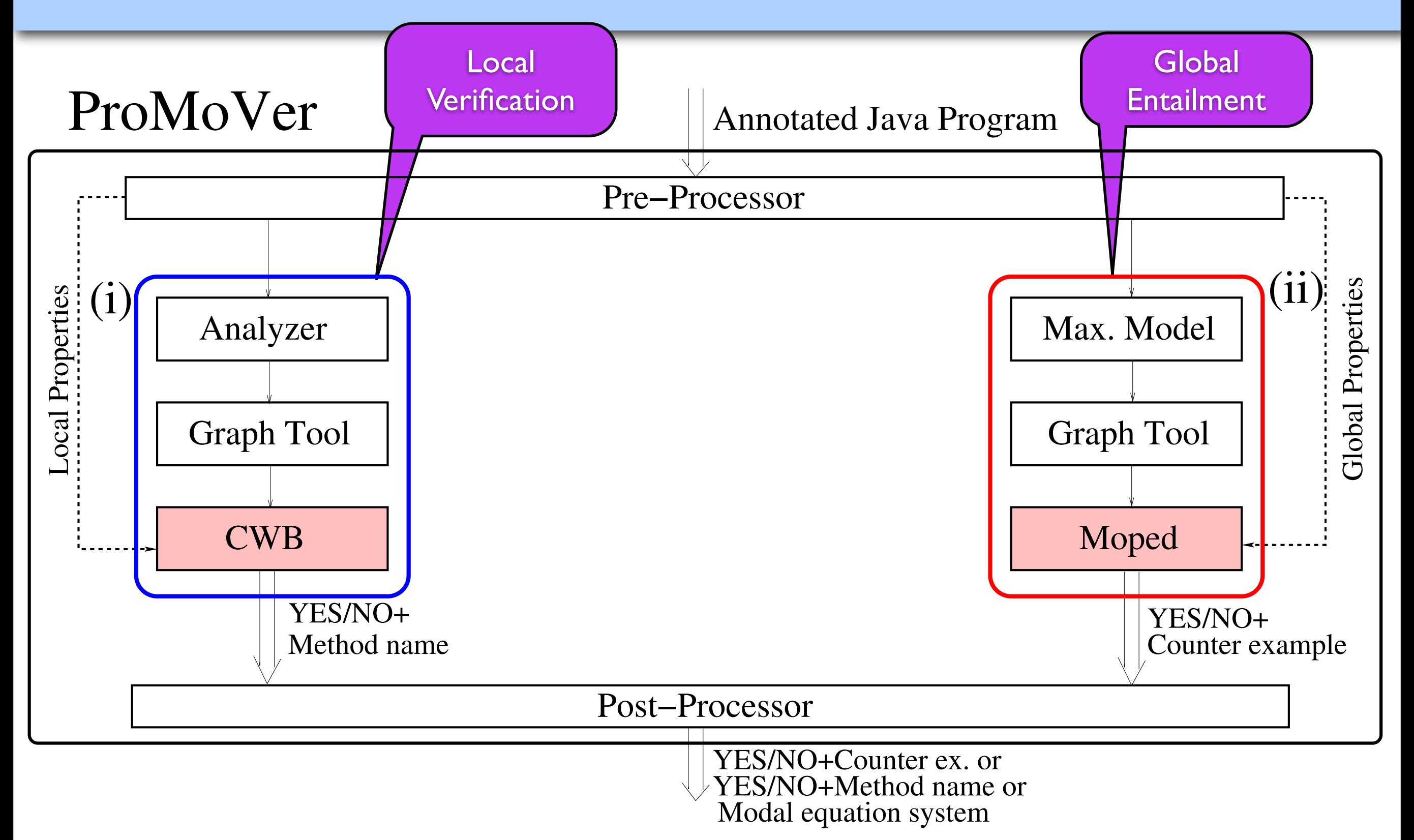

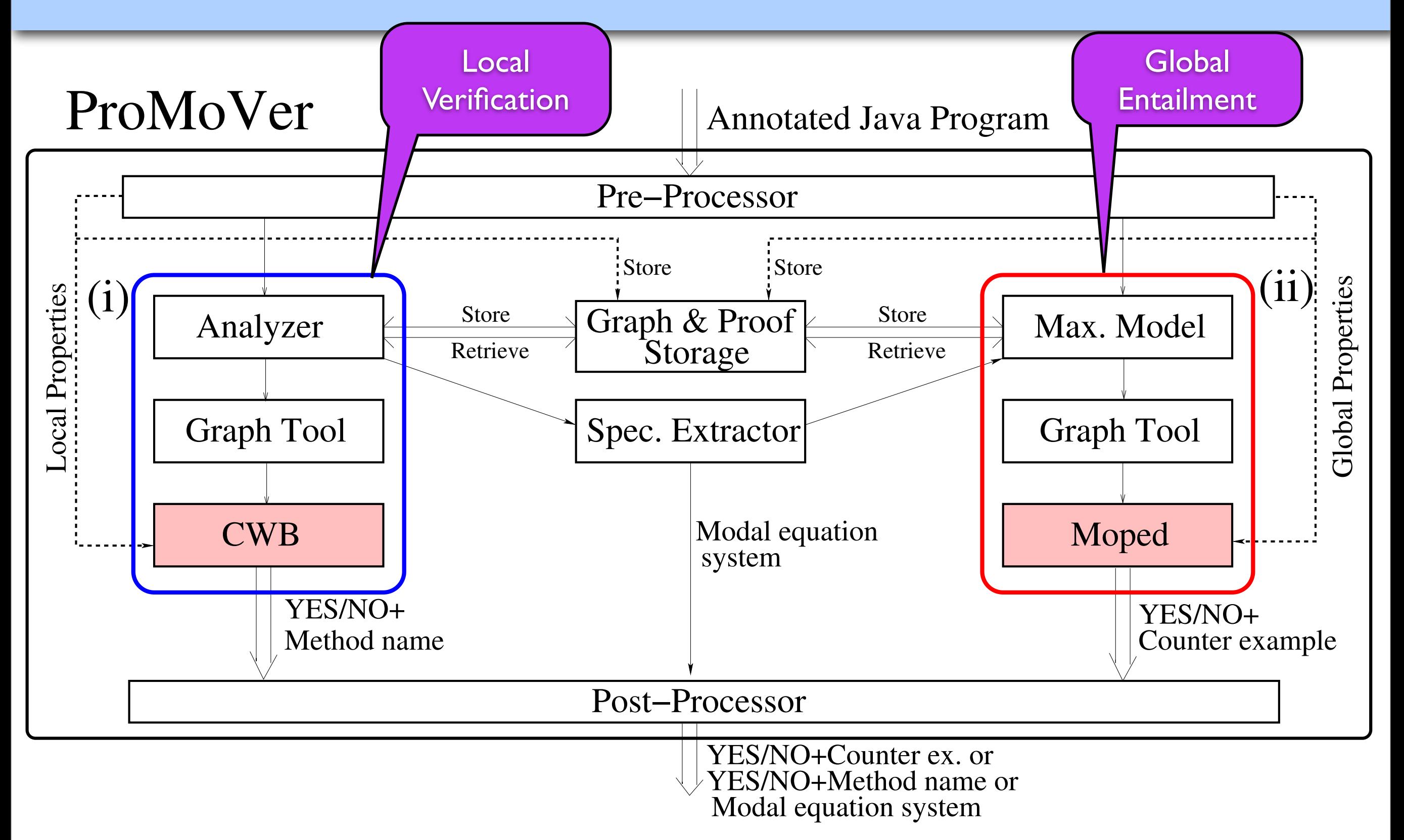

Evaluating ProMoVer with three Java-Card applications

Evaluating ProMoVer with three Java-Card applications Global Property

No non-atomic operation within a transaction

#### Evaluating ProMoVer with three Java-Card applications Global Property

No non-atomic operation within a transaction

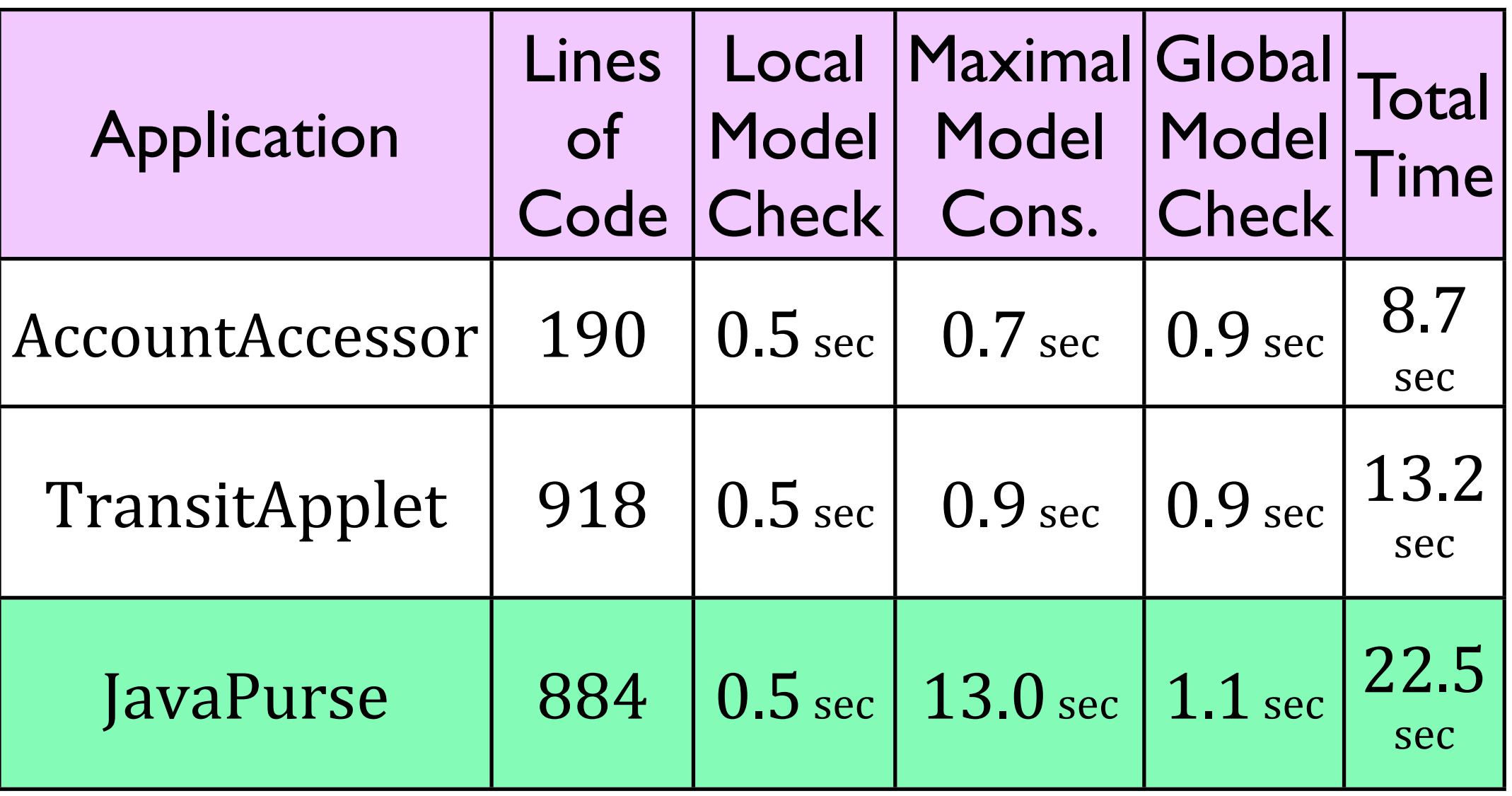

#### Evaluating ProMoVer with three Java-Card applications Global Property

No non-atomic operation within a transaction

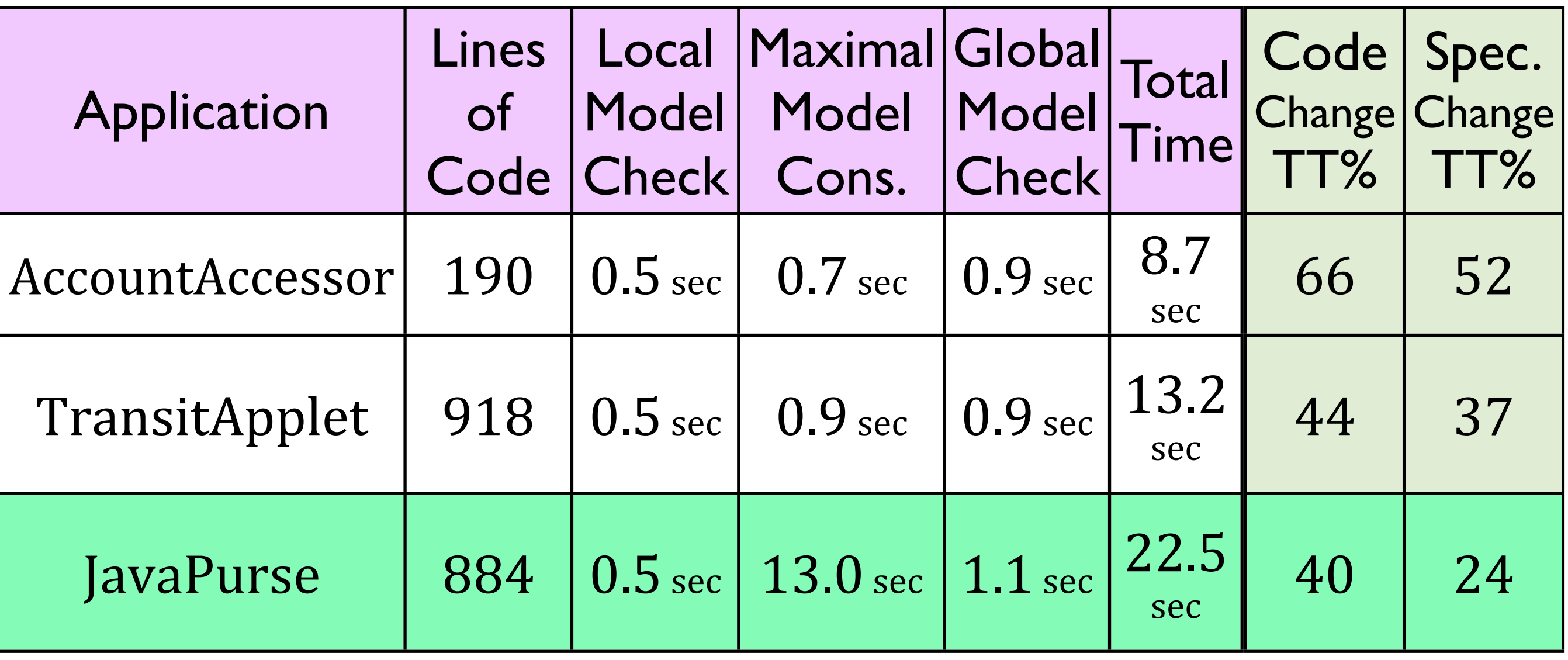

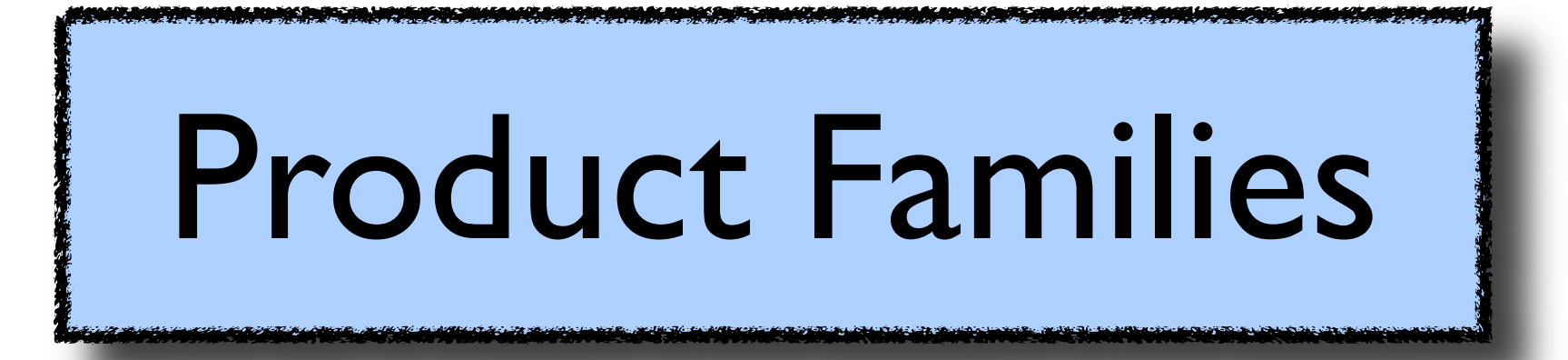

#### Product Families

• Set of products with well-defined commonalities and variabilities

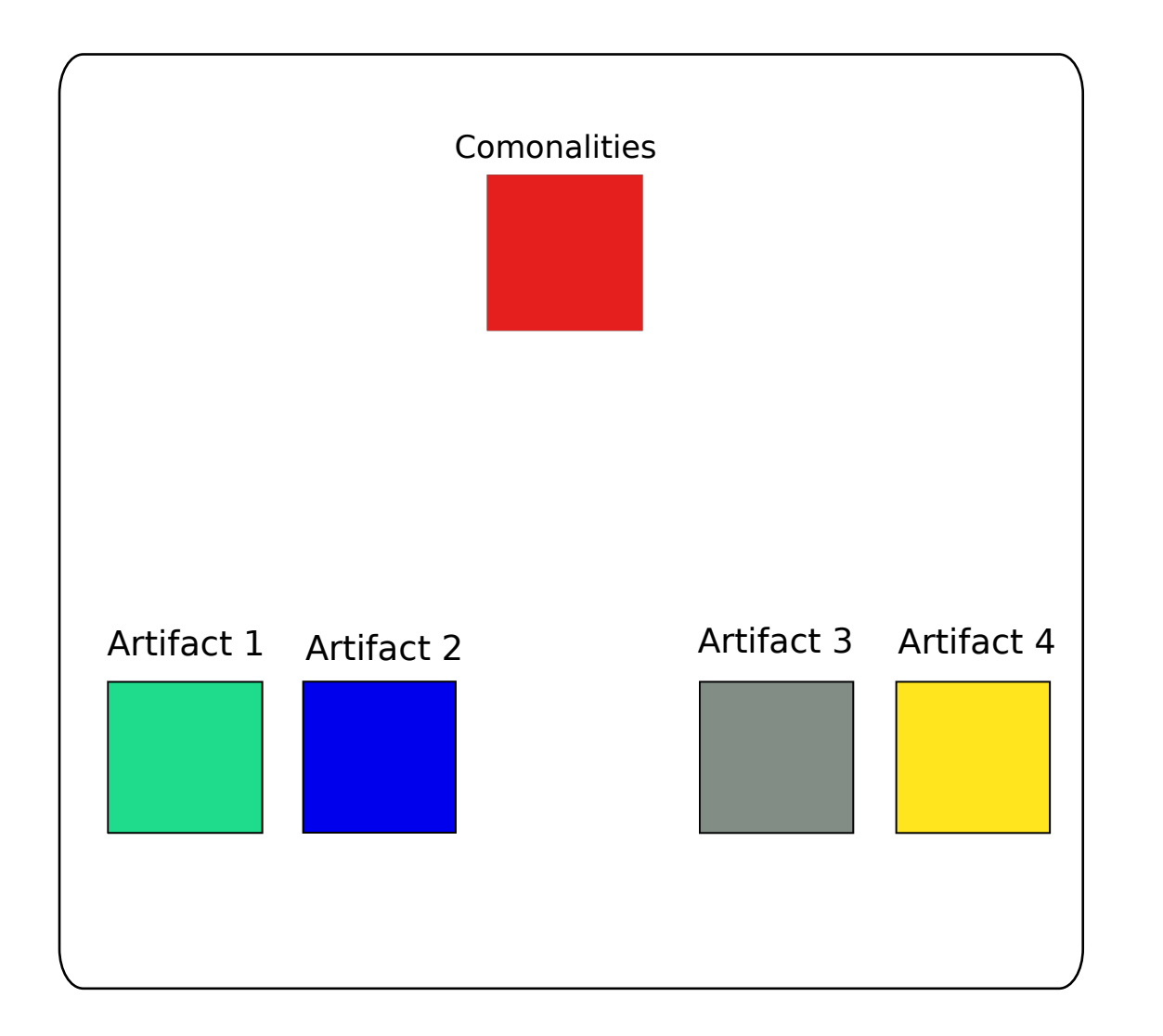

#### Product Families

• Set of products with well-defined commonalities and variabilities

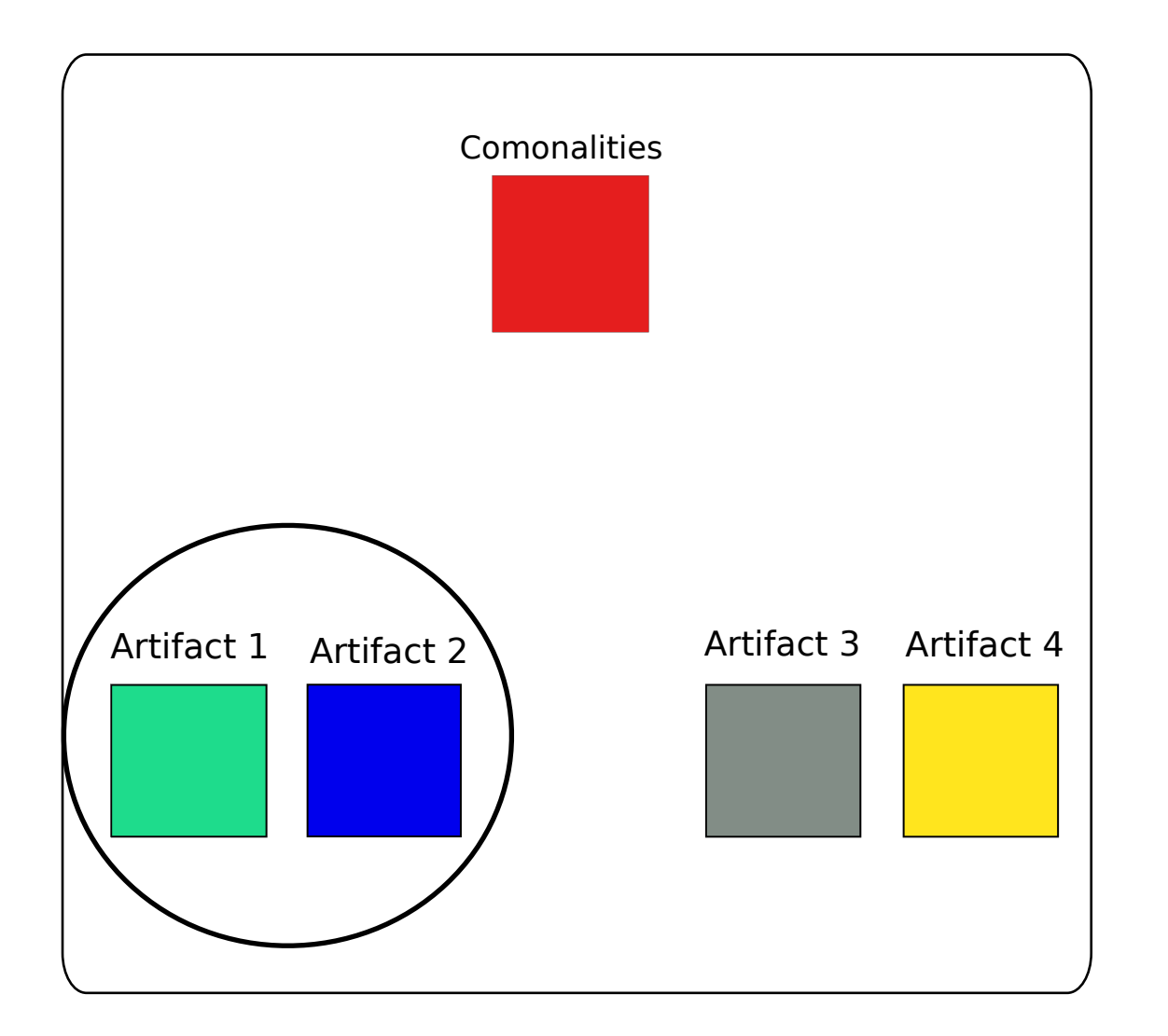

#### Product Families

• Set of products with well-defined commonalities and variabilities

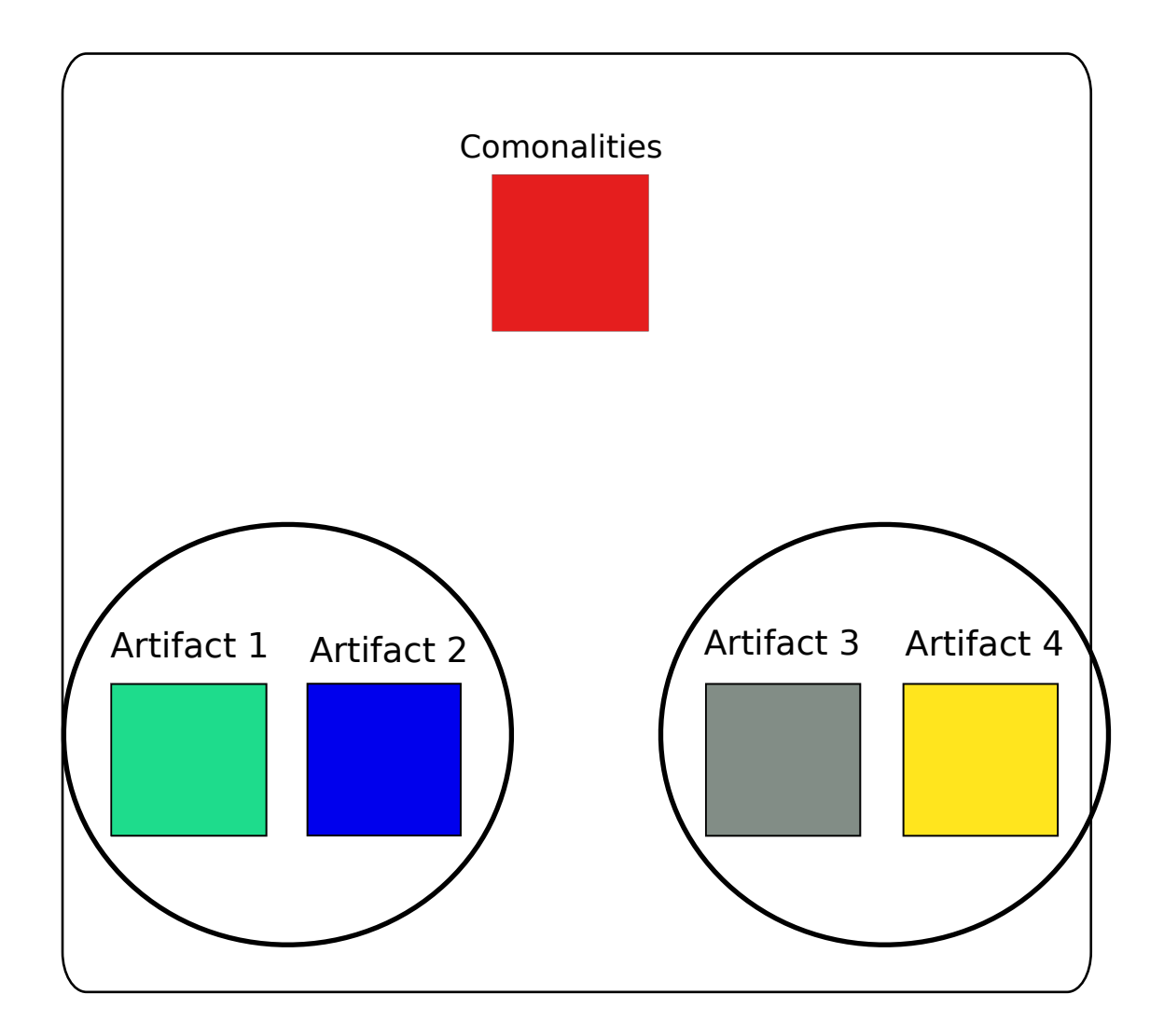

#### Product Families **Background**

• Set of products with well-defined commonalities and variabilities ! Product Families Definition: Set of products with well-defined commonalities and  $\bullet$   $\varsigma_{\alpha^+}$ ! It is an industrial design approach for reuse and quality improvement in software commonalities and variabilities

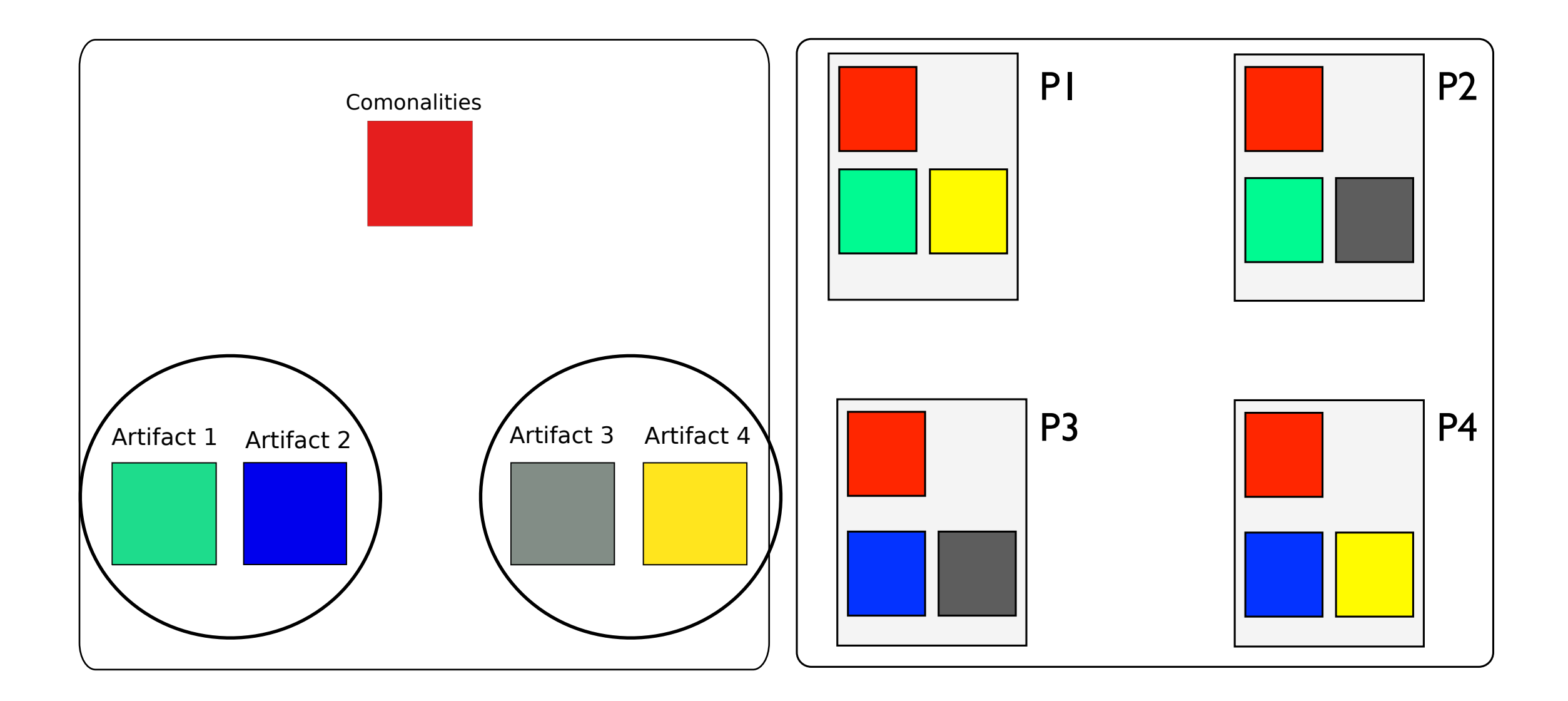

#### Hierarchical Variability

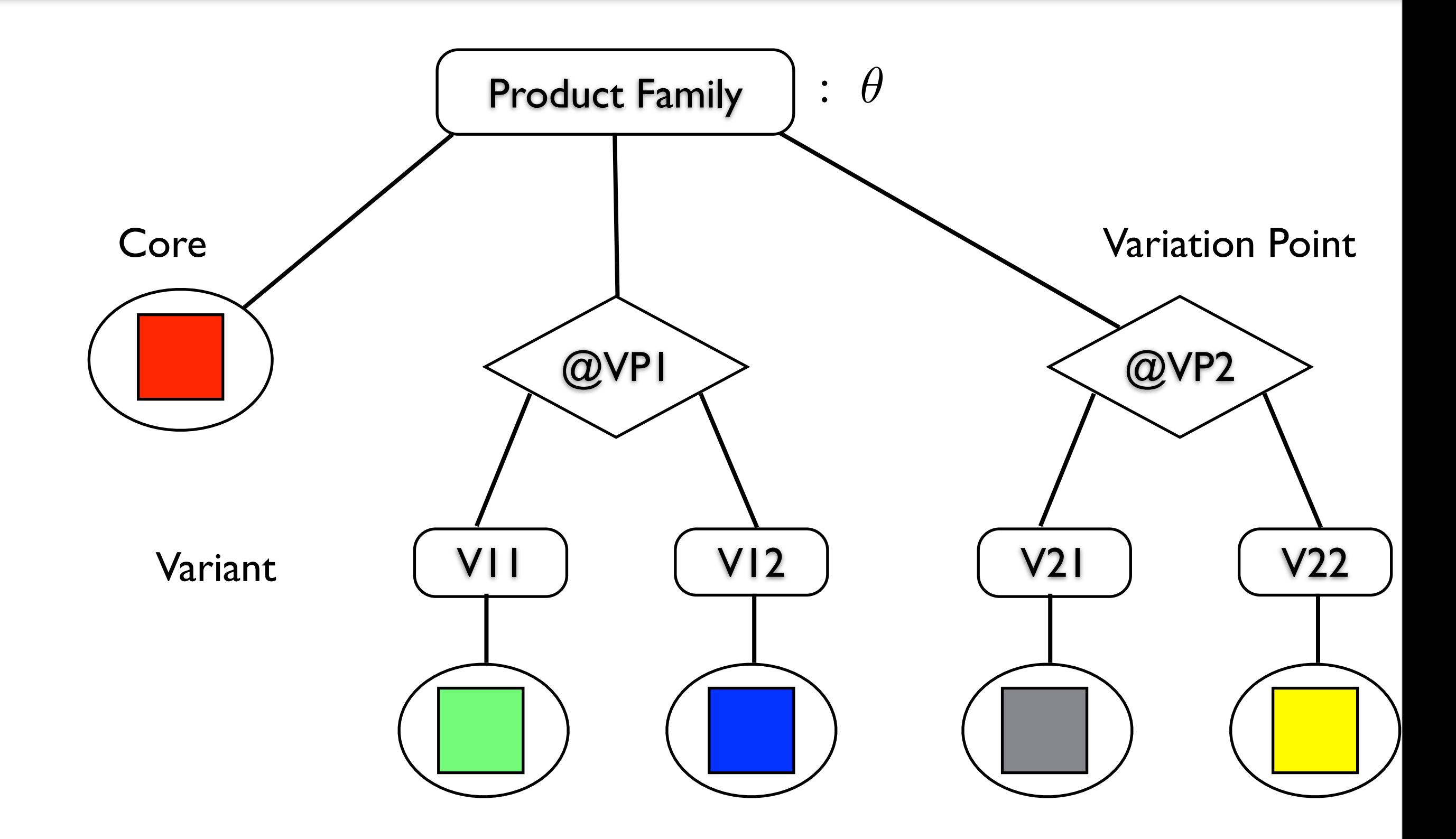

#### Hierarchical Variability

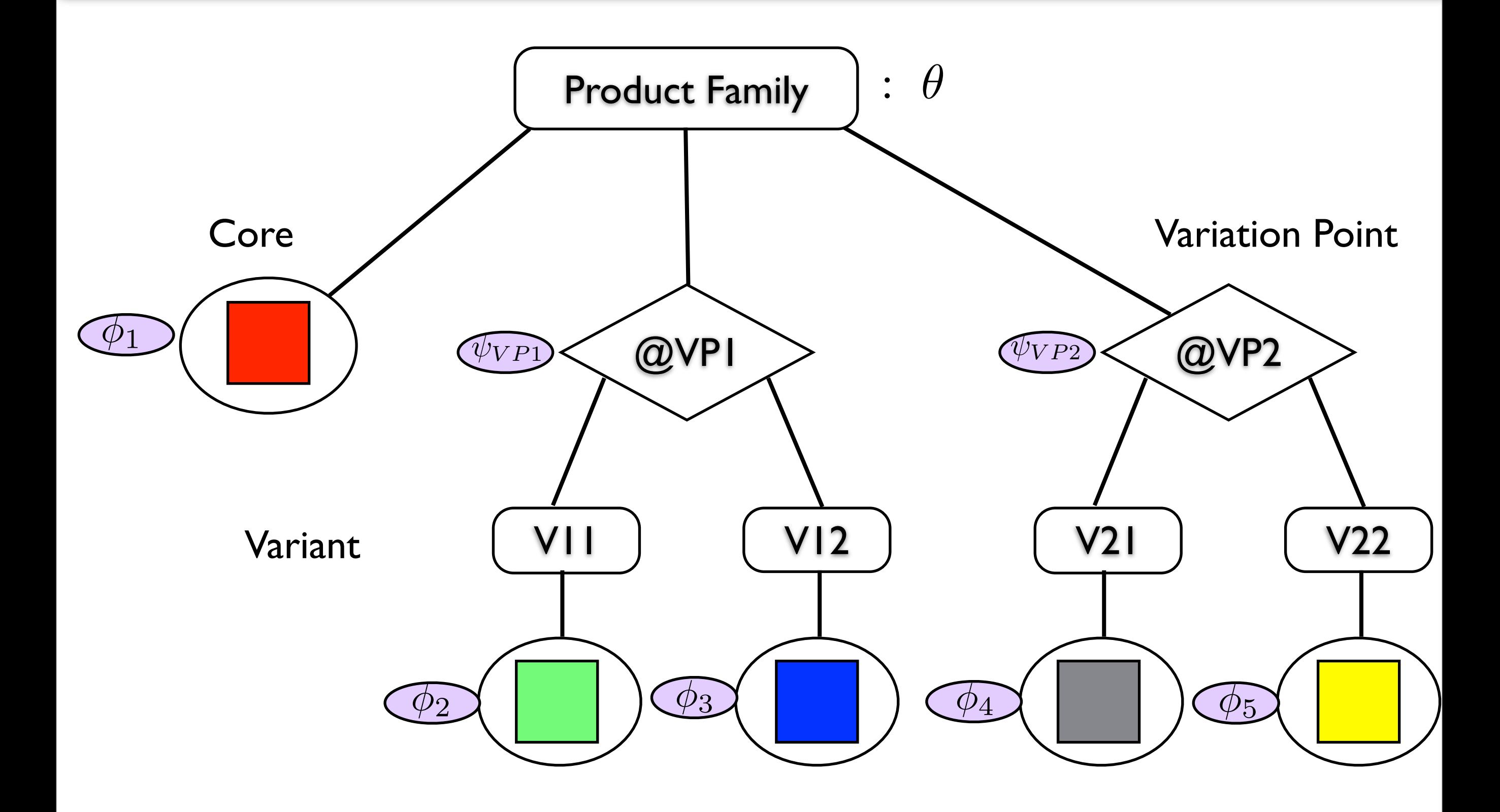

#### Hierarchical Variability

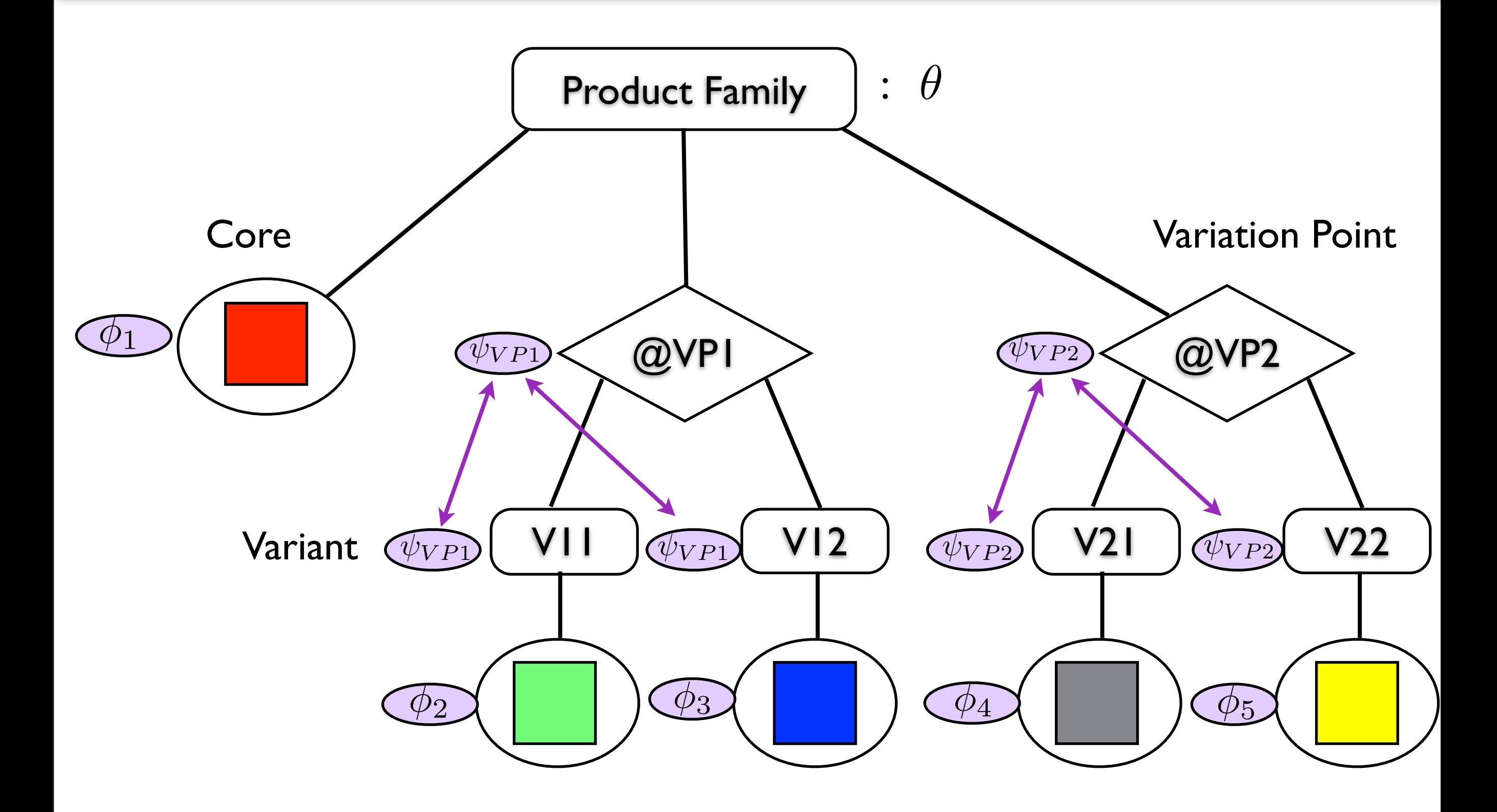
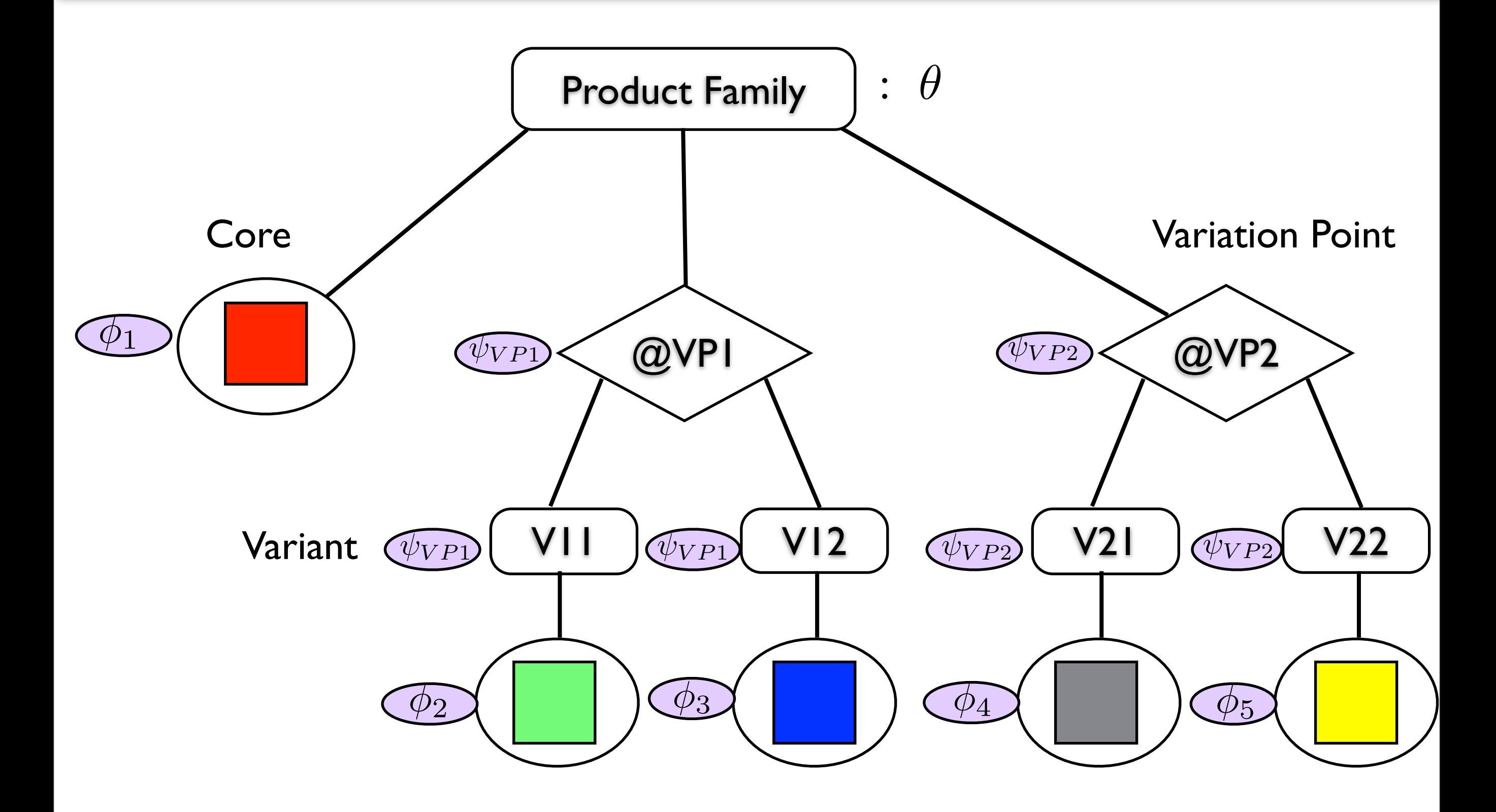

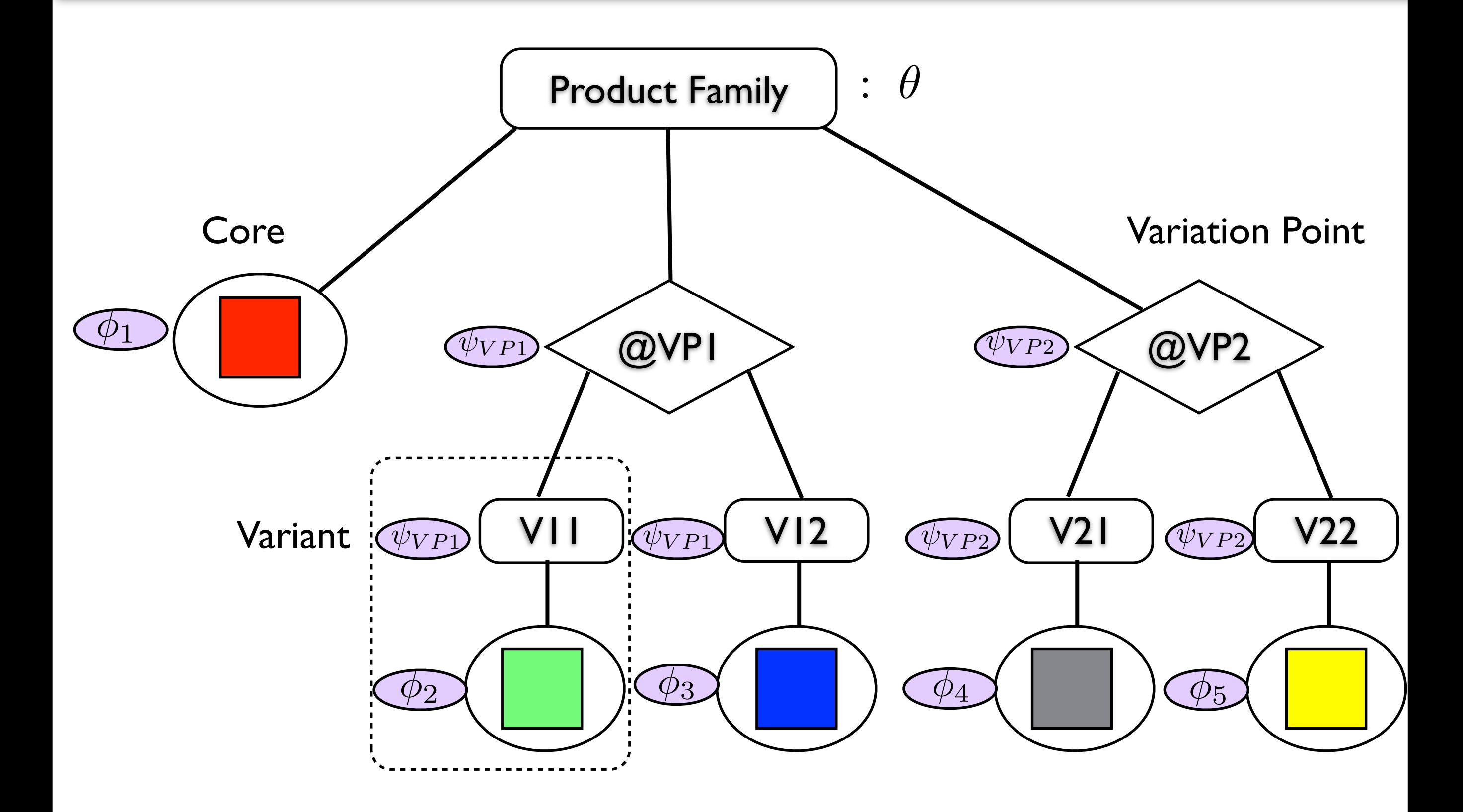

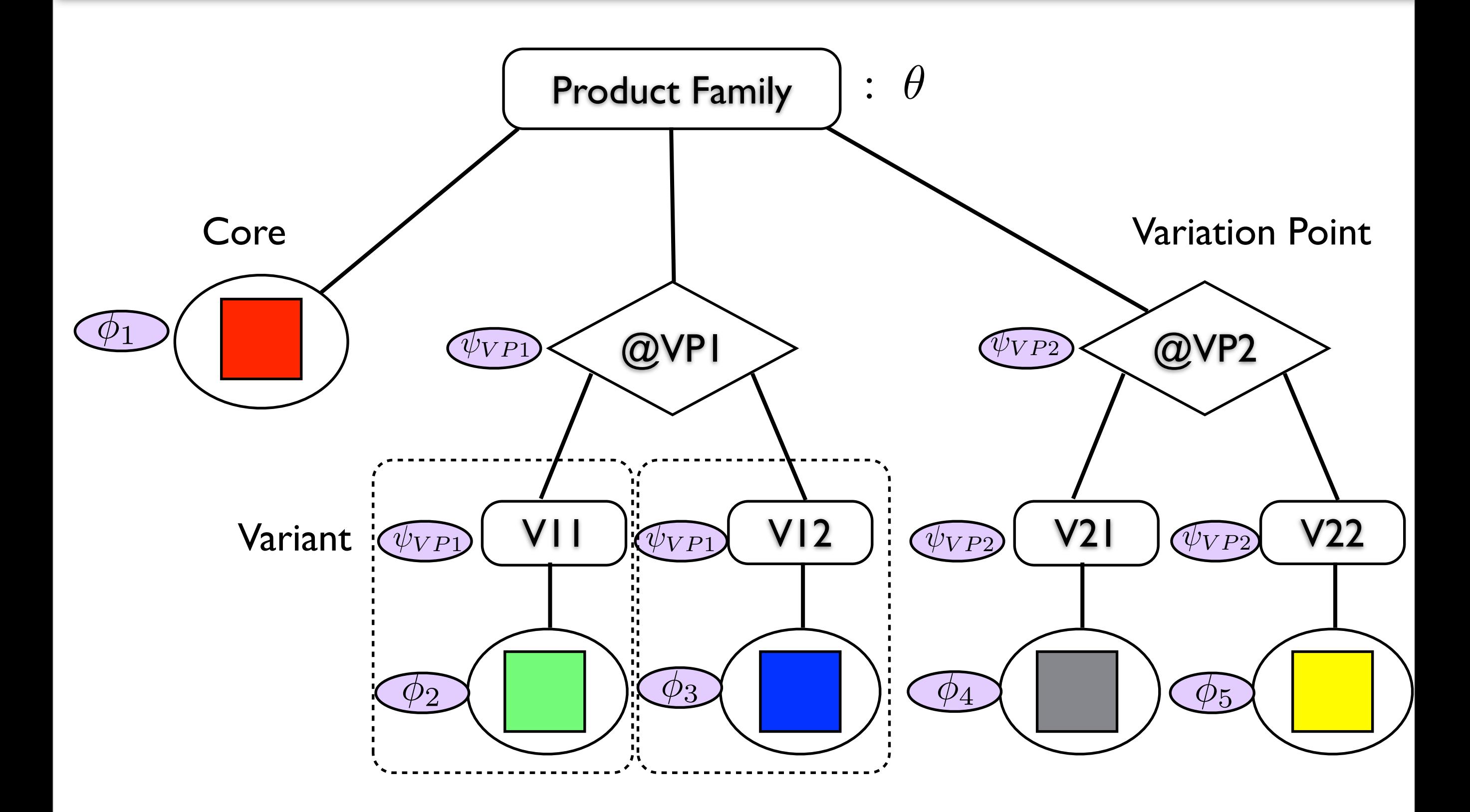

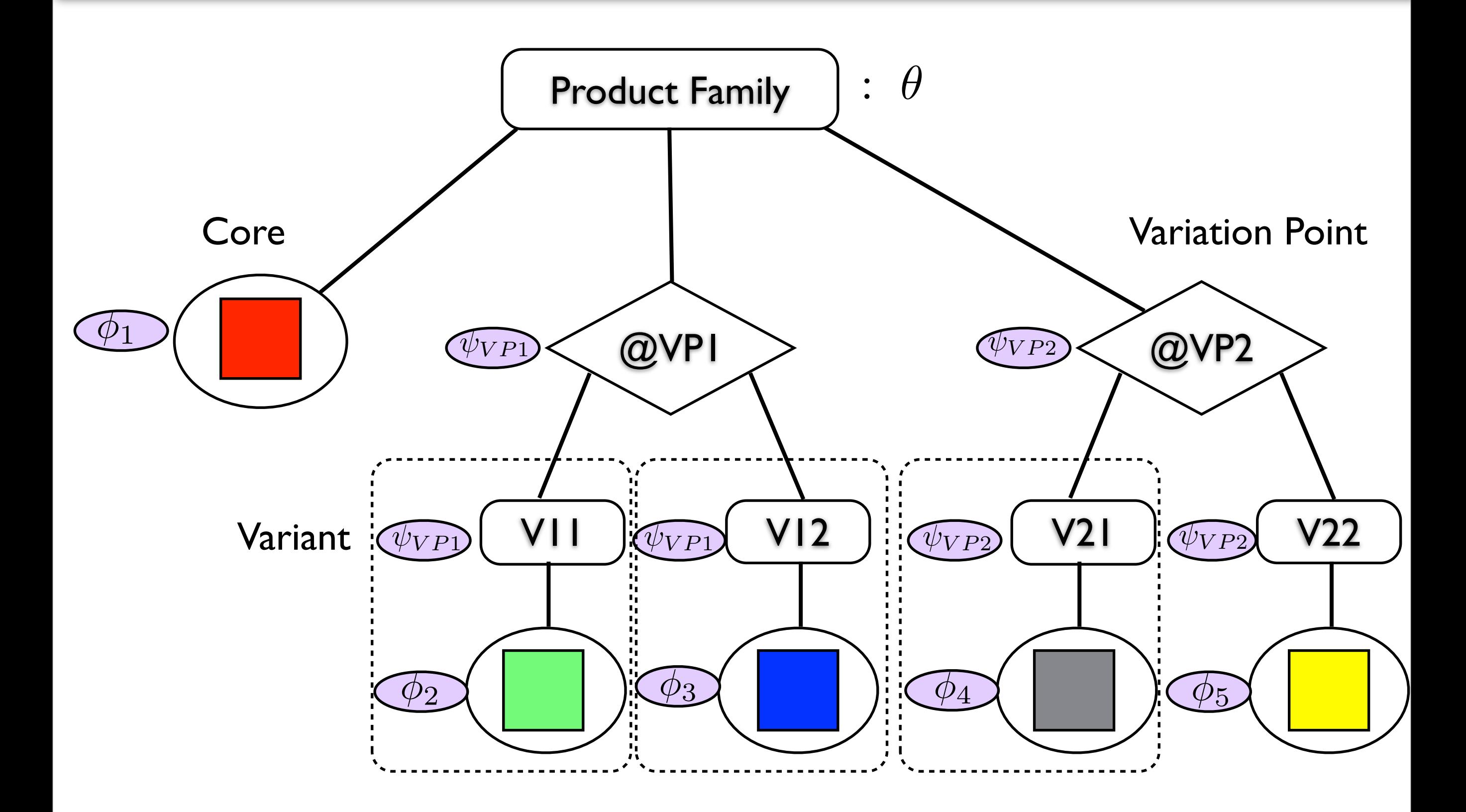

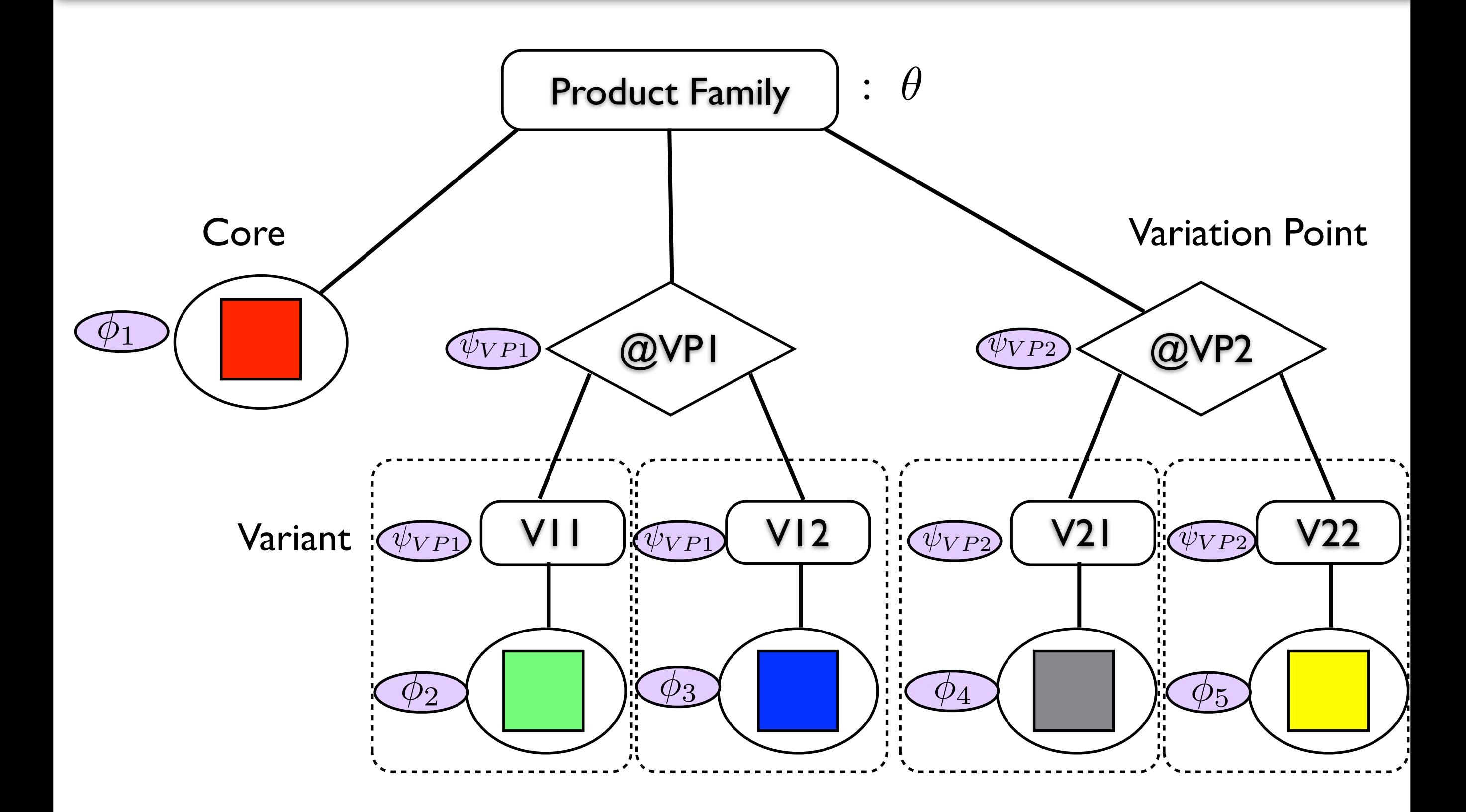

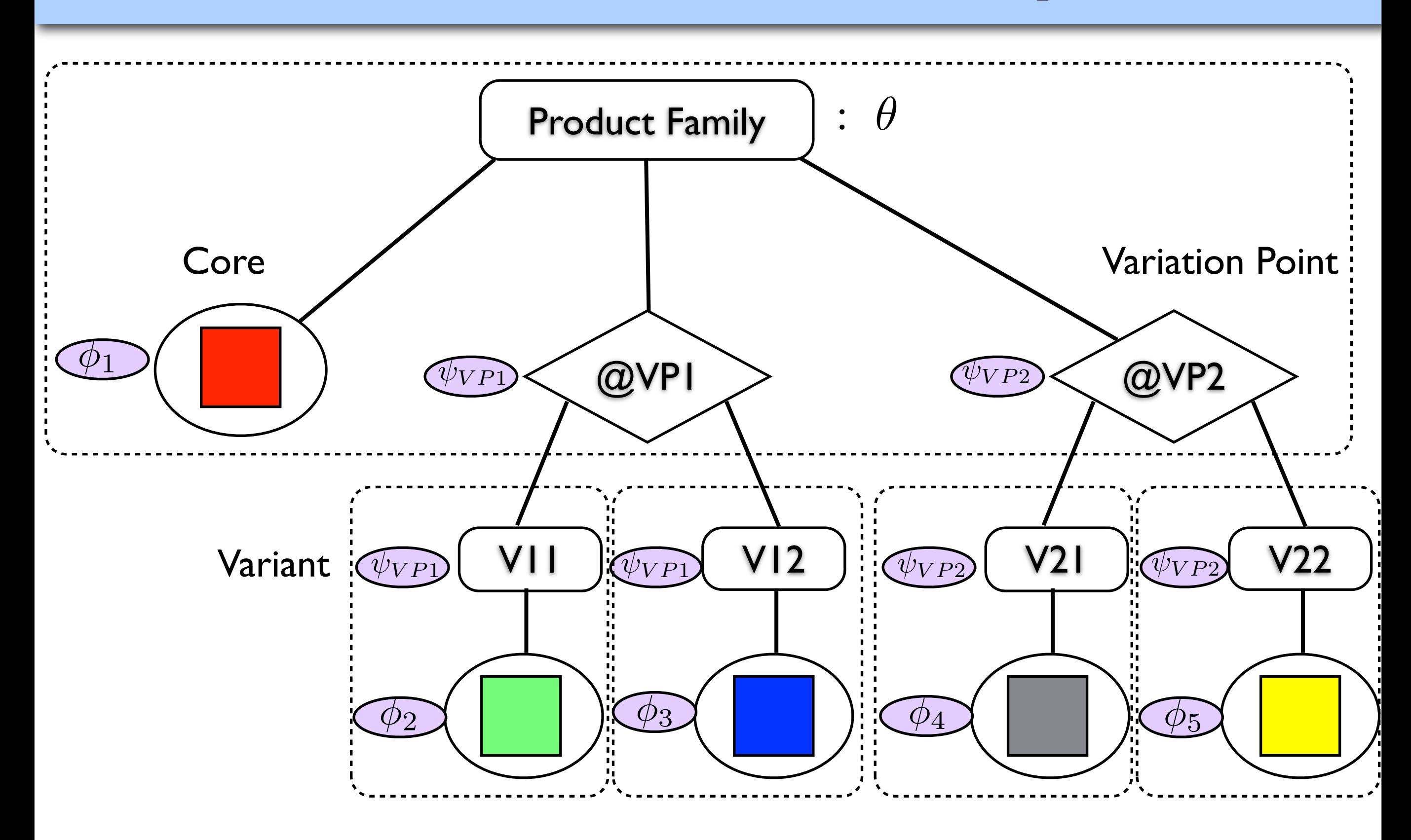

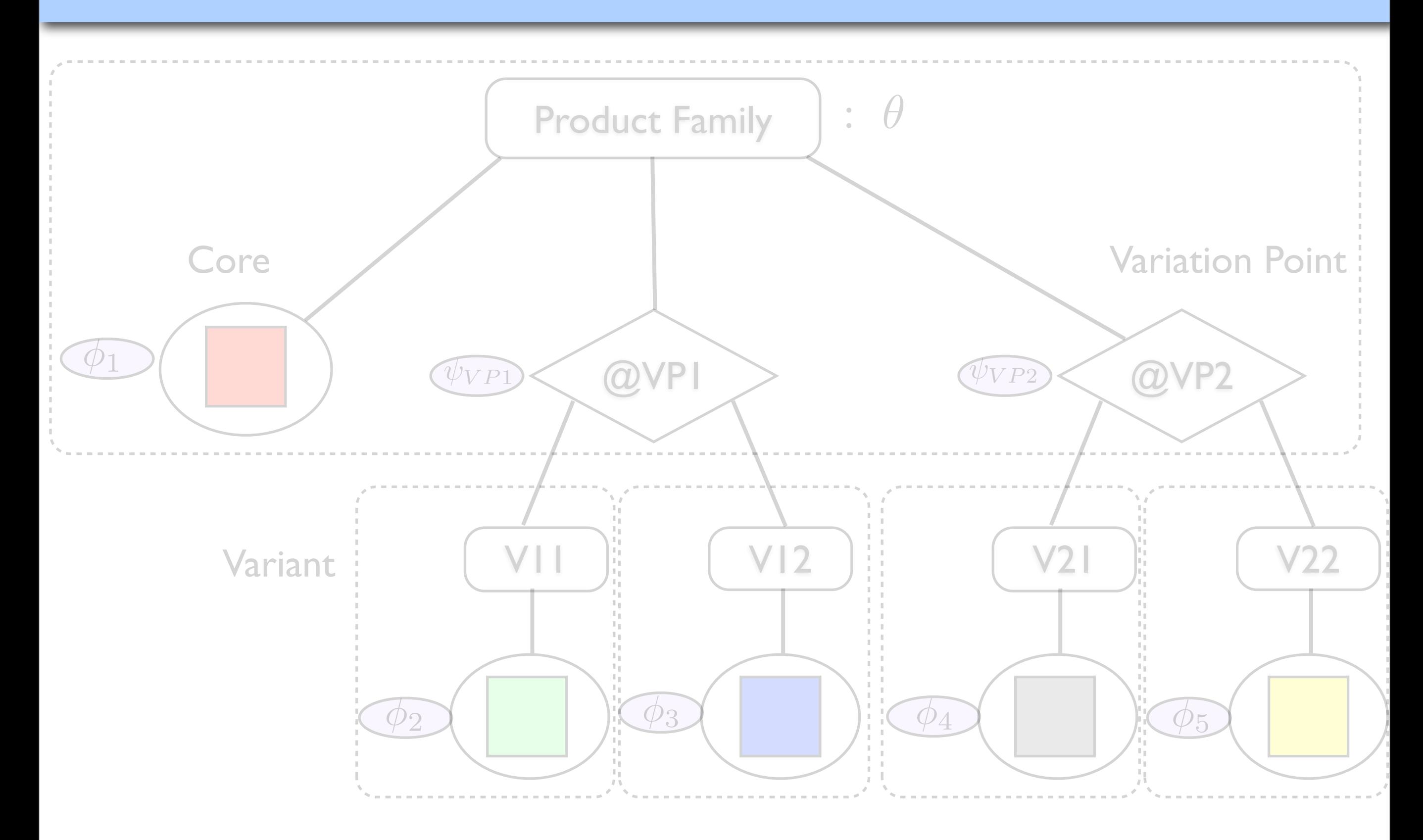

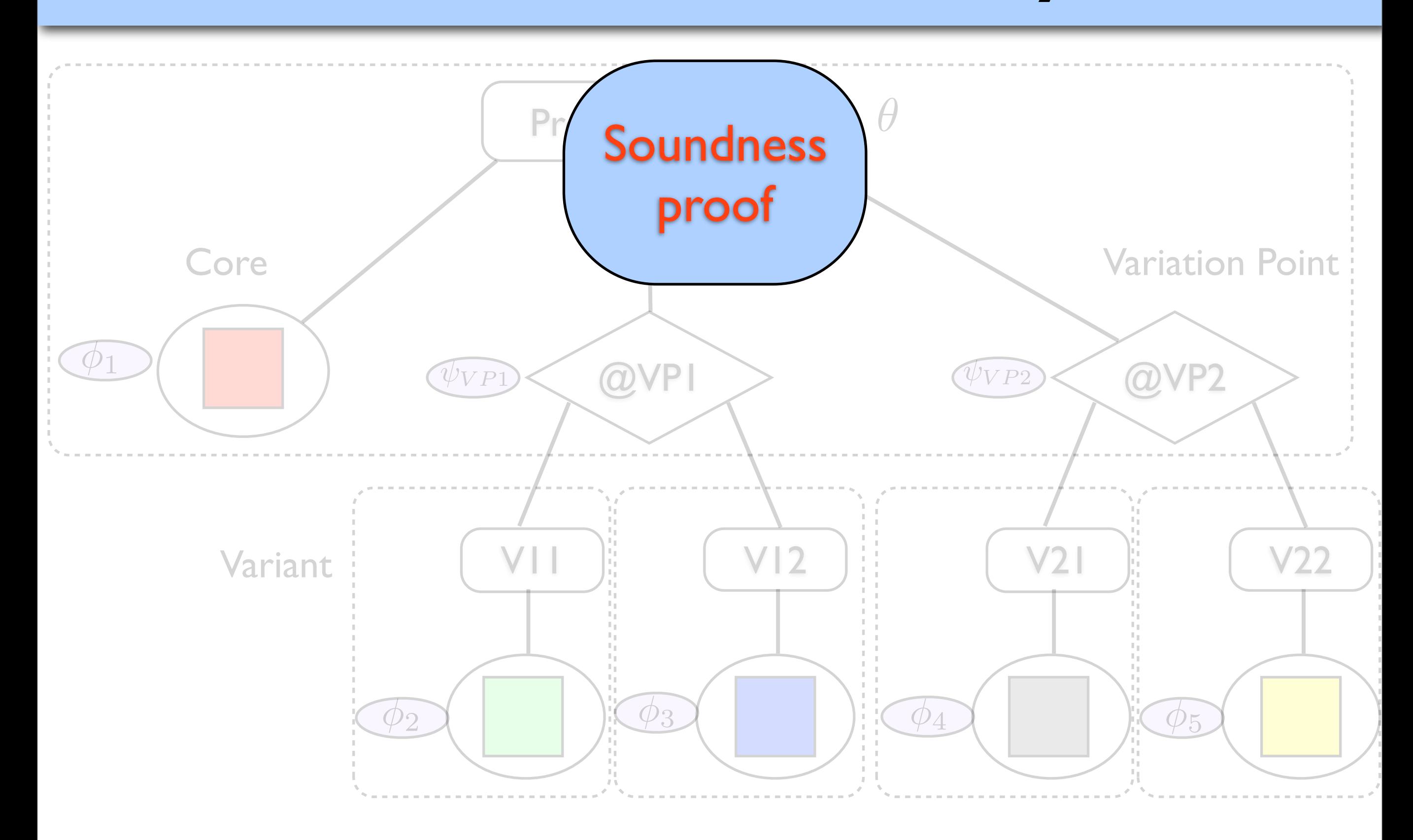

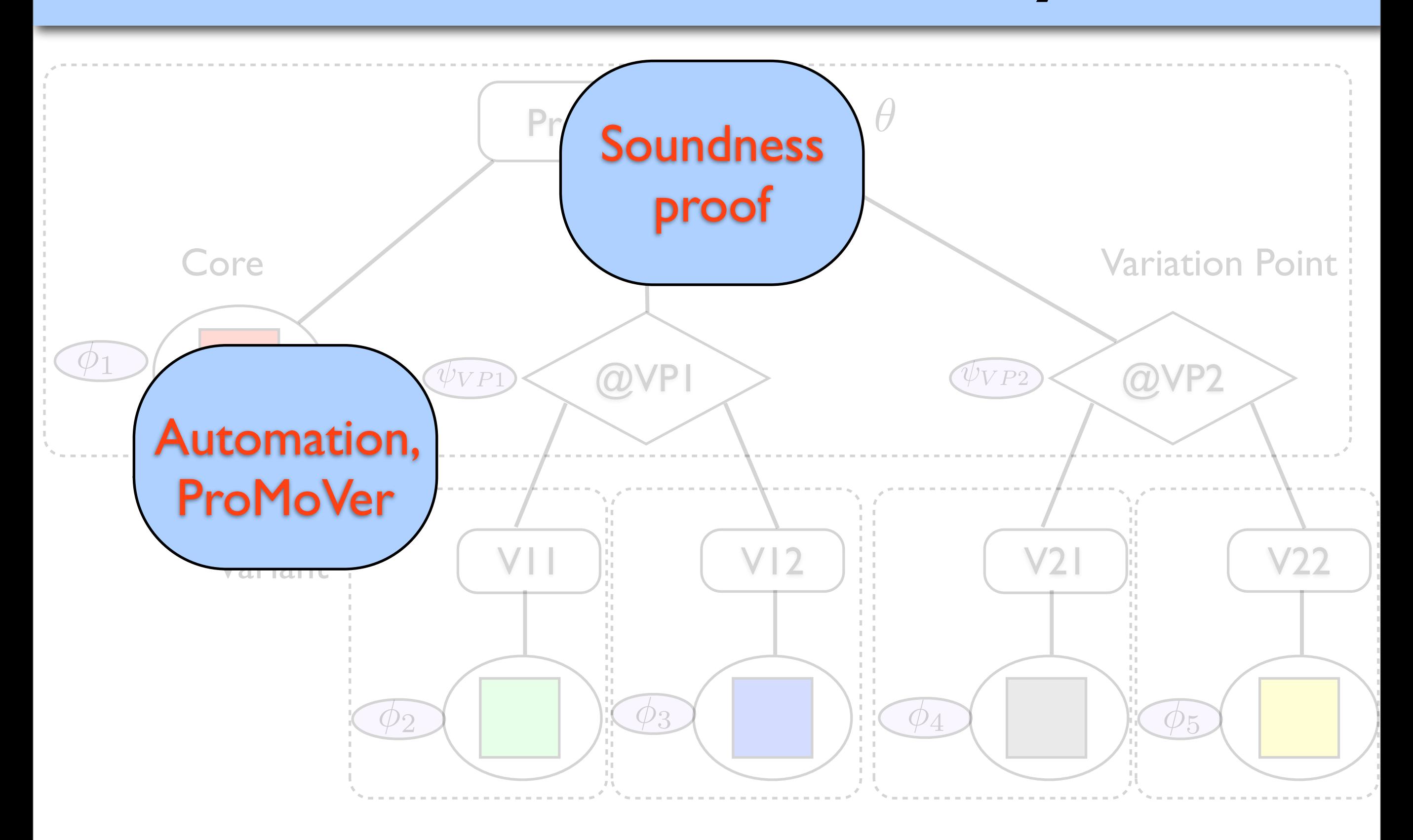

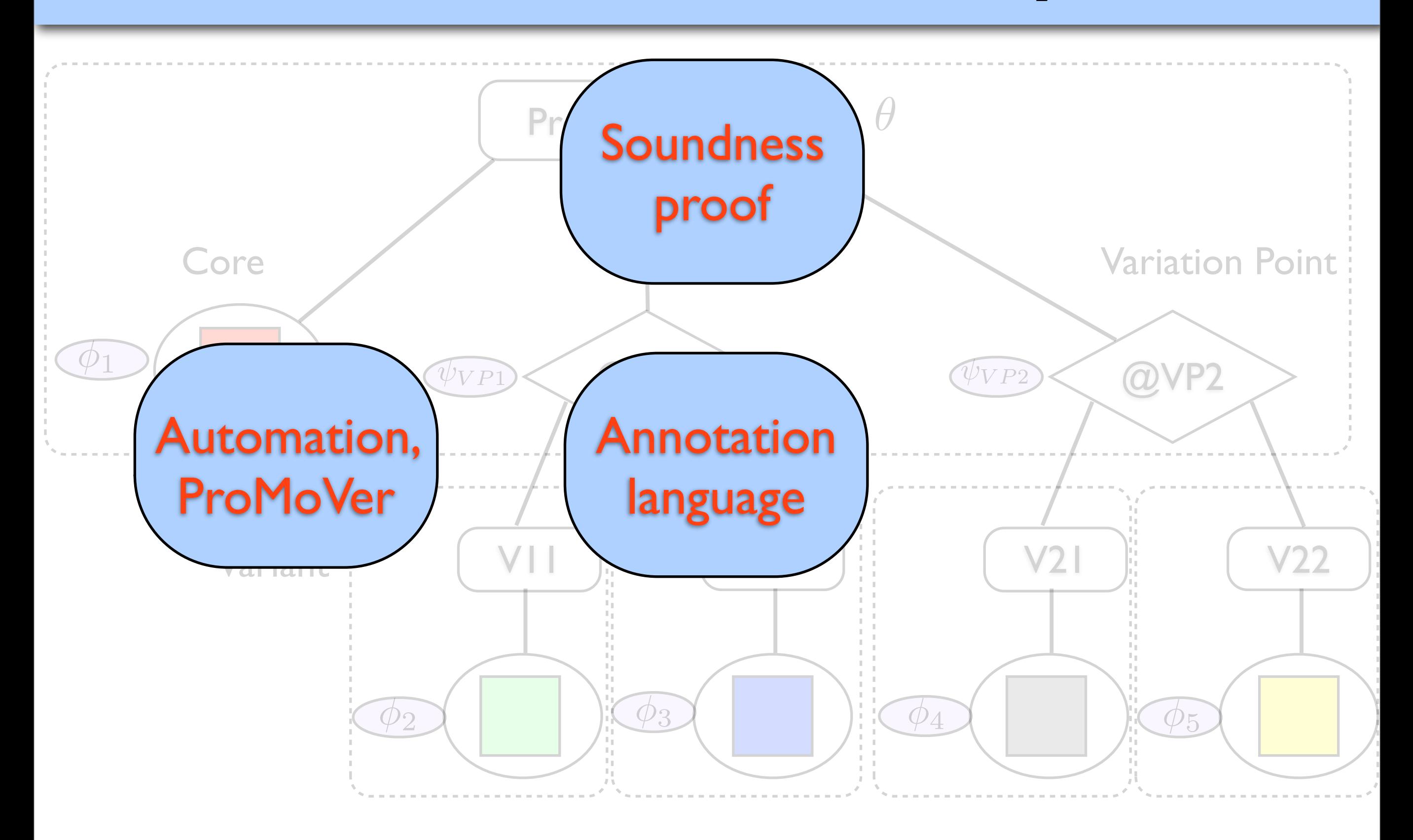

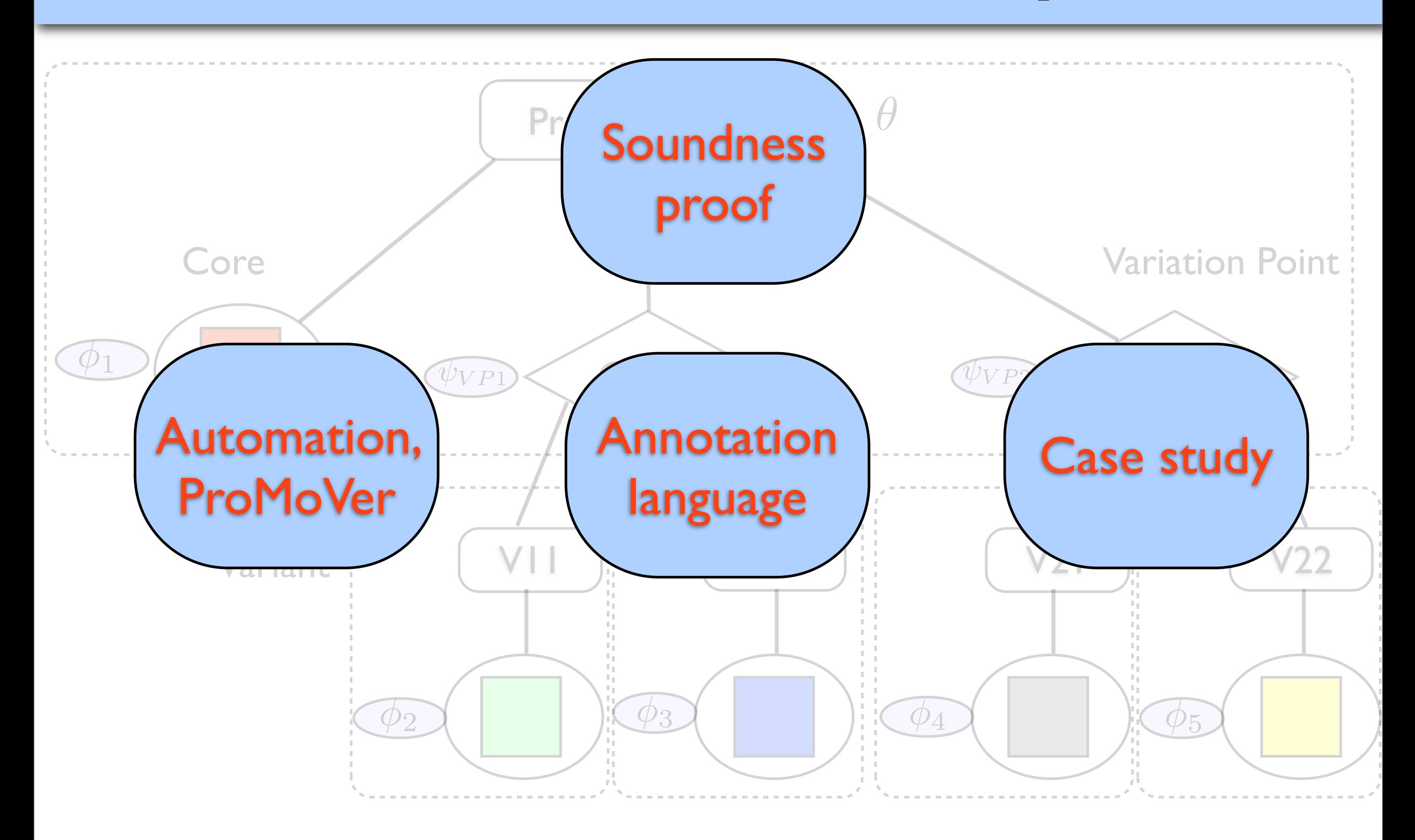

#### Case Studies

### Case Studies

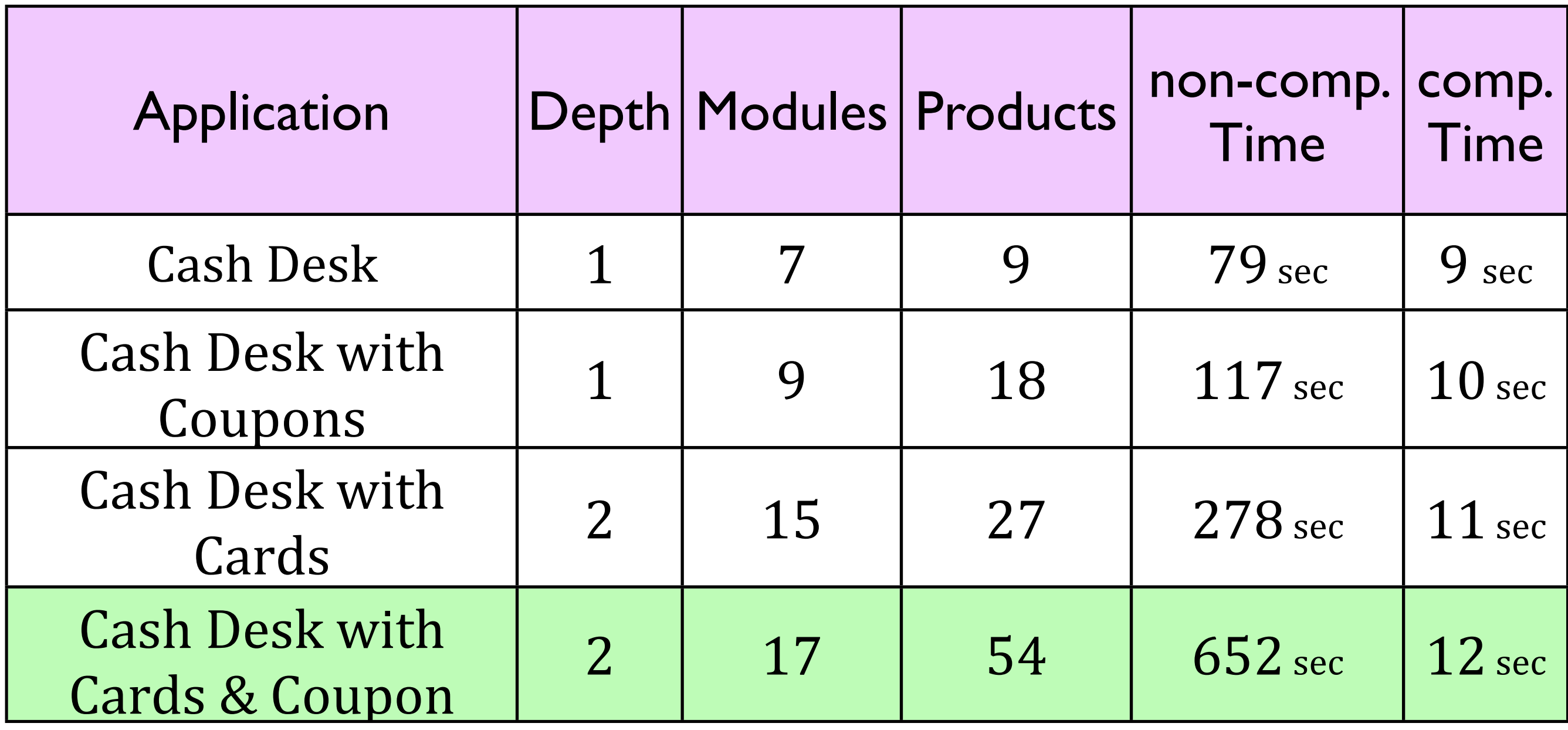

- Flow Graphs
	- encoding data through control
		- ‣ reuse the CVPP machinery
		- ‣ no direct correspondence with the code
- Behaviour extended by passing and returning values
- Maximal model construction with data
- Evaluated by some examples

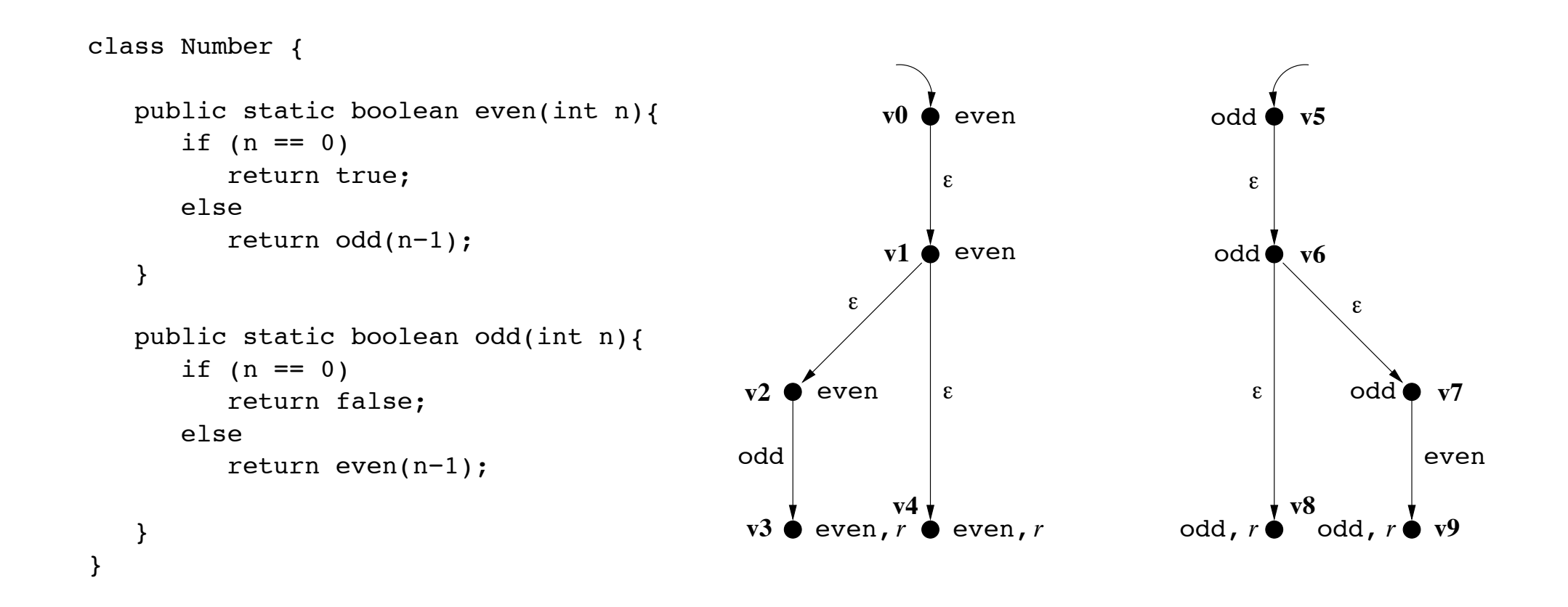

−−−−−−−−→<sup>b</sup> (v3, !)

−−−−−−−−→<sup>b</sup> (v9, v3) odd ret even

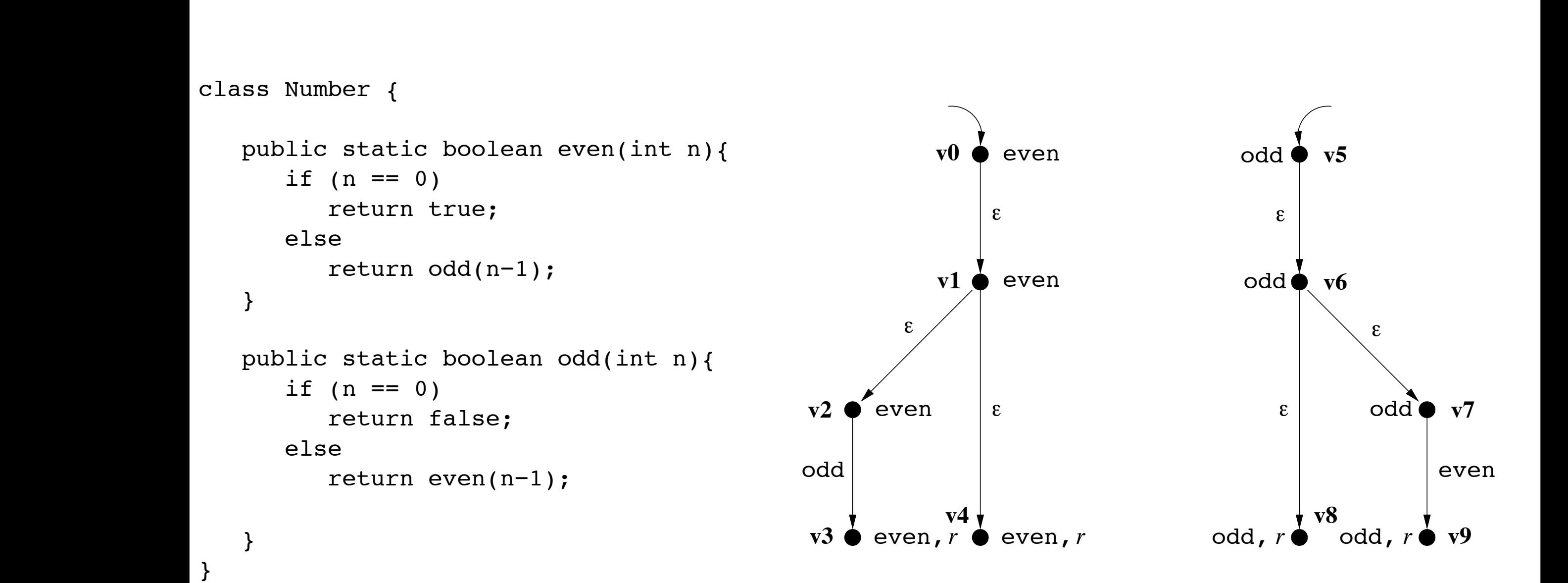

**Example Run:**

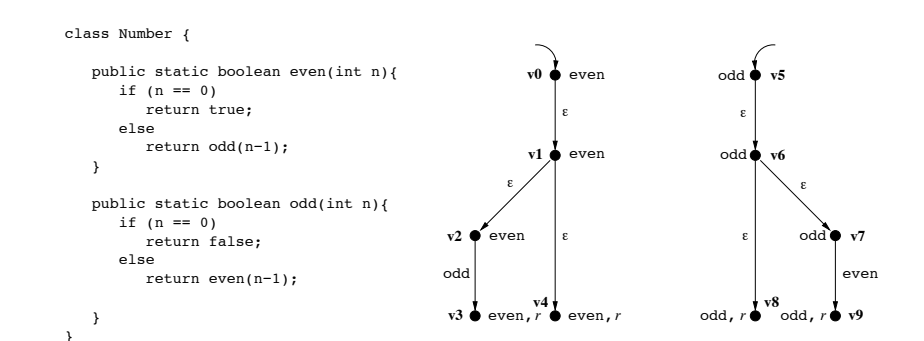

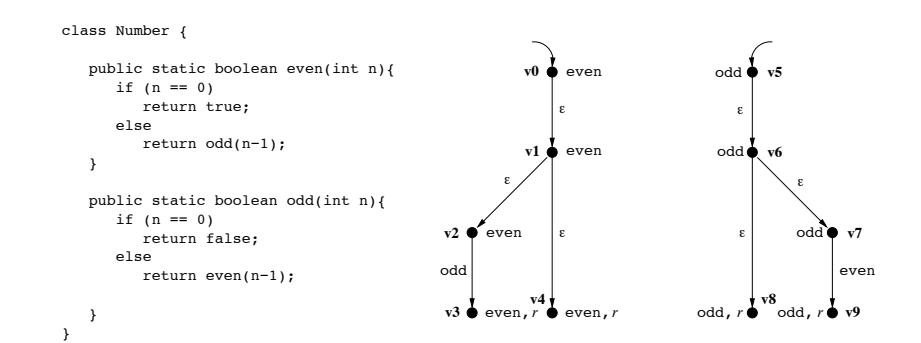

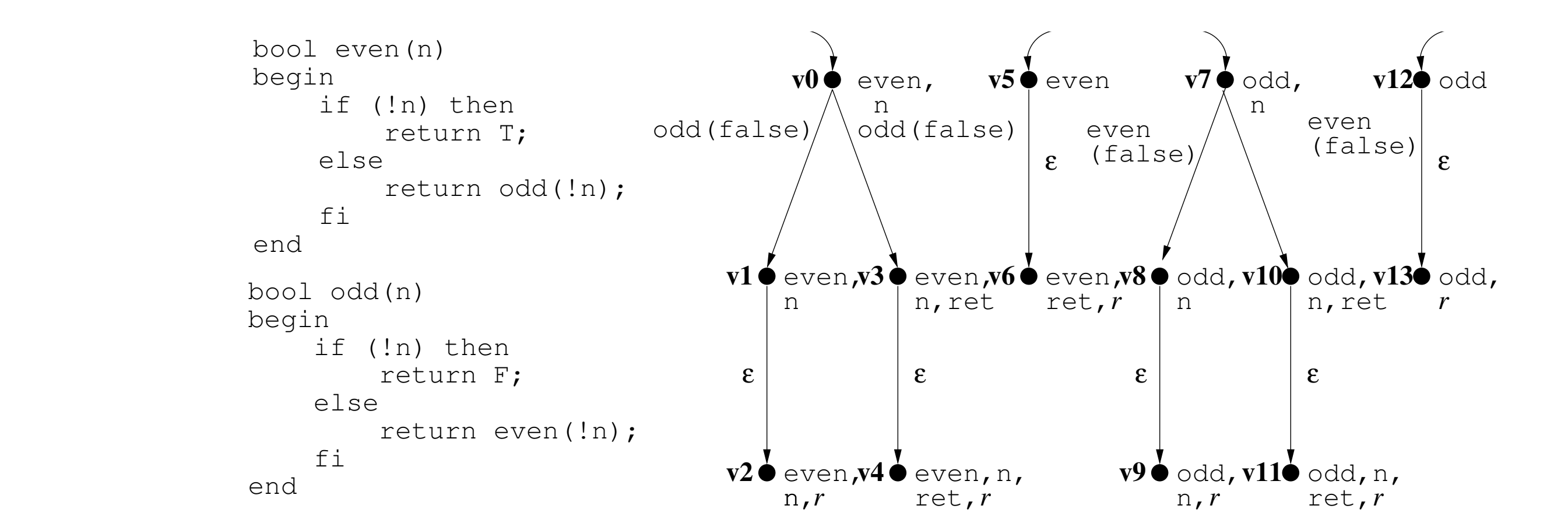

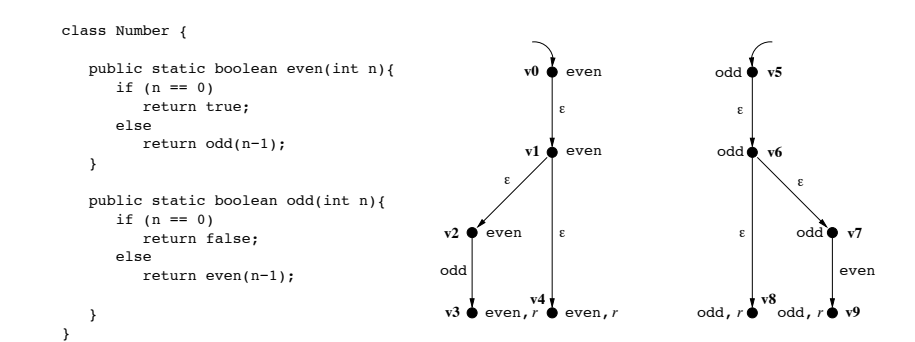

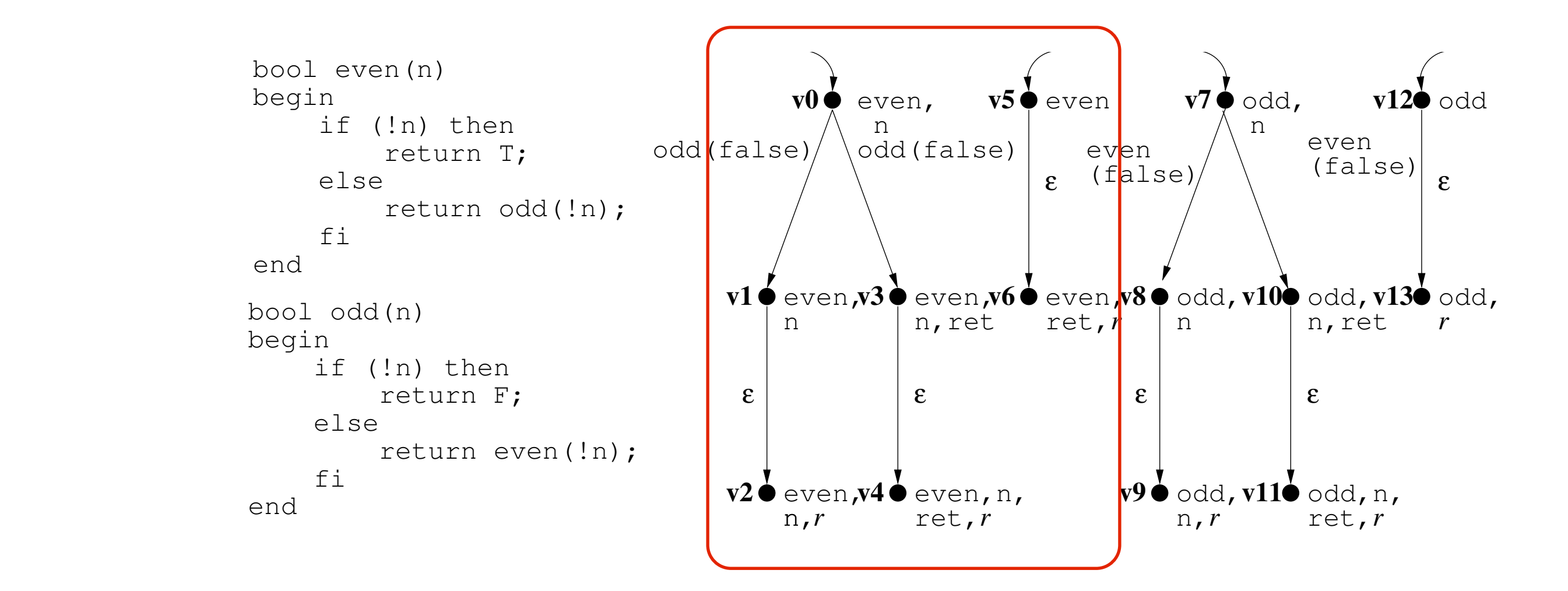

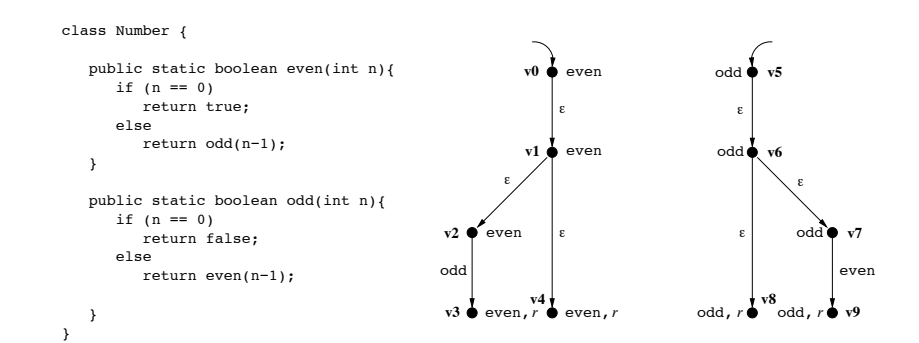

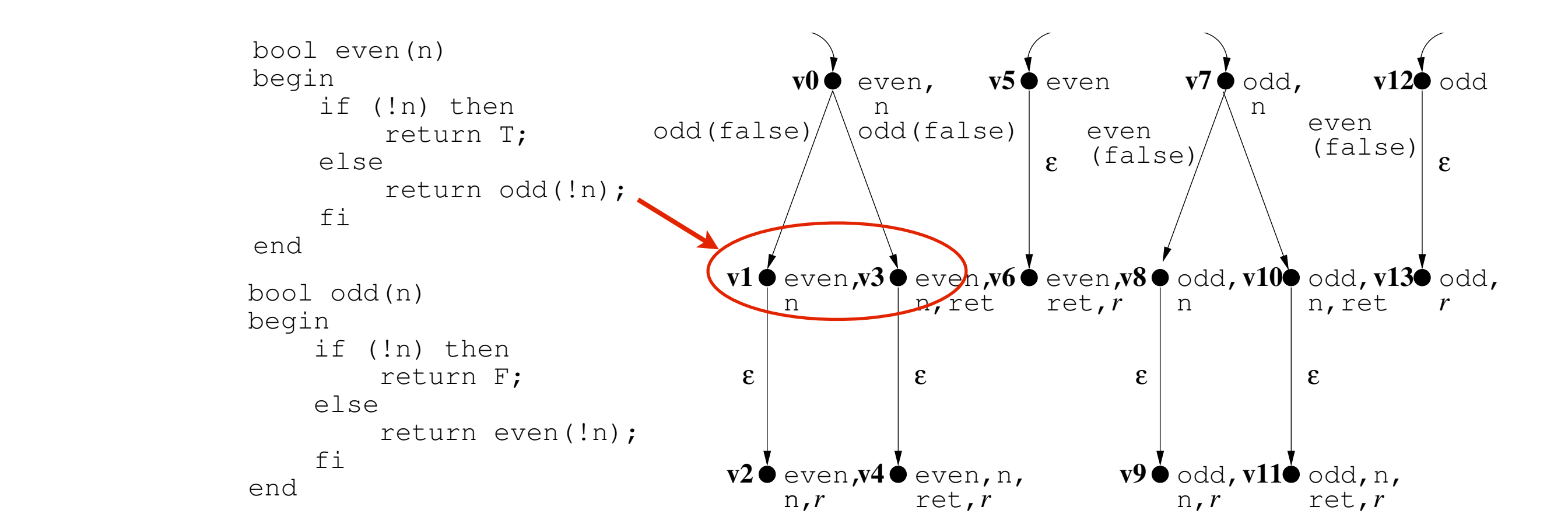

# Conclusion

- ProMoVer: a completely automated tool for procedure-modular verification
	- algorithmic
	- light weight
		- ‣ Spec. extractor
		- ‣ proof storage & reuse
	- modular: support open systems, variability
	- temporal safety properties
		- ‣ meaningful abstraction at procedure level

# Conclusion

- modular verification of product families
	- hierarchical model
	- compositional verification
- Boolean flow graphs
	- encoding finite data through control
	- state-space blow up

### Future Work

- ProMoVer
	- support more specification languages
- Product families
	- richer model
	- case study: compare to other approaches
- CVPP framework
	- extend the class of properties by:
		- ‣ symbolic data, e.g., Boolean and object references

```
decl ref x,y;
void main ()
begin
   x := new;y := new;if (x = y) then y := P(x);
               else x := P(y);
   f i
   del(x);del(y);
end
ref P( ref a )
begin
   decl ref l ;
   l := a;if (1 = a) then return \vert;
               else return a;
   fi
end
```
decl ref x,y;

```
void main ()
begin
   x := new;y := new;if (x = y) then y := P(x);
              else x := P(y);
   fi
   del(x);del(y);
end
ref P(ref a)
begin
   decl ref l ;
  l := a;if (l = a) then return l;
              else return a;
   f i
end
```
not reachable from any entry state in *E*.we need it later

decl ref x,y;

```
void main ()
begin
      x := new;y := new;if (x = y) then y := P(x);
                          else x := P(y);
     f i
                                                                                                                     {false} \rightarrow P(y) \qquad \qquad {\begin{min}} \text{main} \\ \text{train} \qquad \qquad {\begin{min}} \end{min} \end{min}del(x);del(y);
end
ref P( ref a )
                                                                                                                                                    \begin{equation*} \begin{aligned} \left\{ \mathbf{y} = \mathtt{ret} \right\} &\longrightarrow \mathtt{del}(x) \end{aligned} \end{equation*}begin
                                                                                                             \mathbf{x} = \mathbf{ret} \rightarrow \mathbf{del}(x)decl ref l ;
     l := a;\blacktriangleright main
      if (l = a) then return l;
                                                                                                                                                            \{{\tt true}\} \longrightarrow {\tt del}(y)else return a;
      fi
end
                                                                                                                                                        \begin{cases} \text{main} \\ \{\text{true}\} \longrightarrow ret \\ \text{main} \end{cases}{false, ret<sub>ref</sub> = a} \rightarrow ret <br> \left\{ frue, ret<sub>ref</sub> = l} \rightarrow ret
      The reachable part of an initialized model S = (M, E) is defined by R(S) =
```
not reachable from any entry state in *E*.we need it later

decl ref x,y;

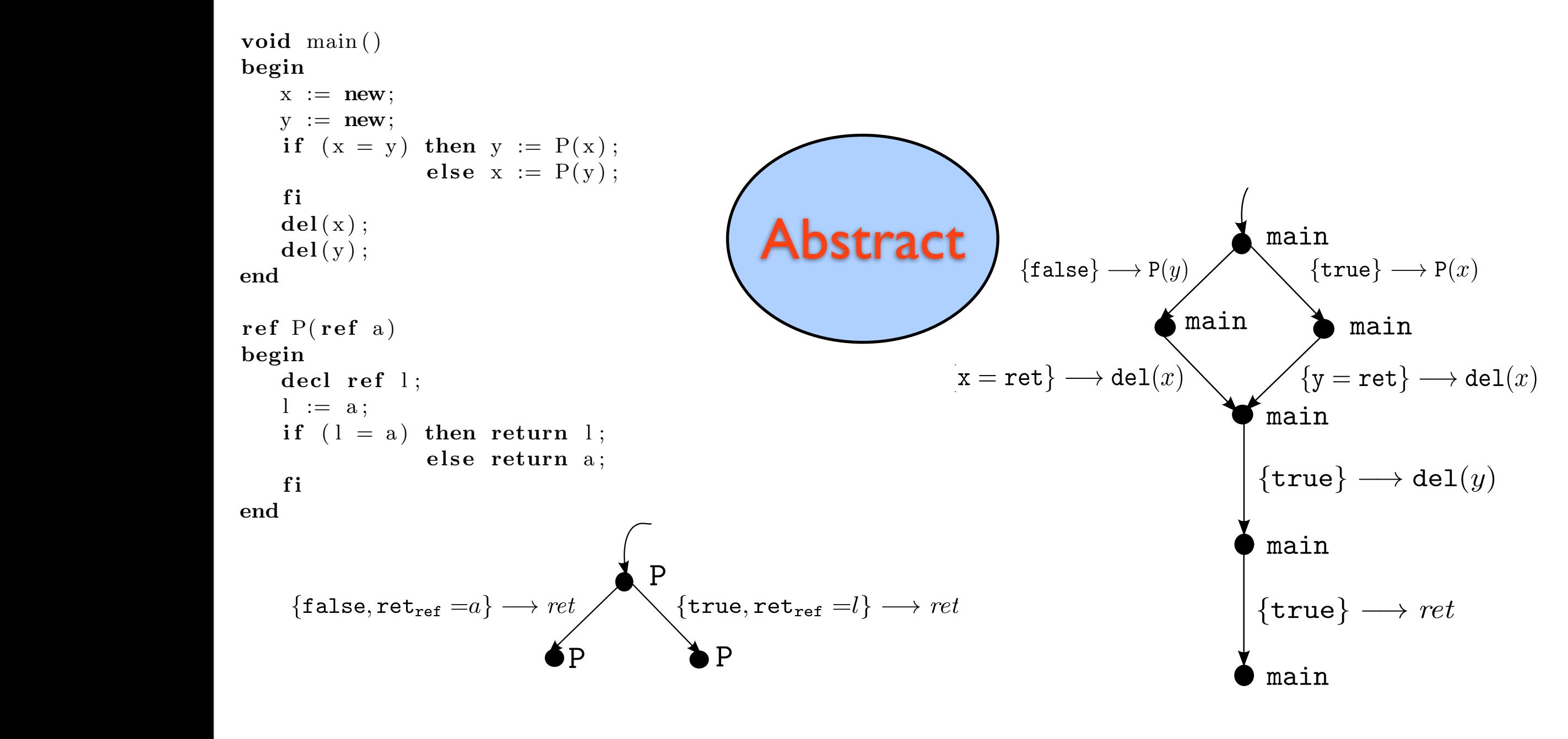

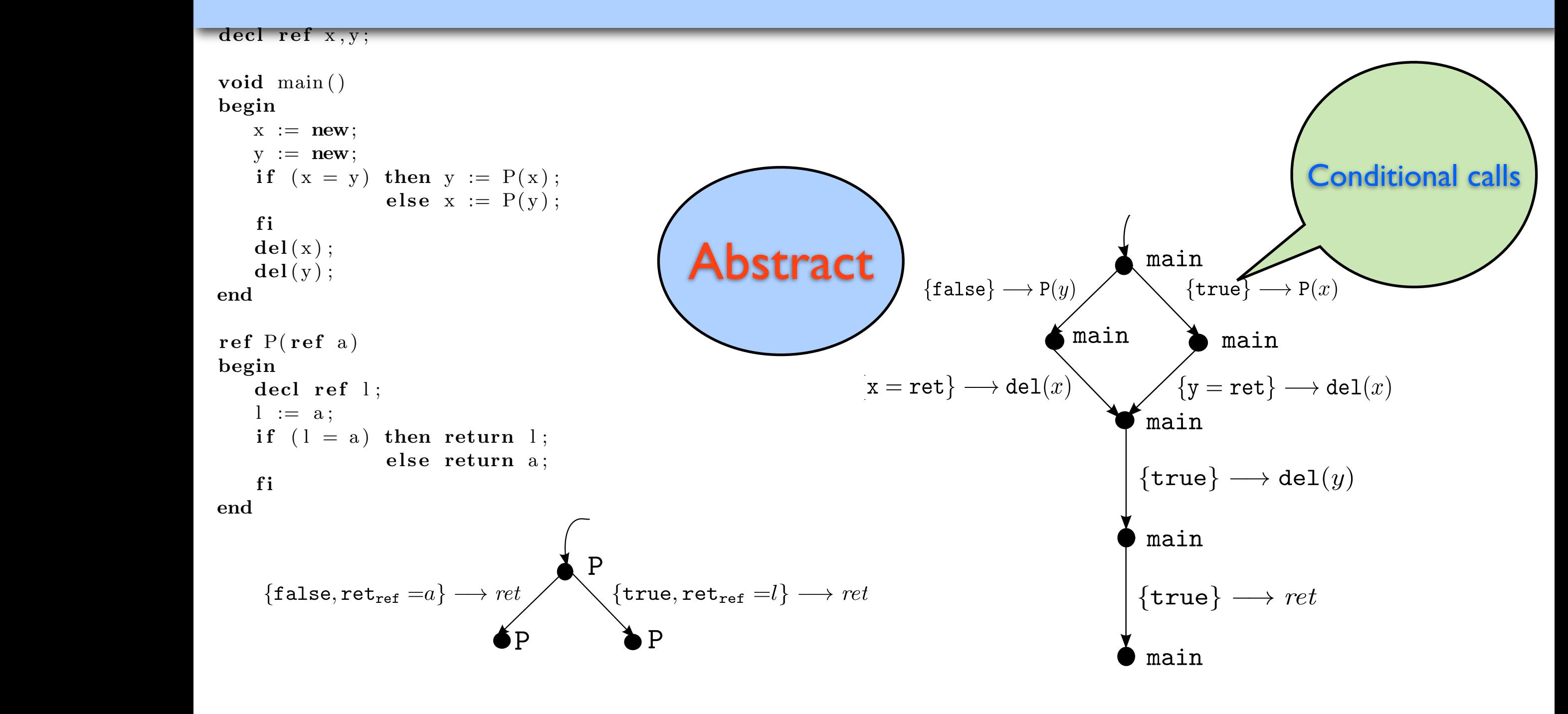

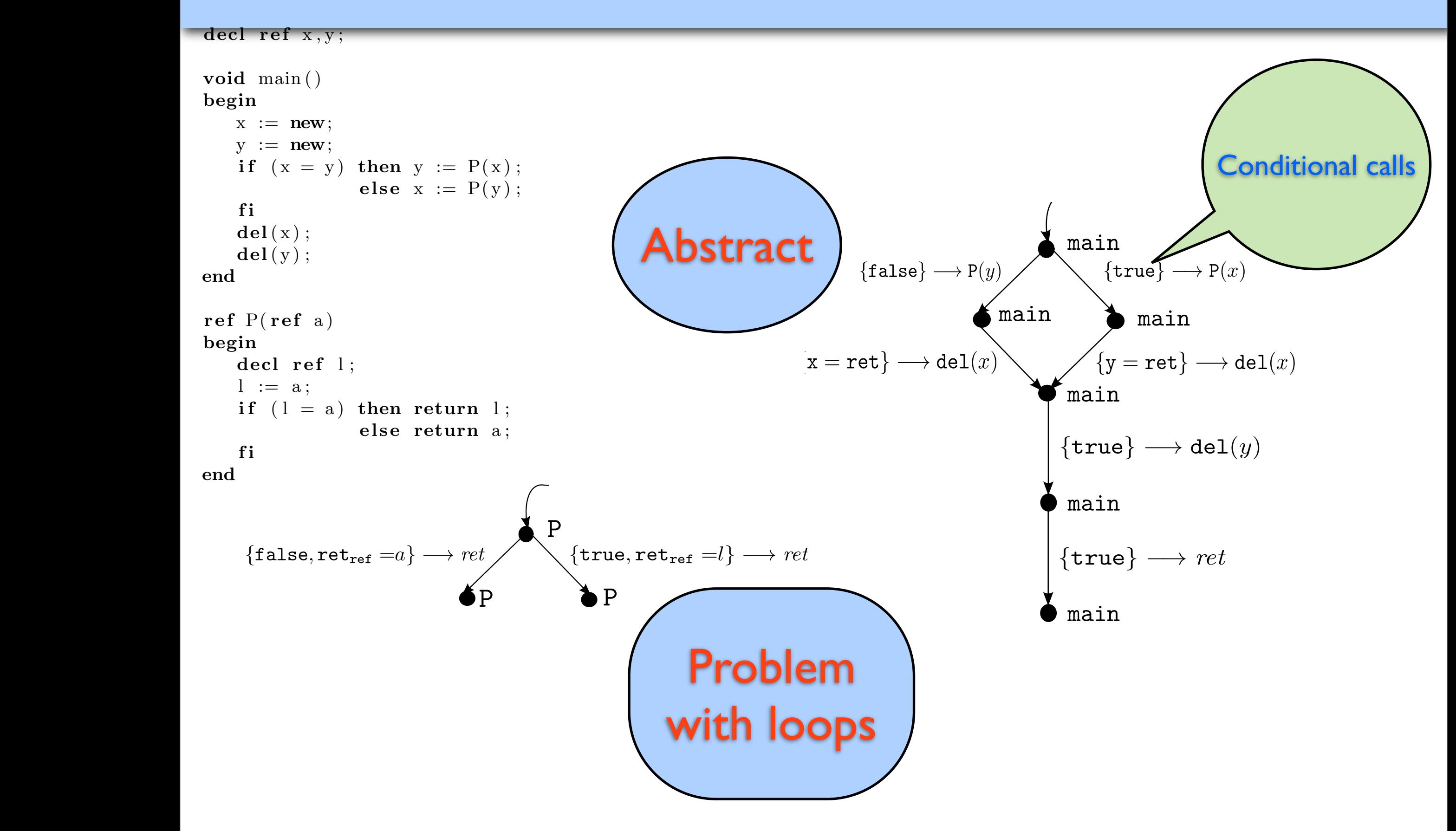

# Thanks for listening!